Gaceta Oficial Digital, miércoles 30 de julio de 2008

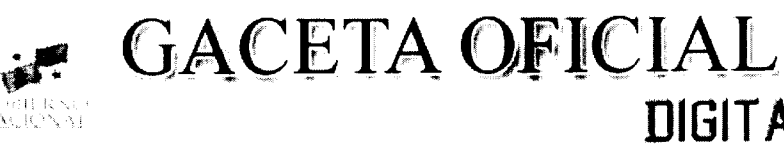

Año CIV

Panamá, R. de Panamá miércoles 30 de julio de 2008

Nº 26094

**NIGITAL** 

**CONTENIDO** 

MINISTERIO DE ECONOMÍA Y FINANZAS Resolución Nº 004-2008 (De jueves 10 de abril de 2008)

"POR LA CUAL SE ESTABLECEN LAS CONDICIONES DE LA EMISION DE LETRAS DEL TESORO CON VENCIMIENTO EN DICIEMBRE DE 2008".

> MINISTERIO DE GOBIERNO Y JUSTICIA Resolución Nº 588-IMC-14 (De lunes 19 de noviembre de 2007)

"POR LA CUAL SE DECLARA IDÓNEO PARA EJERCER EL CARGO DE MAGISTRADO DE LA CORTE SUPREMA DE JUSTICIA A EL LICENCIADO ARCELIO VEGA CASTILLO"

MINISTERIO DE LA PRESIDENCIA

Decreto Nº 98 (De martes 15 de julio de 2008)

"POR EL CUAL SE NOMBRA AL VICEMINISTRO ADMINISTRATIVO DE EDUCACIÓN".

MINISTERIO DE TRABAJO Y DESARROLLO LABORAL

Resolución Nº 2 (De lunes 12 de mayo de 2008)

"POR LA CUAL SE ADMITE LA SOLICITUD DE INSCRIPCIÓN DE LA ORGANIZACIÓN SOCIAL DENOMINADA SINDICATO DE TRABAJADORES NACIONALES DE LA CONSTRUCCION Y AFINES (SINTRANCO)"

> MINISTERIO DE SALUD Resolución Nº 4 (De viernes 18 de abril de 2008)

"POR LA CUAL SE RECONOCEN LAS SIGUIENTES ESPECIALIDADES EN ENFERMERÍA Y LAS NUEVAS QUE SE ADICIONEN EN EL FUTURO. AVALADAS POR EL COMITÉ NACIONAL DE ENFERMERÍA".

> AUTORIDAD NACIONAL DEL AMBIENTE Resolución Nº AG-0464-2008

(De lunes 9 de junio de 2008)

"POR LA CUAL SE AUTORIZA A ELDA DE CEDEÑO CON CÉDULA DE IDENTIDAD PERSONAL NO. 2-82-257 PARA QUE EN SU CALIDAD DE JEFE DE LA SECCIÓN DE COMPRAS Y PROVEEDURÍA. FIRME Y AUTORICE: PUBLICACIONES DE ACTOS PÚBLICOS, CUADROS DE COTIZACIONES, SOLICITUDES DE COMPRA, ORDENES DE COMPRA, PRESIDA LOS ACTOS PÚBLICOS Y FIRME LAS RESOLUCIONES DE ADIUDICACIÓN O DE DECLARACIÓN DESIERTA DEL ACTO. DE ACUERDO A LO ESTABLECIDO EN EL DECRETO EJECUTIVO Nº 366 DE 28 DE DICIEMBRE DE 2006; POR EL CUAL SE REGLAMENTA LA LEY Nº. 22 DE 27 DE JUNIO DE 2006 QUE REGULA LAS CONTRATACIONES PÚBLICAS, HASTA POR UN MONTO DE B/.50.000.00 (CINCUENTA MIL BALBOAS SOLAMENTE)".

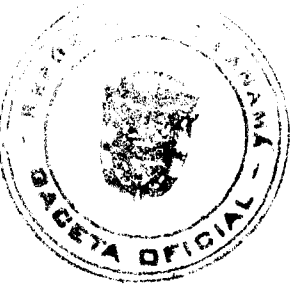

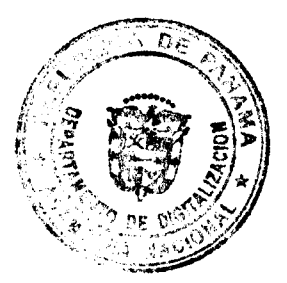

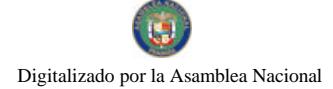

Gaceta Oficial Digital, miércoles 30 de julio de 2008

**AUTORIDAD NACIONAL DE LOS SERVICIOS PÚBLICOS** Resolución Nº AN Nº1802-Elec (De lunes 16 de junio de 2008)

"POR LA CUAL SE APRUEBAN MODIFICACIONES AL REGLAMENTO DE TRANSMISIÓN APROBADO MEDIANTE LA RESOLUCIÓN Nº JD-5216 DE 14 DE ABRIL DE 2005"

CORTE SUPREMA DE JUSTICIA

Acuerdo Nº 152 (De martes 13 de marzo de 2007)

"POR EL CUAL SE AUTORIZA AL LICENCIADO LUCIANO CONTRERAS CARRERA, CON CÉDULA DE IDENTIDAD Nº 8-334-612, PARA QUE EN LAS AUSENCIAS TEMPORALES DE LA DRA. VIELSA RÍOS, EN SU CALIDAD DE SECRETARIA ADMINISTRATIVA DE LA CORTE SUPREMA DE JUSTICIA. PRESIDA TODOS LOS ACTOS DE "RECEPCIÓN DE PROPUESTAS"

> CONSEJO TÉCNICO NACIONAL DE AGRICULTURA Resolución CTNA Nº 01-08 (De miércoles 13 de febrero de 2008)

"POR LA CUAL EL CONSEJO TÉCNICO NACIONAL DE AGRICULTURA, ESTABLECE LOS REOUISITOS NECESARIOS PARA EL OTORGAMIENTO DE IDONEIDAD EN CIENCIAS AGRÍCOLAS".

> SUPERINTENDENCIA DE BANCOS Resolución S.B.P. Nº 019-2008 (De viernes 18 de enero de 2008)

"POR LA CUAL SE AUTORIZA LA FUSIÓN POR ABSORCIÓN ENTRE GTC BANK INC. Y BANEX INTERNATIONAL BANK CORP. A TRAVÉS DE LA CUAL QUEDA GTC BANK INC. COMO SOCIEDAD SOBREVIVIENTE".

> INSTITUTO PANAMEÑO DE TURISMO Resolución Nº 22/08 (De martes 22 de abril de 2008)

"POR LA CUAL SE AUTORIZA LA INSCRIPCION DE LA EMPRESA JAMPAN CORP. EN EL REGISTRO NACIONAL DE TURISMO".

> AUTORIDAD PANAMEÑA DE SEGURIDAD DE ALIMENTOS Resuelto Nº AUPSA-DINAN-164-2007 (De miércoles 21 de marzo de 2007)

"POR MEDIO DEL CUAL SE EMITE EL REQUISITO FITOSANITARIO PARA LA IMPORTACIÓN DE HABAS CHICAS (VICIA FABA VAR. MINOR: HABAS GRANDES (VICIA FABA VAR. MAJOR) Y; HABA CABALLAR (VICIA FABA VAR. EQUINA) EN GRANOS SECOS, PARA CONSUMO Y/O TRANSFORMACIÓN. ORIGINARIAS DE TAILANDIA."

> AUTORIDAD PANAMEÑA DE SEGURIDAD DE ALIMENTOS Resuelto Nº AUPSA DINAN-165-2007 (De lunes 19 de marzo de 2007)

<u>"POR MEDIO DEL CUAL SE EMITE EL REOUISITO FITOSANITARIO PARA LA IMPORTACIÓN DE</u> LECHUGAS (LACTUCA SP.) Y/O ACHICORIAS (CICHORIUM SPP.), COMPRENDIDAS LA ESCAROLA Y LA ENDIBIA, FRESCAS O REFRIGERADAS. PARA CONSUMO HUMANO Y/O TRANSFORMACIÓN. ORIGINARIAS DEL ESTADO DE LA FLORIDA. ESTADOS UNIDOS DE AMÉRICA."

> CONSEJO MUNICIPAL DE OCÚ / HERRERA Acuerdo Nº 11

(De miércoles 11 de julio de 2007)

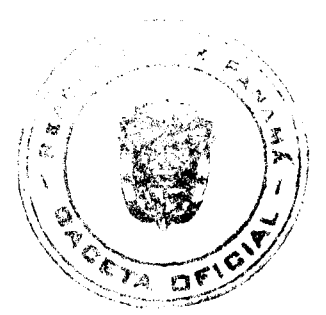

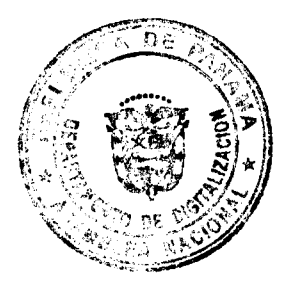

 $\overline{2}$ 

#### Gaceta Oficial Digital, miércoles 30 de julio de 2008

"POR MEDIO DEL CUAL EL CONCEJO MUNICIPAL DE OCU, TRASPASA AL INSTITUTO NACIONAL DE DEPORTE (INDE-PANDEPORTE) EL ESTADIO MUNICIPAL EL HATILLO".

> CONSEJO MUNICIPAL DE CAPIRA / PANAMÁ Acuerdo Nº 04

(De martes 17 de junio de 2008)

"POR MEDIO DEL CUAL SE ADICIONA A EL REGIMEN IMPOSITIVO LOS GRAVAMENES DE<br>CONSTRUCCIONES DENTRO DEL DISTRITO DE CAPIRA Y SE FUAN LOS TRAMITES DE OBTENCION DE LOS PERMISOS DE CONSTRUCCION Y SE REGULAN OTRAS MATERIAS SOBRE EL TEMA".

**AVISOS / EDICTOS** 

# MINISTERIO DE ECONOMÍA Y FINANZAS

# DIRECCIÓN DE CRÉDITO PÚBLICO

# Resolución No. 004-2008-DCP

### De 10 de Abril de 2008

# "POR LA CUAL SE ESTABLECEN LAS CONDICIONES DE LA EMISION

### DE LETRAS DEL TESORO CON VENCIMIENTO EN DICIEMBRE DE 2008

### LA DIRECTORA DE CRÉDITO PÚBLICO

### En uso de sus facultades legales,

#### **CONSIDERANDO:**

Que mediante el Decreto Ejecutivo No. 71 de 24 de junio de 2002, se designa a la Dirección de Crédito Público como ente administrativo responsable para preparar y ejecutar las emisiones de Títulos Valores del Estado, debidamente autorizadas por el Consejo de Gabinete.

Que el mencionado Decreto Ejecutivo, designa a la Dirección de Crédito Público en representación del Ministerio de Economía y Finanzas, a fijar las condiciones de cada emisión y los procedimientos para su colocación, atendiendo a las condiciones del mercado y los mejores intereses del Estado.

Que el Decreto de Gabinete No. 8 del 18 de abril de 2007 "Que autoriza una emisión de Valores del Estado denominados Letras del Tesoro por la suma de hasta doscientos setenta y cinco millones (US\$275,000,000,000.00) de dólares de los Estados Unidos de América y deroga otras disposiciones" permite la colocación de Letras del Tesoro mediante subasta pública.

# **RESUELVE:**

ARTÍCULO PRIMERO: Establecer las condiciones de la emisión de Letras del Tesoro con vencimiento en diciembre de 2008:

Monto Indicativo no Vinculante: USD 30,000,000.00

Tipo de Instrumento: Cero Cupón

Plazo: 8 meses.

Fecha de Subasta: 15 de Abril de 2008

Fecha de Liquidación: 18 de Abril de 2008

Vencimiento: 19 de Diciembre de 2008

Tipo de Subasta: Precio múltiple

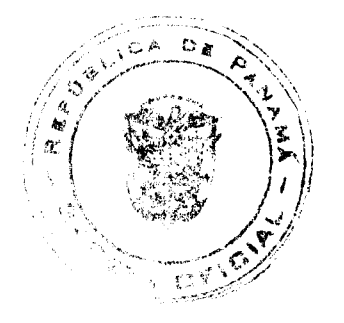

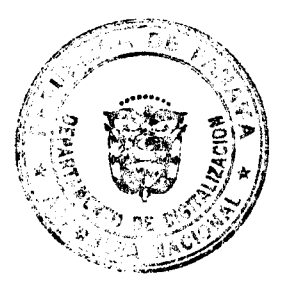

 $\overline{3}$ 

Gaceta Oficial Digital, miércoles 30 de julio de 2008

SONA y Listado: Bolsa de Valores de Panamá

Agente de Pago: Banco Nacional de Panamá

Repago: Un solo pago de capital al vencimiento

Legislación Aplicable: Leyes de la República de Panamá

ARTICULO SEGUNDO: Esta Resolución empezará a regir a partir de su aprobación y promulgación.

FUNDAMENTO DE DERECHO: Decreto de Gabinete Nº 8 de 18 de abril de 2007

Dada en la ciudad de Panamá a los (10) día del mes de abril de dos mil ocho (2008)

# COMUNIQUESE, PUBLIQUESE Y CUMPLASE,

# **Aracelly Méndez**

# Directora de Crédito Público

# REPÚBLICA DE PANAMÁ

### MINISTERIO DE GOBIERNO Y JUSTICIA

#### Resolución Nº588-IMC-14 Panamá 19 de noviembre de 2007

### EL MINISTRO DE GOBIERNO Y JUSTICIA

### en uso de sus facultades legales,

#### CONSIDERANDO:

Que mediante memorial, el Licenciado ARCELIO VEGA CASTILLO, varón, panameño, mayor de edad, abogado, con cédula de identidad personal Nº 7-71-644, con domicilio en Urbanización Marbella, Edificio MMG Tower, Corregimiento de Bella Vista, Distrito de Panamá, Provincia de Panamá, solicita al Ministerio de Gobierno y Justicia, que se le declare idóneo para ejercer el cargo de MAGISTRADO DE LA CORTE SUPREMA DE JUSTICIA.

Que con la solicitud ha presentado los siguientes documentos:

a. Certificado de Nacimiento No. 3701538, expedido por la Dirección General del Registro Civil, en el cual hace constar en el Tomo Nº 71, Partida de Nacimiento Nº 644, de la provincia de Los Santos, que ARCELIO VEGA CASTILLO, nació el 5 de septiembre de 1954, en el corregimiento de Las Trancas, distrito de Guararé, provincia de Los Santos, y cuenta con más de treinta y cinco (35) años de edad.

b. Copia cotejada del Diploma de la Licenciatura en Derecho y Ciencias Políticas, expedido por la Universidad de Panamá, y registrado en el Ministerio de Educación, en el que consta que ARCELIO VEGA CASTILLO, obtuvo el título de Licenciado en Derecho y Ciencias Políticas, el 1 de marzo de 1983.

c. Copia autenticada del Acuerdo Nº 50 del 5 de abril de 1983, expedido por la Sala de Negocios Generales de la Corte Suprema de Justicia, que declara que ARCELIO VEGA CASTILLO, reúne los requisitos necesarios para ejercer la profesión de abogado en la República de Panamá.

d. Copias autenticadas de las Actas de Toma de Posesión y Certificación expedida por la Dirección de Recursos Humanos del Órgano Judicial, en las que hace constar que el Licenciado ARCELIO VEGA CASTILLO, ha desempeñado cargos en esa institución, por un período de más de diez años (10) años, cuyo ejercicio requieren título universitario en derecho.

Que del estudio de la documentación aportada, se establece que el peticionario es panameño por nacimiento, con más de treinta y cinco (35) años de edad, se haya en pleno goce de sus derechos civiles y políticos, posee título universitario en Derecho debidamente inscrito, y ha completado un período de diez (10) años, en el cual ha ejercido la profesión de abogado, comprobando así, que cumple con todas las exigencias del Artículo 204 de la Constitución Política de la República de Panamá y lo dispuesto en el Artículo 78 del Código Judicial.

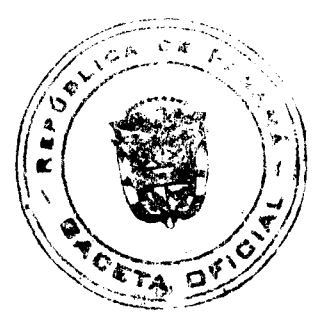

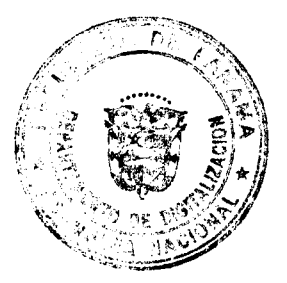

Gaceta Oficial Digital, miércoles 30 de julio de 2008

Por tanto.

# RESUELVE:

Artículo 1: Declarar idóneo para ejercer el cargo de MAGISTRADO DE LA CORTE SUPREMA DE JUSTICIA a el Licenciado ARCELIO VEGA CASTILLO, con cédula de identidad personal Nº 7-71-644, conforme a lo dispuesto en la Constitución Política de la República y la Ley.

Artículo 2: Esta Resolución empezará a regir a partir de su firma.

FUNDAMENTO LEGAL: Artículo 204 de la Constitución Política de la República, Artículo 78 del Código Judicial y Decreto Ley Nº 2 de 11 de enero de 2006.

COMUNÍQUESE Y CÚMPLASE,

# DANIEL DELGADO DIAMANTE.

Ministro

SEVERINO MEJÍA M.

Viceministro

REPÚBLICA DE PANAMÁ

DECRETO No. 92

(de  $\sqrt{5}$  de *fielix* de 2008)

"Por el cual se nombra al Viceministro Administrativo de Educación"

EL PRESIDENTE DE LA REPUBLICA en uso de sus facultades constitucionales y legales,

### DECRETA:

ARTÍCULO ÚNICO: Nómbrese a JOSÉ PIO CASTILLERO CORTES, con cédula de identidad personal 7-99-833, Seguro Social 243-6523, en el cargo de Viceministro Administrativo de Educación.

PARÁGRAFO: Para los efectos fiscales, este Decreto regirá a partir de la toma de posesión.

COMUNIQUESE Y CUMPLASE,

del mes de *fulir* de Dado en la ciudad de Panamá, a los 16 dos mil ocho (2008).

MARTIN TORRIJOS ESPINO

Presidente de la República

República De Panamá

Resolución Nº 2 Panamá, 12 de mayo de 2008

ÓRGANO EJECUTIVO

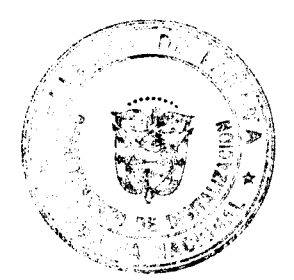

 $\overline{\mathbf{5}}$ 

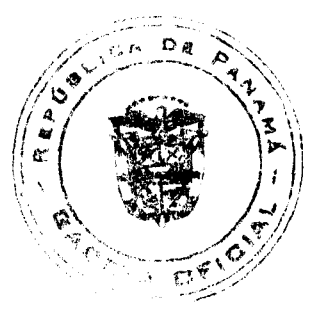

No.26094

#### Gaceta Oficial Digital, miércoles 30 de julio de 2008

# MINISTERIO DE TRABAJO Y DESARROLLO LABORAL

### **CONSIDERANDO:**

Que el Señor CARLOS M. GRENALD., con cédula de identidad personal No.3-88-2695, en su condición de Secretario General provisional de la Organización Social en formación denominada SINDICATO DE TRABAJADORES NACIONALES DE LA CONSTRUCCION Y AFINES (SINTRANCO), ha presentado formal solicitud ante la Dirección General de Trabajo para que se le otorgue a través del Ejecutivo, personería jurídica a dicha Organización.

Que acompaña a la petición los siguientes documentos:

- · Solicitud de Personería Jurídica
- · Acta Constitutiva y de aprobación del Estatuto
- Nombre, cédula y firma de los miembros fundadores
- Nombre y cédula de los integrantes de la Junta Directiva provisional
- · Estatuto aprobado

Que debidamente examinada la documentación presentada por el peticionario, se ha podido constatar que la Organización Social en referencia persigue entre otros, los siguientes objetivos:

- a) "Procurar el mejoramiento de las condiciones laborales de sus miembros y la defensa de sus intereses comunes.
- b) Luchar por la unidad y las reivindicaciones de los trabajadores que agrupan y representan, defender las conquistas de los obreros panameños, obtenidas en las luchas y contenidas en el Código de Trabajo y demás disposiciones legales.
- c) Representar, defender y proteger a sus miembros en las reclamaciones, controversias, y demandas que se presenten en contra de sus miembros, ya sea, en forma individual o colectiva.

# **RESUELVE:**

ARTICULO 1: ADMITIR, como en efecto se admite, la solicitud de inscripción de la Organización Social denominada SINDICATO DE TRABAJADORES NACIONALES DE LA CONSTRUCCION Y AFINES (SINTRANCO), de conformidad con lo establecido en el Artículo 68 de la Constitución Política de la República de Panamá y los Artículos 351, 352, 353 y concordantes del Código de Trabajo; y se ordena su inscripción en el libro de registro de las Organizaciones Sociales del Ministerio de Trabajo y Desarrollo Laboral.

ARTICULO 2: Esta Resolución entrará en vigencia a partir de su registro en el libro correspondiente del Departamento de Organizaciones Sociales de la Dirección General de Trabajo del Ministerio de Trabajo y Desarrollo Laboral.

FUNDAMENTO DE DERECHO: Artículo 68 de la Constitución Política de la República de Panamá, Artículos 351, 352, 353 y demás concordantes del Código de Trabajo.

### **NOTIFIQUESE Y CUMPLASE,**

#### **MARTIN TORRIJOS ESPINO**

Presidente de la República de Panamá

EDWIN A. SALAMIN J.

Ministro de Trabajo y Desarrollo Laboral

# REPÚBLICA DE PANAMÁ

MINISTERIO DE SALUD

CONSEJO TÉCNICO DE SALUD

# RESOLUCIÓN Nº 04

(de 18 de abril de 2008)

CONSEJO TÉCNICO DE SALUD

en uso de sus facultades legales

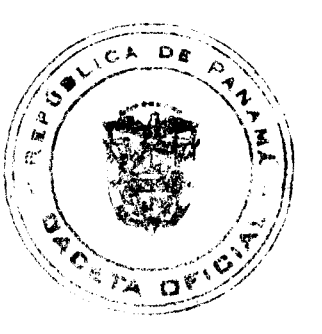

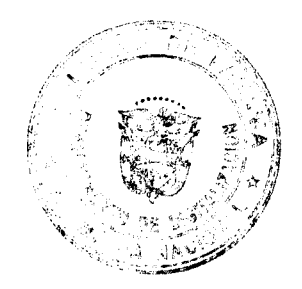

### Gaceta Oficial Digital, miérçoles 30 de julio de 2008

### CONSIDERANDO:

Que en concordancia con la misión principal, el Ministerio de Salud debe asegurar la existencia en el país de los recursos humanos debidamente formados y especializados en las diferentes carreras y ramas de la salud;

Que dentro de las atribuciones del Consejo Técnico de Salud, está la vigilancia de los procesos de formación, regulación, evaluación y vigilancia de la práctica de los profesionales y técnicos que laboran en el sector salud, tanto en el área gubernamental como en el privado;

Que el Comité Nacional de Enfermería debidamente constituido en la Ley No.1 del 6 de enero de 1954 y la Ley No.24 del 28 de diciembre de 1982 y como parte de sus funciones contenidas en el Decreto Ejecutivo No.589 del 28 de diciembre de 2005, en el artículo 1, acápite 21, señala que le corresponde a este organismo avalar las diferentes especialidades en enfermería y recomendar al Consejo Técnico de Salud su libre ejercicio, de acuerdo a los requisitos exigidos por la Ley y su Reglamentación;

Que en la Sesión Ordinaria No. 31 del 11 de diciembre de 2007, el Comité Nacional de Enfermería elaboró el anteproyecto de la Resolución para el reconocimiento de las especialidades de enfermeras y enfermeros en las distintas áreas de funcionamiento del profesional de enfermería tales como atención, administración, docencia e investigación y aprobó, en su Sesión Extraordinaria No. 32 del 17 de diciembre de 2007, recomendarlo ante el Consejo Técnico de Salud para su consideración;

Que revisada esta Resolución, el pleno del Consejo Técnico de Salud, aprueba la misma en la Sesión Ordinaria Nº 2 del 18 de abril de 2008.

# **RESUELVE:**

ARTÍCULO PRIMERO: Se define Enfermera (o) Especialista como el profesional de la salud que adquiere un título de postgrado, maestría o doctorado en un campo relacionado con su profesión, en una entidad de educación superior reconocida por el Ministerio de Educación y la Universidad de Panamá, o que realiza estos estudios en un hospital docente autorizado por la Universidad de Panamá y el Consejo Técnico de Salud.

ARTÍCULO SEGUNDO: Reconocer las siguientes Especialidades en Enfermería y las nuevas que se adicionen en el futuro, avaladas por el Comité Nacional de Enfermería:

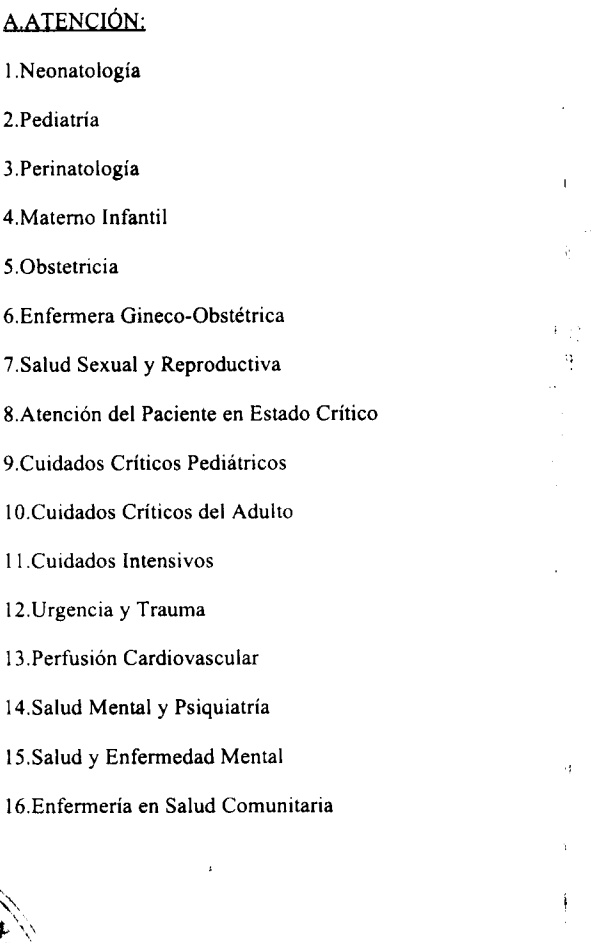

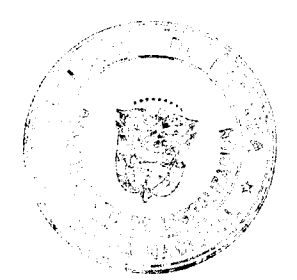

### Gaceta Oficial Digital, miércoles 30 de julio de 2008

17.Salud Pública

18. Epidemiología

19. Promoción de la Salud

20. Atención Primaria y Familia

21.Salud Ocupacional

22. Enfermería Médico Quirúrgica

23. Enfermería Peri Operatoria

24. Enfermería Nefrológica

25. Enfermería Oncológica

26. Enfermería Geriátrica

27. Enfermería Gerontológica

28.Gerontología

29. Salud de Adultos

30. Cuidados Paliativos

# **B.ADMINISTRACIÓN:**

1. Administración de los Servicios de Enfermería

2.Administración de los Servicios de Salud

3. Gerencia en Salud

4. Gerencia en los Servicios de Salud con Énfasis en Planificación

5. Gerencia Hospitalaria

6. Administración de Recursos Humanos

# C.DOCENCIA:

1. Docencia en Salud

2. Docencia e Investigación

3.Profesorado en Educación Media con Especialización en Ciencias de Enfermería

# D.INVESTIGACIÓN:

1. Investigación en Salud

2. Investigación y Tecnología Educativa

3. Ciencias de la Enfermería con Énfasis en Investigación

PARÁGRAFO: Las Enfermeras y Enfermeros de nacionalidad panameña, que a la fecha de entrada en vigencia la presente Resolución, tengan títulos de Post Básicos avalados por el Comité Nacional de Enfermería, se les reconocerá la especialidad respectiva.

Se reconocerá el título de Post Básico en Anestesia a las enfermeras y enfermeros que hayan obtenido el título con anterioridad a la promulgación de la Resolución No. 3 del 25 de abril de 1988 del Consejo Técnico de Salud.

ARTÍCULO TERCERO: Para optar por la idoneidad en cada una de las especialidades establecidas en la presente resolución, es necesario contar previamente con la Idoneidad como Enfermera o Enfermero y la recomendación del Comité Nacional de Enfermería, de acuerdo a los requisitos específicos establecidos en la reglamentación de este organismo.

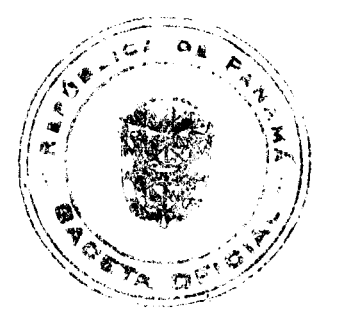

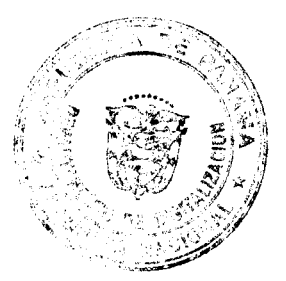

R

#### Gaceta Oficial Digital, miércoles 30 de julio de 2008

ARTÍCULO CUARTO: Todos los estudios de especialización efectuados en Universidades o Instituciones de Educación Superior en el exterior, serán evaluados, homologados, convalidados o revalidados, según sea el caso, por la Universidad de Panamá de acuerdo a la legislación vigente.

ARTÍCULO QUINTO: A partir de la aprobación de la presente Resolución, los profesionales especialistas de esta disciplina, tramitarán la idoneidad para el libre ejercicio de la especialidad ante el Consejo Técnico de Salud, previa recomendación del Comité Nacional de Enfermería.

ARTÍCULO SEXTO: La presente Resolución empezará a regir a partir de su promulgación.

FUNDAMENTO DE DERECHO: Ley Nº 1 del 6 de enero de 1954, Ley Nº 24 del 28 de Diciembre de 1982, Decreto Ejecutivo Nº 589 del 28 de Diciembre 2005, Resolución No. 3 de 25 de abril de 1988 del Consejo Técnico de Salud.

COMUNÍQUESE Y PUBLÍQUESE

DRA. ROSARIO E. TURNER M.

Ministra de Salud y Presidenta del

Consejo Técnico de Salud.

DR. CIRILO LAWSON

Director General de Salud y

Secretario del Consejo Técnico de Salud.

# REPÚBLICA DE PANAMÁ

# **AUTORIDAD NACIONAL DEL AMBIENTE**

### RESOLUCION NO. AG-0464-2008

" Por la cual se autorizar a ELDA DE CEDEÑO con cédula de identidad personal No.2-82-257 para que en su calidad de Jefe de la Sección de Compras y Proveeduría, firme y autorice: publicaciones de actos públicos, cuadros de cotizaciones, solicitudes de compra, ordenes de compra, presida los Actos Públicos y firme las Resoluciones de adjudicación o de declaración desierta del acto, de acuerdo a lo establecido en el Decreto Ejecutivo No. 366 de 28 de diciembre de 2006; por el cual se reglamenta la Ley No. 22 de 27 de junio de 2006 que regula las contrataciones públicas, hasta por un monto de B/.50,000.00 (CINCUENTA MIL BALBOAS SOLAMENTE).

La Suscrita Administradora General, de la Autoridad Nacional del Ambiente (ANAM), en uso de sus facultades legales, y

#### **CONSIDERANDO:**

Que el Artículo 8 de la Ley No. 41 de 1 de julio de 1998, General del Ambiente, faculta a la Autoridad Nacional del Ambiente (ANAM) para que cree y organice la estructura administrativa necesaria para el cumplimiento de los mandatos de la presente Ley.

Que el Decreto Ejecutivo No. 163 de 22 de Agosto de 2006, establece la estructura organizacional y funciones adoptadas por la Autoridad Nacional del Ambiente (ANAM).

Que el decreto en mención establece dentro de la estructura organizacional de la Autoridad Nacional del Ambiente a la Sección de Compras y Proveeduría adscrita a la Dirección Nacional de Administración y Finanzas y describe las funciones de ésta.

Que la Ley 22 de 2006 que regula la Contratación Pública establece en su artículo 46, que la competencia para presidir los procedimientos de selección de contratista recae en el representante de la entidad que convoca el acto público correspondiente, o en el servidor público en quien se delegue esta función.

Que existen documentos, trámites de solicitudes, compromisos y pagos que requieren su tramitación y formalización de forma expedita.

Que la administración pública moderna requiere de prontitud en el proceso de toma de decisiones, por lo tanto las aprobaciones o autorizaciones deben ser ágiles, sin perder los mecanismos de control.

Que se hace necesario simplificar las autorizaciones de documentos que involucran gestiones administrativas y financieras y así facilitar la adquisición de bienes y servicios para los programas y proyectos de la institución.

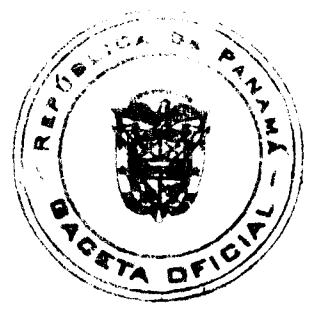

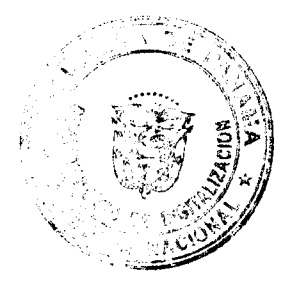

#### Gaceta Oficial Digital, miércoles 30 de julio de 2008

10

# **RESUELVE:**

ARTICULO 1: Autorizar a ELDA DE CEDEÑO con cédula de identidad personal No.2-82-257 para que en su calidad de Jefe de la Sección de Compras y Proveeduría, firme y autorice: publicaciones de actos públicos, cuadros de cotizaciones, solicitudes de compra, ordenes de compra, presida los Actos Públicos y firme las Resoluciones de adjudicación o de declaración desierta del acto, de acuerdo a lo establecido en el Decreto Ejecutivo No. 366 de 28 de diciembre de 2006; por el cual se reglamenta la Ley No. 22 de 27 de junio de 2006 que regula las contrataciones públicas, hasta por un monto de B/.50,000.00 (CINCUENTA MIL BALBOAS SOLAMENTE).

ARTÍCULO 2: La presente Resolución entrará en vigencia a partir del 19 de Mayo de 2008.

FUNDAMENTO DE DERECHO: Ley No.41 de 1 de julio de 1998, por la cual se dicta "La Ley General de Ambiente de la República de Panamá", y Decreto Ejecutivo No. 366 de 28 de diciembre de 2006; por el cual se reglamenta la Ley No. 22 de 27 de junio de 2006 que regula las contrataciones públicas.

Panamá, nueve (9) de junio del año dos mil ocho (2008).

PUBLÍQUESE, COMUNÍQUESE Y CÚMPLASE,

LIGIA CASTRO DE DOENS - Administradora General

# REPÚBLICA DE PANAMÁ

# **AUTORIDAD NACIONAL DE LOS SERVICIOS PÚBLICOS**

### Resolución AN No. 1802 - Elec

### Panamá. 16 de junio de 2008

"Por la cual se aprueban modificaciones al Reglamento de Transmisión aprobado mediante la Resolución N° JD-5216 de 14 de abril de 2005"

#### El Administrador General,

### en uso de sus facultades legales,

#### CONSIDERANDO:

1. Que mediante el Decreto Ley 10 de 22 de febrero de 2006, se reestructuró el Ente Regulador de los Servicios Públicos, bajo el nombre de Autoridad Nacional de los Servicios Públicos, como organismo autónomo del Estado, con competencia para regular y controlar la prestación de los servicios públicos de abastecimiento de agua potable, alcantarillado sanitario, telecomunicaciones, electricidad, radio y televisión, así como los de transmisión y distribución de gas natural;

2. Que la Ley 6 de 3 de febrero de 1997, modificada por el Decreto Ley 10 de 26 de febrero de 1998, "Por la cual se dicta el Marco Regulatorio e Institucional para la Prestación del Servicio Público de Electricidad," establece el régimen al cual se sujetarán las actividades de generación, transmisión, distribución y comercialización de energía eléctrica, destinadas a la prestación del servicio público de electricidad;

3. Que el numeral 1 del artículo 20 de la Ley 6 de 1997, otorga a la Autoridad Nacional de los Servicios Públicos (en adelante la ASEP) la función de regular el ejercicio de las actividades del sector de energía eléctrica, para asegurar la disponibilidad de una oferta energética eficiente, capaz de abastecer la demanda bajo criterios sociales, económicos y de viabilidad financiera; así como propiciar la competencia en el grado y alcance definidos por dicha Ley;

4. Que mediante la Resolución No. JD-5216 de 14 de abril de 2005 y sus modificaciones, la Autoridad aprobó el Reglamento de Transmisión;

5. Que en cumplimiento de los artículos 11 y 12 del Capítulo 1.5 del Reglamento de Transmisión esta Autoridad solicitó a la Empresa de Transmisión Eléctrica, S.A. (en adelante ETESA), al Centro Nacional de Despacho (en adelante CND), a los Agentes que brindan el Servicio de Transmisión y a los usuarios del Sistema de Transmisión que presentaran un informe que incluyera un análisis de la aplicación del Reglamento de Transmisión y las correspondientes propuestas de modificación al mismo;

6. Que producto de los informes recibidos y de la experiencia de la ASEP en la aplicación del Reglamento de Transmisión, esta entidad preparó un Informe de Desempeño, el cual representa la base sobre la cual la ASEP se elaboró la propuesta de modificaciones al Reglamento de Transmisión la cual fue sometida a la consideración de la ciudadanía a través de un proceso de Audiencia Pública, aprobado mediante Resolución AN Nº 1479-Elec de 15 de febrero de 2008;

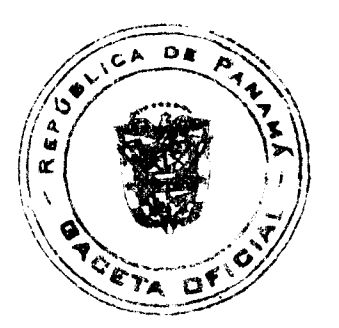

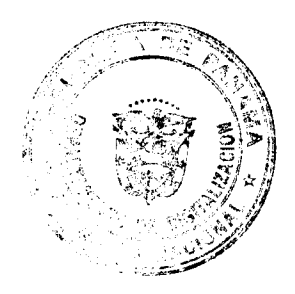

#### Gaceta Oficial Digital, miércoles 30 de julio de 2008

7. Que del 18 de febrero al 6 de marzo de 2008, periodo de recepción de comentarios, fue recibida documentación de los siguientes participantes:

7.1 Empresa de Transmisión Eléctrica, S.A. (ETESA) y Centro Nacional de Despacho (CND)

7.2 Elektra Noreste, S.A. (ELEKTRA)

7.3 René Rivera C.

7.4 AES Panamá, S. A. (AES)

8. Que el día 12 de marzo de 2008, fue celebrada la Audiencia Pública, a la cual se refiere la presente resolución, participando como expositor el Ingeniero Oscar Rendoll, en representación de la Empresa de Transmisión Eléctrica, S.A.;

9 Que sobre los comentarios y observaciones presentados en la Audiencia Pública celebrada el 12 de marzo de 2007, esta Autoridad hace el siguiente análisis:

9.1 Comentarios de ETESA:

9.1.1 Con referencia a los criterios generales de acceso, en el Artículo 33 ETESA propone agregar la frase "o interconexión" para mantener la consistencia del artículo propuesto.

Análisis de la ASEP:

El comentario es atendible, se considerará en la redacción final.

9.1.2 Con referencia a la evaluación de la solicitud de acceso en el Artículo 41, ETESA propone eliminar el literal "d)" ya que coincide con la redacción del literal c), además indican que lo que se agrega en dicho literal se refiere a la obligación de ETESA a realizar estudios para evaluar las solicitudes de acceso o interconexión, lo cual va en contra de los artículos 39 y 40 del Decreto Ejecutivo No. 22 de 19 de junio de 1998 que reglamenta la Ley No. 6 de 3 de febrero de 1997. En todo caso, si ETESA en su evaluación de una solicitud de acceso o interconexión determina que debe hacer un determinado estudio o análisis, la realización del mismo debe ser potestad de ETESA y no debe quedar como una obligación en el Reglamento de Transmisión.

Análisis de la ASEP:

El comentario es atendible. Se considerará en la revisión final del documento.

9.1.3 Con referencia al Artículo 43 de los criterios de evaluación, ETESA propone modificar la redacción de dicho artículo para incluir que el CND evalúe todas las solicitudes de acceso o interconexión.

Análisis de la ASEP:

La redacción del artículo será modificada con la finalidad de que se establezca que el CND emitirá opinión con respecto a cualquier solicitud de Acceso o Acuerdo de Interconexión al SIN.

9.1.4 Con referencia a la autorización para la puesta en servicio de la conexión o ampliación se propone agregar en el inciso d) del Artículo 49 la frase "o Acuerdo de Interconexión" para considerar cuando el solicitante es otro Prestador del Servicio Público de Transmisión.

Análisis de la ASEP:

El comentario es atendible. Se considerará en la redacción final:

9.1.5 Con referencia a la expansión del sistema de transmisión, ETESA señala que como quiera que lo establecido en el punto (ii), del inciso c) del Artículo 63 forma parte de lo que deben incluir los Planes Indicativos de Generación, debe aclararse en la redacción de este punto (ii) a qué alternativas se refiere, si son las que se deben considerar en los planes de generación o si de acuerdo a lo señalado en el Informe de Desempeño, se refiere a las alternativas de transmisión. Por otro lado en la redacción de este punto (ii), la palabra "que" está demás.

Análisis de la ASEP:

Las alternativas a que nos referimos son las que se establecen en el Plan Indicativo de Generación y posteriormente se consideran en el Plan de Expansión del Sistema de Transmisión. Por lo anterior, se modificará la redacción del numeral para aclararlo.

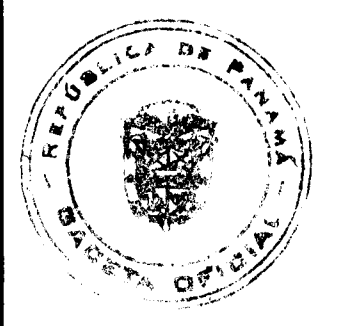

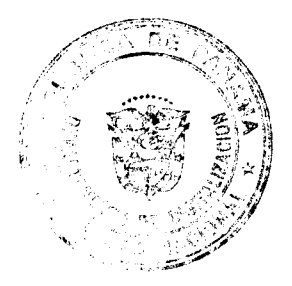

#### Gaceta Oficial Digital, miércoles 30 de julio de 2008

9.2 Comentarios del Centro Nacional de Despacho (CND) -t

9.2.1 Con referencia a los mecanismos de interpretación y modificación del Reglamento de Transmisión, el CND indica que la propuesta de redacción de los Artículos 11 y 12 permite modificación a dicho Reglamento de manera extraordinaria, es decir, antes de los dos (2) años, sin embargo, consideran que en caso de la revisión extraordinaria no se detalla como debe realizarse el intercambio de información para realizar el Informe de Desempeño, por lo que recomiendan añadir en el artículo 12 un procedimiento similar, para cuando el Informe de Desempeño deba ser realizado por causa de una revisión extraordinaria del Reglamento de Transmisión.

#### Análisis de la ASEP:

Luego de analizar lo planteado por el CND la ASEP considera que procede una modificación a la propuesta de redacción del artículo 11, para que se establezca que el Informe de Desempeño sólo se elabora en las revisiones bianuales del Reglamento, debido a que realizar este tipo de informes para revisiones extraordinarias conllevaría un retraso inherente, ya que la necesidad es urgente. Adicionalmente, cualquier revisión, ya sea bianual o extraordinaria es llevada a consulta ciudadana, lo que garantiza el conocimiento y participación de todos los sectores afectados por el Reglamento.

9.2.2 Con referencia al Artículo 23 relacionado con los Derechos y obligaciones de las empresas que prestan el servicio de transmisión, indica el CND que es necesario que aclare que el cumplimiento de los requisitos técnicos incluye también lo específico que en materia de conexiones o interconexiones establece el Reglamento de Operación, ya que solamente se indica que se le notificará al CND cuando las instalaciones de los usuarios conectados a las redes de los prestadores del servicio de transmisión estén en condiciones de ser operadas.

#### Análisis de la ASEP:

La solicitud presentada por el CND ya se encuentra consignada en el artículo 23, literal f) cuando dice "Mantener condiciones adecuadas de seguridad en todas sus instalaciones de acuerdo a lo establecido en el presente Reglamento y en el Reglamento de Operación", asimismo señala el literal i) "Cumplir en la operación y en el diseño con todas las normas ambientales y técnicas vigentes", lo cual evidentemente incluye al Reglamento de Operación.

De igual manera, el literal b) modificado hace referencia al "Marco Legal vigente para el Sector Eléctrico", lo cual incluye también el citado Reglamento. Para finalizar, el artículo 31, referente al acceso especifica que el "...acceso o interconexión estará sujeto a lo establecido en el Reglamento de Operación y el presente Reglamento" e inclusive se establece un parágrafo transitorio hasta que se adecue el Reglamento de Operación para el caso de los Acuerdos de Interconexión. Por todo lo anterior, el comentario se rechaza.

9.2.3 En relación a la evaluación de la solicitud de acceso indica el CND que en la redacción de la propuesta de modificación al Artículo 43 se entiende que solamente en los casos en que el interesado solicite acceso al sistema de transmisión de ETESA a través de un tercero, se remitirá al CND la solicitud de viabilidad para su opinión. Consideran que debe completarse la acción sobre la solicitud de acceso cuando se trate de una conexión al sistema de transmisión a través de las instalaciones de ETESA ya que se ha excluido la revisión de la información por parte del CND cuando se trata de solicitudes de acceso al sistema de transmisión de ETESA. En este caso, solo los proyectos que se van a conectar a través de terceros serán enviados al CND para su opinión en la fase de viabilidad, por lo que para los otros proyectos el CND conocerá de ellos cuando deba emitir la aprobación a la que se refiere el articulo 49. El CND considera que esta unidad como Operador del Sistema debe tener la oportunidad de emitir comentarios en todas las solicitudes de acceso y evitar conflictos en la etapa de aprobación de la puesta en servicio.

### Análisis de la ASEP:

Aceptamos las observaciones presentadas por el CND, en la redacción final del documento se redactará de manera más clara el artículo 43 a fin de que se incluya la revisión de la información por parte del CND de aquellas solicitudes de acceso al sistema de transmisión de ETESA.

9.2.4 En cuanto a la autorización para la puesta en servicio de la conexión o ampliación, indica el comentarista que parece haber un error en la redacción de la propuesta del Artículo 49 ya que se dice que se autorizará la puesta en servicio de una conexión existente, es decir que ya está operando.

#### Análisis de la ASEP:

Este Artículo se refiere a una conexión construida pero que aún no se ha conectado al Sistema de Transmisión. El mismo será modificado para aclarar su alcance.

9.2.5 Con referencia a los Contratos de Acceso, el comentarista considera que tal y como está redactado el Artículo 51 en la propuesta, se entiende que solamente los Contratos de Acceso serán informados al CND, por lo que recomienda que se agregue al articulo la obligación de comunicar al CND la formalización de los Acuerdos de Interconexión que se firmen, al igual que debe establecerse quién es el responsable de hacer las correspondientes notificaciones.

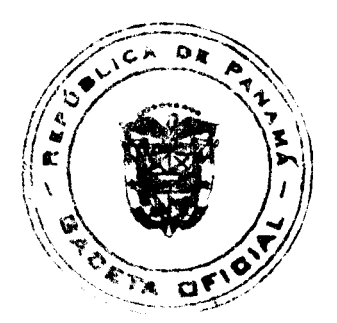

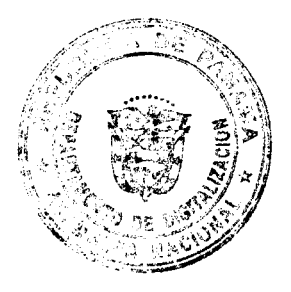

#### Gaceta Oficial Digital, miércoles 30 de julio de 2008

Análisis de la ASEP:

Efectivamente, los Acuerdos de Interconexión también deben ser informados al CND y dicha comunicación es obligación del Prestador del Servicio Público de Transmisión que se conecta. Se revisará la redacción final para aclarar el artículo 51.

9.2.6 Comentario varios emitidos por el CND al Artículo 115 referente al control de potencia reactiva:

Comentario: Afirman que no se indica cuál es la referencia para definir las líneas de media tensión y alta tensión. El Reglamento de Transmisión, en su artículo 114, establece que la responsabilidad de las empresas de distribución y grandes clientes conectados al Sistema Principal de Transmisión debe ser mantener los rangos de factor de potencia en sus puntos de interconexión y el lado de 34.5 kV de los transformadores. De acuerdo a lo señalado en la primera parte de este apartado, la media tensión llega hasta 600 V, provocando aquí una incongruencia con el Reglamento de Transmisión. Recomiendan aclarar que es hasta el nivel de 34.5 kV de los transformadores.

Análisis de la ASEP:

En efecto, la referencia de voltaje para definir las líneas de media tensión consignadas en este artículo y para efectos únicamente de medición de la potencia activa y reactiva es hasta 34.5 kV. Esto se aclarará en la revisión final.

Comentario: Consideran que debe regularizarse la determinación de los factores de potencia cuando más de un punto de interconexión al Sistema Principal de Transmisión alimenta a sistemas mallados. Sugieren el siguiente procedimiento:

1. Que inicialmente haya una solicitud expresa del interesado en donde se demuestre al CND que la operación de su red se hace de manera anillada desde más de un punto de interconexión del Sistema Principal de Transmisión.

2. El CND deberá validar esta solicitud y de ser rechazada, la ASEP en última instancia deberá decidir la discrepancia.

3. En todo caso, independientemente de cómo se produzca la validación de la solicitud, deberá ser tomada en cuenta por el CND a partir de esa aprobación.

Indican que hay que aclarar que los puntos de interconexión al Sistema Principal de Transmisión ya están definidos en el Anexo C de la Resolución No. JD - 5216 de 14 de abril de 2005 y sobre esos puntos es que se valida y se debe seguir validando los factores de potencia.

Análisis de la ASEP:

El procedimiento presentado por el CND para regularizar la determinación de los factores de potencia, no es viable, toda vez que introducir pasos burocráticos en la caracterización y aprobación de cambios en la configuración de los puntos de interconexión sólo logrará retrasar dicho proceso. El método correcto consistiría en aplicar la modificación metodológica requerida y sólo en caso de haber una oposición expresa a dicha modificación, recurrir a esta Autoridad, quien se pronunciará al respecto.

Con respecto a que "los puntos de interconexión al Sistema Principal de Transmisión ya están definidos en el Anexo C de la Resolución No. JD - 5216 de 14 de abril de 2005", es necesario señalar que el referido Anexo C per se, no define puntos de interconexión; lo que define el referido anexo es la clasificación tarifaria de los activos de ETESA, algunos de los cuales y que están dedicados a atender a un Agente en particular se denominan de Conexión, por lo que la calificación argumentada por ETESA no queda restringida al anexo de la citada resolución.

Comentario: Consideran que la propuesta que establece que la Metodología Específica para la Aplicación de los Recargos y Retribuciones por Incumplimientos a los Niveles de Tensión, Factores de Potencia y Curvas P/Q debe definir la asignación de responsabilidad cuando la determinación de algún incumplimiento a los factores de potencia involucren a más de una empresa de distribución, es contraria al Reglamento de Transmisión, ya que los artículos 136 y 137 de este reglamento indican que la responsabilidad en mantener los factores de potencia en los rangos permitidos deben ser de las empresas de distribución y grandes clientes que están conectados al Sistema Principal de Transmisión, es decir, a aquellas que están vinculadas directamente a este sistema. Agregan que esta interpretación fue igualmente aceptada y validada por la ASEP en el considerando número 10.4 de la Resolución No. JD - 5984 y considerando número 11.4 de la Resolución No. JD - 5985, ambas de 18 de abril de 2006, razón por la cual sugieren que esta determinación sea considerada en los respectivos Contratos de Acceso.

# Análisis de la ASEP:

Efectivamente, toda empresa de distribución o Gran Cliente conectado al Sistema Principal de Transmisión tiene la responsabilidad sobre el factor de potencia que se refleje en su punto de interconexión, independientemente de quien se ubique aguas debajo de dicho punto de interconexión; para ello deberá tomar las respectivas previsiones en el contrato de acceso que suscriba con quien efectúe la conexión aguas abajo, lo que aplica perfectamente al caso de generadores conectados en la red de distribución. Este es el caso del cual tratan los considerandos 10.4 y 11.4 de las resoluciones No. 5984 y No. JD - 5985, respectivamente. Por otro lado, existen casos muy particulares, y como se infiere, no

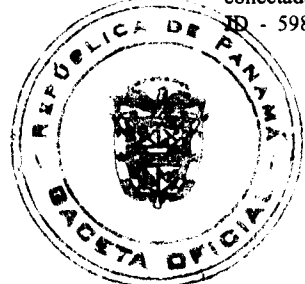

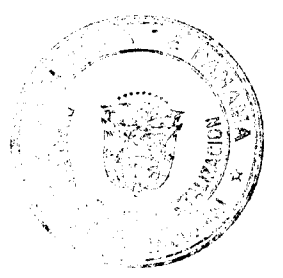

#### Gaceta Oficial Digital, miércoles 30 de julio de 2008

considerados en las resoluciones arriba señaladas, que deben ser regulados por separado, por lo tanto, no se contradice con los artículos 136 y 137 del Reglamento de Transmisión. Tal es el caso del anillo que se forma entre las subestaciones Panamá, Cáceres, Locería, Centro Bancario, San Francisco, Cerro Viento y Panamá II. En este caso muy particular, dos Empresas de Distribución Eléctrica (EDEMET y ELEKTRA) se encuentran conectadas directamente al Sistema Principal de Transmisión en dos puntos diferentes (Panamá y Panamá II respectivamente), con responsabilidades sobre el Factor de Potencia en dichos puntos, pero por el hecho de la configuración mallada que mantienen, aunado a la magnitud de la carga que atienden es de vital importancia monitorear ambos Puntos de Interconexión y medir el efecto y/o responsabilidad de una u otra empresa en el Factor de Potencia que refleje cada una en su propio Punto de Interconexión.

Comentario: Con respecto a la consideración sobre la suma total de los flujos de potencia activa y de potencia reactiva de las líneas de media tensión o de alta tensión que concurren a un mismo punto de interconexión para el cálculo del factor de potencia, debe indicarse con claridad si pueden coexistir una combinación de niveles de tensión, por ejemplo, líneas operadas a un nivel de tensión de 34.5 kV con líneas operadas a un nivel de tensión de 115 kV, para la suma total de los flujos indicados.

### Análisis de la ASEP:

La suposición de que pueda coexistir una combinación de niveles de tensión es correcta siempre y cuando dichas líneas concurran a un mismo punto común, aguas arriba. Esta inquietud toma relevancia en casos tales como el de la subestación Llano Sánchez, donde según criterio de la Autoridad deben considerarse como malladas las líneas 115-13, 115-14, 115-27 y la línea 34-30. La redacción final del Artículo 115 será modificada para aclarar esta situación.

Comentario: Tomando como referencia los límites de operación establecidos en las Normas de Diseño del Sistema de Transmisión, Sección Vi.1.2: Criterios de Control de Tensión y Potencia Reactiva, indican que no queda claro si la instrucción de que el CND mantenga los niveles de tensión en los puntos de interconexión requiere que se maneje la calidad de voltaje fuera de los límites aquí establecidos para minimizar los flujos de potencia reactiva en la red anillada de las empresas distribuidoras. Adicionalmente, señalan que la operación de una red anillada depende del manejo de la carga que se tenga en las subestaciones donde se encuentren los puntos de interconexión de esta red ya que pueden coexistir otros elementos como lo son puntos de inyección (generación) y retiro (carga) que complicarían el control requerido para la actividad que se le solicita al CND.

#### Análisis de la ASEP:

Sobre lo anterior hay que indicar que las acciones que deberá tomar el CND son aquellas que le permita la operación de manera tal que los voltajes implementados estén dentro del rango establecido en las Normas de Calidad.

#### 9.3 Comentarios de Elektra Noreste S. A. (ELEKTRA)

#### 9.3.1 Observaciones de Fondo:

Comentario: La definición de Red de Transmisión vigente, que no se ha propuesto modificar, impone restricciones en la propuesta de incluir la definición de Acuerdo de Interconexión, ya que se aplicaría únicamente a las interconexiones internacionales.

#### Análisis de la ASEP:

Esta Autoridad no considera que los acuerdos de Interconexión se apliquen sólo a las interconexiones internacionales producto de la definición de la Red de Transmisión. Si analizamos dicha definición contenida en el Reglamento de Transmisión, podemos dividir la misma en dos partes principales: la primera parte dice cómo está constituida (líneas, subestaciones, transformadores, etc.) y de dónde a donde se extiende la red. La segunda parte de la definición señala que incluye las interconexiones internacionales y además las interconexiones de transmisión (sean de ETESA o de otros agentes) y por último las redes de Distribución. En este sentido, la figura de interconexión puede ser entre ETESA y otra empresa de transmisión.

Comentario: La definición de Servicio Público de Transmisión o Servicio de Transmisión vigente, que no se ha propuesto modificar, convierte a Elektra Noreste (o a un Generador u otro Distribuidor) en empresa prestadora del Servicio Público de Transmisión en aquellas partes de sus instalaciones que quitican como componente de la Red de Transmisión. La definición propuesta de Prestador del Servicio Público de Transmisión (Es cualquier persona natural o jurídica titular de una concesión para la transmisión de energía eléctrica) está en contradicción con lo que hemos indicado en el punto anterior.

#### Análisis de la ASEP:

Los equipamientos de las empresas de distribución eléctrica que forman parte de la Red de Transmisión realizan funciones de transmisión, y ello no convierte a los propietarios de dichos equipos en Prestadores del Servicio Público de Transmisión. Además es necesario señalar que la definición aquí presentada se refiere a un prestador del servicio de transmisión, por lo que no hay tal contradicción y por ello el comentario no es atendible.

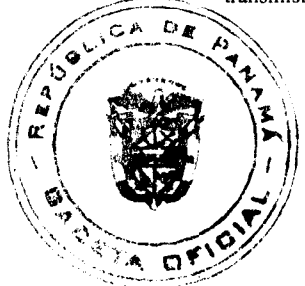

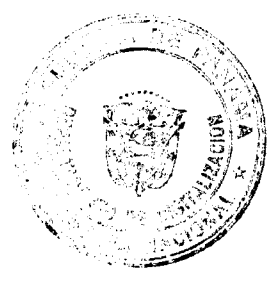

 $\overline{14}$ 

#### Gaceta Oficial Digital, miércoles 39 de julio de 2008

Comentario: La propuesta incluye la definición de Cargos de Interconexión, pero este nuevo cargo no ha sido incorporado en el Título IX del Reglamento, referente al procedimiento tarifario, lo que haría imposible su implementación.

#### Análisis de la ASEP:

La modificación del Título IX referente al "Procedimiento Tarifario por el uso y conexión del Sistema de Transmisión" de este Reglamento, tiene su propia metodología y periodos de ocurrencia. En el caso que nos ocupa, el próximo Régimen Tarifario de Transmisión empezará a regir el 1º de julio de 2009 y considerará este tema. Esto será analizado en la próxima revisión del referido Título IX.

Comentario: La propuesta establece la posibilidad de la aplicación de cargos adicionales o Montos Extraordinarios. El Régimen Tarifario de Distribución establece que para el cálculo de los cargos de transmisión a facturar a los clientes se deben incluir los costos o montos facturados por la empresa de transmisión, por lo tanto, si estos montos son aprobados por la ASEP se entienden que deben ser incluidos en los cálculos de los cargos de transmisión a facturar a los clientes finales. Elektra solicita que se incluiya en la definición que la aplicación de los montos extraordinarios sean previamente aprobados por la ASEP.

### Análisis de la ASEP:

La definición de "monto extraordinario" es utilizada en el articulo 222 en los siguientes términos: "En tanto los reclamos sean resueltos, los Participantes deben realizar los pagos de acuerdo a los valores indicados en la Factura, excepto si los mismos son de un monto extraordinario con respecto a los pagos habituales en cuyo caso el ERSP deberá decidir si procede el pago o el reclamo". Lo anterior implica que si la empresa de transmisión factura un monto diferente al aprobado (monto extraordinario), el usuario no está obligado a cancelar el excedente sobre el monto aprobado por la ASEP, por lo cual no es necesario modificar esta definición.

#### 9.3.2 Observaciones de forma:

Comentario: El Parágrafo Transitorio del Artículo 31, tal como quedaría modificado si la propuesta fuese aprobada, indica lo siguiente: "...y realizar todos los estudios que le sean requeridos". El texto señalado otorga poder discrecional a ETESA sin límite alguno, por lo que solicitamos la eliminación de dicho parágrafo.

#### Análisis de la ASEP:

El Parágrafo Transitorio se refiere a las Solicitudes de Interconexión de otro Prestador del Servicio Público de Transmisión. En vista que la interconexión de dos redes de transmisión puede impactar negativamente al Sistema Interconectado Nacional y considerando que el tema no está normado en el Reglamento de Operación, no se debe limitar el derecho que tiene ETESA de solicitar los estudios que considere pertinentes con la finalidad de mantener y asegurar la seguridad en la línea de transmisión, para que de esta forma no se afecte a los usuarios conectados a la red. Por lo anterior el comentario se rechaza.

Comentario: El literal a) de la propuesta de modificación al artículo 49 habla de "...los Estudios Ambientales...". Dichos Estudios Ambientales no tienen ningún sentido, pues ETESA no es autoridad en la materia y, por lo tanto, no está autorizada a pasar juicio sobre temas ambientales.

#### Análisis de la ASEP:

ETESA no es la Autoridad competente para evaluar los estudios ambientales solicitados, sin embargo, para que la obra entre en servicio los estudios ambientales deben estar aprobados por la ANAM y ser entregados a ETESA, luego de cumplir con los requisitos establecidos en la Ley 41 de de la de julio de 1998 "Por la cual se dicta la Ley General de Ambiente". Con este requisito ETESA no está pasando juicio sobre temas ambientales, sino que está asegurándose que las empresas cumplan con las obligaciones que establece la Ley 41 antes citada.

Comentario: Recomiendan que en el futuro la propuesta de modificaciones esté acompañada de una exposición de motivos que permita identificar con mayor claridad los objetivos que se persiguen y los beneficios que traerá para el Sector, pues de lo contrario existe la posibilidad de que la participación de los interesados esté fuera de foco o que éstos perciban que sus expectativas no se satisfacen.

#### Análisis de la ASEP:

La propuesta de modificación está acompañada del Informe de Desempeño, el cual entre otras cosas, tiene los comentarios previos de los Agentes plasmados en sus informes con el análisis de la aplicación del Reglamento de Transmisión, según se establece en el artículo 11 del citado Reglamento. Dicho Informe es más detallado que una explicación de motivos, ya que a través del mismo se puede tener una idea completa de qué es lo que se está sometiendo y el por qué de las modificaciones que se proponen.

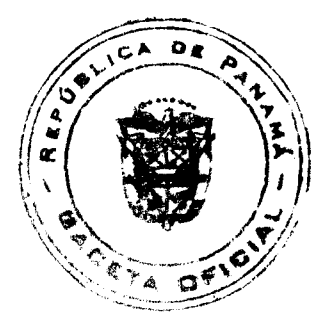

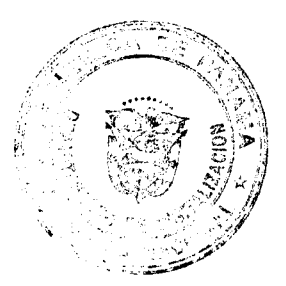

9.4 Comentarios del Ingeniero René Rivera (Persona Natural)

9.4.1 En cuanto al artículo 3 literal d) el cual se refiere al alcance en la aplicación del Reglamento de Transmisión, pregunta el comentarista si este punto se refiere a la línea SIEPAC.

#### Análisis de la ASEP:

La figura de otro Prestador del Servicio Público de Transmisión se refiere a cualquier otro titular de una concesión de transmisión que inicie operaciones en Panamá. Un ejemplo, entre otros, podría ser la Empresa Propietaria de la Red, la cual tiene un contrato de concesión de transmisión y como tal suscribiría un Acuerdo de Interconexión con ETESA.

9.4.2 En relación con los criterios generales de acceso el comentarista sugiere la siguiente redacción al Parágrafo Transitorio del artículo 31: "Hasta tanto no se modifique el Reglamento de Operación para incluir las solicitudes de interconexión de otros prestadores del Servicio Público de Transmisión, el interesado deberá, a solicitud de ETESA, y con las bases de datos completas suministradas por ésta sin costo, entregar toda la información y realizar todos los estudios que le sean requeridos".

#### Análisis de la ASEP:

El parágrafo transitorio no tiene por finalidad definir el procedimiento a utilizar para realizar los estudios, sino establecer la obligatoriedad de los mismos. Luego, el suministro de las Bases de Datos necesarias deberá ser tramitado ante las instancias pertinentes de la misma manera que se tramitan para otro tipo de estudios, por ejemplo análisis de viabilidad.

9.4.3 Con referencia al procedimiento de solicitud de acceso al sistema de transmisión el Ingeniero Rivera sugiere la siguiente redacción para el Artículo 38: "Para aprobar cualquier Solicitud de Acceso (conexión de nueva generación o consumo) se deberá cumplir lo establecido en el Reglamento de Operación vigente al momento de la solicitud; lo  $mismo...$ 

### Análisis de la ASEP:

La reglamentación con la que hay que cumplir es aquella que esté vigente en el momento en que solicite el acceso y esto es un principio básico de la regulación; por lo tanto, no es necesario hacer esta aclaración.

9.4.4 En cuanto a los criterios generales de expansión del Sistema de Transmisión sugiere la siguiente redacción al numeral (iv) del artículo 63: "Deberá verificar para cada escenario, el riesgo asociado a cada planta de generación que lo conforma. Además deberá verificar que cada planta que conforma el escenario debe contar con una rentabilidad mayor a la tasa de descuento adoptada." Si el escenario adoptado presenta plantas de generación con rentabilidades imprácticas o inviables, debiera desecharse por resultar también impráctico ya que dicha planta en realidad no se construiría.

### Análisis de la ASEP:

La ASEP considera que no es conveniente definir como límite de rentabilidad aceptable la tasa de descuento adoptada ya que al fin y al cabo la decisión administrativa de entrada, permanencia o salida del negocio la tomará el inversionista, por lo que es el único que conocer la rentabilidad mínima que se busca en la inversión. En el caso específico de ETESA, que es quien desarrollará el Plan de Generación, ésta no puede tener acceso a la información financiera confidencial necesaria para determinar la rentabilidad de una planta o de un generador. Las mismas consideraciones son válidas para generación nueva pero que ya ha iniciado construcción o que ya ha logrado un contrato con un Distribuidor en el que ha comprometido el ingreso de una planta. Asignar estas funciones u obligaciones a ETESA no llevan a un mejor plan indicativo de generación y en cambio se expone a ETESA a hacer evaluaciones incorrectas.

#### 9.5 Comentarios de AES Panamá (AES)

9.5.1 En cuanto al Artículo 3, referente al alcance del Reglamento en comento, AES considera que el mismo no puede regular las actividades de la ASEP por lo que solicitan que se elimine la referencia de la ASEP.

### Análisis de la ASEP:

Con respecto al comentario señalado, existen ciertos aspectos en los cuales el Reglamento de Transmisión puede establecer procedimientos a seguir por la ASEP con fundamento en sus funciones establecidas por Ley, por lo tanto no se acepta el comentario.

9.5.2 En cuanto al Artículo 22, literal g), relacionado con los Derechos y obligaciones de las empresas que prestan el servicio de transmisión, AES es de la opinión que los prestadores de este servicio público no pueden celebrar Acuerdos de Interconexión bilateralmente. Estos acuerdos deben ser previamente sometidos a un proceso de audiencia pública para comentarios de los Participantes del Mercado y/o Usuarios del Sistema de Transmisión y a su vez ser aprobado por la ASEP. En principio estos acuerdos no deben afectar negativamente a los participantes del mercado, es decir que un acuerdo entre prestadores del servicio público de transmisión no puede ocasionar un aumento en la tarifa de transmisión.

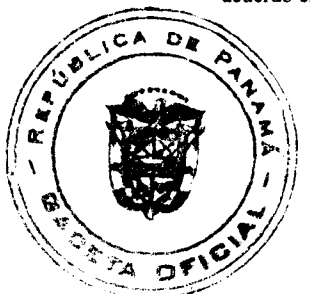

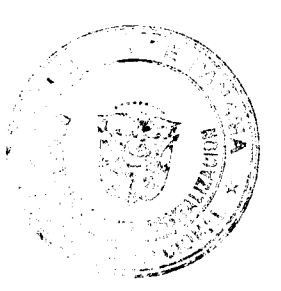

Gaceta Oficial Digital, miércoles 30 de julio de 2008

### Análisis de la ASEP:

Con fundamento en el principio legal de Libre Acceso, los Acuerdos de Interconexión no deben ir a Consulta Pública, toda vez que acceder al Sistema de Transmisión es un derecho que debe ser en todo momento salvaguardado, por lo cual los únicos requisitos a cumplir son lo establecidos en las Leyes y Reglamentos vigentes.

9.5.3.Con relación a los criterios generales de acceso AES considera que el Artículo 31 debe ser más específico con relación al tema de los requisitos para lograr el acceso al Sistema de Transmisión ó señalar a que requisitos ambientales se refieren en la regulación. Cabe señalar que todo proyecto sea de generación o de transmisión, antes de iniciar su construcción debe tener su Estudio de Impacto Ambiental (EIA) debidamente aprobado por la Autoridad Ambiental (ANAM). Se indica que uno de los requisitos para materializar el acceso al Sistema de Transmisión es haber cumplido con los "requisitos ambientales establecidos en la regulación".

#### Análisis de la ASEP:

Dado que la ASEP no es la Autoridad competente en temas ambientales, no puede establecer en el Reglamento de Transmisión cuáles son los estudios ambientales que deben cumplir los que desarrollen proyectos; en todo caso los interesados deben cumplir con lo establecido en la Ley 41 de de 1 de julio de 1998 "Por la cual se dicta la Ley General de Ambiente", previo a la materialización de dicho acceso o interconexión.

9.5.4 Con relación al Artículo 41, literal d), referente a la evaluación de la solicitud de acceso, el comentarista considera que se debe aclarar si se entiende que ETESA tendrá la responsabilidad de realizar los estudios de viabilidad para determinar si una nueva solicitud de interconexión afecta de manera adversa al Sistema de Transmisión.

#### Análisis de la ASEP:

Este numeral establece que ETESA tiene la potestad, si lo considera necesario, de realizar su propio estudio de viabilidad para validar o rechazar algún estudio presentado por un Agente en una solicitud de acceso. Lo que no se debe entender es que ETESA está obligado a ello y mucho menos que es a quien le corresponde realizarlos, ya que se violarían disposiciones en la cuales se establece claramente las responsabilidades en la presentación de los estudios.

9.5.5 En cuanto al Artículo 49, el cual se refiere a la autorización para la puesta en servicio de la conexión o ampliación, AES considera que se debe aclarar si lo que se indica en dicho artículo, aplica solamente para una conexión existente y cuáles serían los requisitos que se aplican para nuevas solicitudes de conexión o ampliación.

#### Análisis de la ASEP:

Esto aplica para poner en servicio una conexión, cualquiera que esta sea. Se revisará la redacción final para evitar que se preste a confusión.

9.5.6 En cuanto al Artículo 49, literal a), referente a la autorización para la puesta en servicio de la conexión o ampliación, AES considera que para solicitar la Autorización de Acceso a la Capacidad de Transmisión no se requiere ni necesariamente se cuenta en la etapa inicial del desarrollo de todo proyecto de infraestructura, con el EIA, debidamente aprobado por la ANAM. Por lo tanto, solicitan que este requisito sea eliminado, como parte de la documentación requerida para poder solicitar autorización de acceso a la capacidad de transmisión de la red de ETESA.

#### Análisis de la ASEP.

El requisito del literal a) aplicará al momento de materializar la puesta en servicio. Si bien en etapas tempranas de la definición de un proyecto puede que no se cuente con la información, será requisito para la Autorización de Acceso definitiva, es decir para poner en servicio la Conexión que se presenten los referidos estudios. En caso que no se presenten dichos estudios, no se autorizará la conexión.

9.5.7 En cuanto al literal b) del referido Artículo 49, considera que para autorizar la puesta en servicio de una conexión por parte de ETESA, algunos de los requisitos exigidos no aplicarían para la etapa de autorizar la puesta en servicio de una conexión. En toda obra que se encuentre lista para ser interconectada al Sistema de Transmisión, luego de las pruebas operativas y de funcionamiento, exigir que se presenten los planos "como construidos" resulta imposible ya que normalmente unos planos como construídos se presenta varios meses posterior a la puesta en operación del proyecto. Además, exigir los estudios finales técnicos y eléctricos del impacto en el Sistema de Transmisión no les parece razonable, cuando en el Reglamento de Transmisión se exige realizar un estudios que analice del impacto adverso al SIN que acompañe la solicitud de interconexión al Sistema de transmisión. Estos requisitos deben ser eliminados del literal b) del Artículo 49 en referencia.

Análisis de la ASEP:

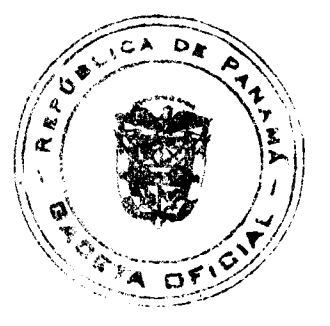

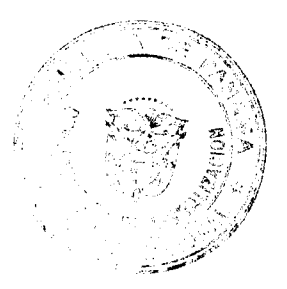

#### Gaceta Oficial Digital, miércoles 30 de julio de 2008

La medida en cuestión busca actualizar el resultado de algunos estudios que fueron presentados con la Solicitud de Acceso. Con estos nuevos documentos debe tenerse un reflejo más realista de la situación, lo cual trae beneficios al Sistema Interconectado Nacional.

En referencia a los planos como construidos, en esta etapa deberán presentarse con carácter de preliminares, pero sujeto a una entrega definitiva posterior. Esto se considerará en la redacción final.

9.5.8 Comentario al literal e) del referido Artículo 49: Se entiende que la aprobación de los ensayos de campo será de la responsabilidad de ETESA. El CND no tiene ninguna responsabilidad ni participación durante las pruebas de ensayos de campo.

Análisis de la ASEP:

Al analizar el comentario consideramos que en los ensayos de campo pueden existir aspectos que deben ser evaluados por el CND, como por ejemplo la verificación de los parámetros de ensayo a los generadores. Esto se considerará en la redacción final.

9.5.9 En cuanto al Artículo 154, relacionado con la información de los índices de calidad de servicio, AES solicita que el Informe Diario de Interrupciones debe ser entregado a la ASEP y a los agentes afectados por dicha interrupción.

Análisis de la ASEP:

El comentario es atendible, se considerará en la revisión final.

10. Que, tal y como se encuentra establecido en el artículo CUARTO de la Resolución AN Nº 1479 -Elec de 15 de febrero de 2008, la ASEP ha analizado únicamente los comentarios relacionados con la propuesta presentada;

11. Que, en virtud de lo antes expuesto, el Administrador General,

#### **RESUELVE:**

PRIMERO: MODIFICAR los artículos 1, 2, 3, 6, 11, 23, 31, 32, 33, 35, 37, 38, 39, 40, 41, 43, 44, 45, 48, 49, 50, 51, 52, 53, 54, 55, 56, 57, 58, 63, 75, 78, 79, 102, 115, 154, 215, 218, 221, 222, 223, 225, 226 y 227 del Reglamento de Transmisión aprobado mediante la Resolución Nº JD-5216 de 14 de abril de 2005 y sus modificaciones, tal como se establece en el Anexo A de la presente Resolución, de la que forma parte integral.

SEGUNDO: REEMPLAZAR en el texto del Reglamento de Transmisión toda referencia del Ente Regulador de los Servicios Públicos (ERSP) por Autoridad Nacional de los Servicios Publicos (ASEP).

TERCERO: COMUNICAR que la Autoridad Nacional de los Servicios Públicos emitirá una versión unificada del Reglamento de Transmisión que contenga todos los cambios aprobados a través de la presente resolución.

CUARTO: ADVERTIR que queda vigente e inalterable el resto de la Resolución N° JD-5216 de 14 de abril de 2005 y demás modificaciones.

QUINTO: Esta Resolución rige a partir de su publicación.

FUNDAMENTO DE DERECHO: Ley 26 de 29 de enero de 1996, modificada por el Decreto Ley N° 10 de 22 de febrero de 2006. Ley 6 de 3 de febrero de 1997; Ley N° 6 de 22 de enero de 2002.

PUBLÍQUESE Y CÚMPLASE,

# VICTOR CARLOS URRUTIA G.

# Administrador General

#### **ANEXO**

MODIFICACIÓN AL ANEXO A DE LA RESOLUCIÓN JD-5216 DE 14 DE ABRIL DE 2005 QUE CONTIENE EL REGLAMENTO DE TRANSMISIÓN

**IUNIO DE 2008** 

# AROBADO MEDIANTE RESOLUCIÓN AN No. 1802-ELEC DE DE 16 JUNIO DE 2008

### **MODIFICACIONES**

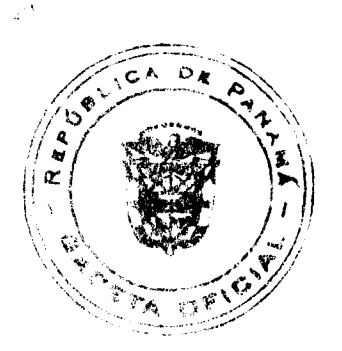

# Gaceta Oficial Digital, miércoles 30 de julio de 2008

No 26094

Se reemplaza la referencia al ERSP y en su lugar se hace referencia a la ASEP.

Los artículos a continuación quedan redactados de la siguiente manera:

Artículo 1. El objeto general del Reglamento de Transmisión es regular el servicio de Transmisión en lo referente a su definición, los derechos y obligaciones, el libre acceso, las normas de calidad de servicio, la planificación y la expansión, el régimen tarifario, la separación de actividades y el sistema de liquidación y cobranza. Todo ello en el marco de las leyes, y demás reglas de derecho aplicables.

Artículo 2. Los objetivos específicos del presente Reglamento son:

a) Establecer las instalaciones que conforman la Red de Transmisión y el Sistema de Transmisión, así como definir los criterios para clasificar las instalaciones del sistema de transmisión como parte del Sistema Principal de Transmisión o de Conexión y su clasificación para efecto del cálculo de los cargos por uso como Equipamiento Inicial o Refuerzo del Sistema.

b) Establecer los derechos y obligaciones del CND, del Transportista o el propietario de instalaciones de la Red de Transmisión y de un agente que sea usuario directo o indirecto del Sistema de Transmisión, clarificando los límites de responsabilidades entre el CND y el Transportista o los propietarios de las instalaciones de la Red de Transmisión, y entre el Transportista y los usuarios de su red.

c) Establecer los procedimientos y requerimientos a cumplir por un agente (o un nuevo agente) para conectar nuevo equipamiento a la red, así como los procedimientos y criterios para garantizar el libre acceso.

d) Establecer los parámetros técnicos para cumplir con las normas de calidad de servicio, incluyendo las obligaciones de los usuarios, las compensaciones y recargos por desviaciones en la calidad de servicio y el suministro de información técnica de cada uno de los agentes.

e) Establecer los procedimientos para la expansión del Sistema Interconectado Nacional, para la ejecución del Plan de Expansión del Sistema de Transmisión y para el cálculo tarifario, así como también establecer los mecanismos de aprobación de las expansiones y las responsabilidades de las instituciones y su relación con la planificación regional, modalidades de la expansión de las obras y el tratamiento de las expansiones construidas por los usuarios y de puesta en servicio comercial.

f) Establecer los criterios y fórmulas para el cálculo de las tarifas de Transmisión a ser aplicado por la Empresa de Transmisión o las Empresas propietarias de instalaciones que forman parte de la Red de Transmisión, las que permitirán determinar el ingreso máximo permitido de las empresas y las tarifas que deberán pagar los usuarios de la red de transmisión.

g) Establecer los criterios y fórmulas para el cálculo del ingreso máximo permitido de la Empresa de Transmisión por el servicio de operación integrada y los cargos que deberán pagar los Usuarios del Servicio de Transmisión.

h) Establecer los criterios y premisas para la separación de las diferentes actividades de la Empresa de Transmisión.

i) Establecer los mecanismos para el funcionamiento del sistema de liquidación y cobranza de las distintas transacciones asociadas al servicio de transmisión.

Artículo 3. El presente Reglamento será de aplicación para el Servicio de Transmisión prestado en la República de Panamá. Asimismo, regula el servicio de Transmisión y las actividades conexas de las siguientes partes:

Ì

a) Autoridad Nacional de los Servicios Públicos (ASEP).

- b) Centro Nacional de Despacho (CND).
- c) Empresa de Transmisión Eléctrica S.A. (ETESA).
- d) Otros prestadores del Servicio Público de Transmisión.
- e) Generadores conectados o que desean conectarse a la Red de Transmisión.
- f) Distribuidores conectados o que desean conectarse al Sistema de Transmisión.
- g) Grandes Clientes conectados o que desean conectarse al Sistema de Transmisión.

Artículo 6. Adicionalmente a las definiciones que establece el marco legal del sector eléctrico a los efectos del presente reglamento se entenderá por:

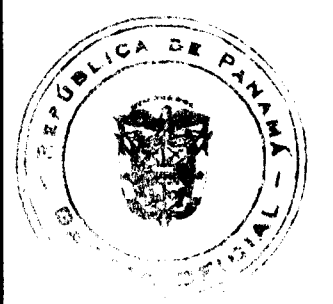

#### Gaceta Oficial Digital, miércoles 30 de julio de 2008

Acceso libre: Régimen bajo el cual la empresa responsable de la operación de la red nacional de transmisión o de distribución, permite el acceso, conexión y uso no discriminatorio de la red de transmisión o de la de distribución, a los agentes del mercado que así lo soliciten, previo cumplimiento, únicamente, de las normas de operación que rijan tal servicio y el pago de las retribuciones económicas que correspondan.

Acuerdo de Interconexión: El acuerdo que se establecerá entre dos prestadores del Servicio de Transmisión en el cual se definen sus fronteras físicas, los límites de responsabilidad así como los derechos y obligaciones de cada uno en un todo de acuerdo a lo indicado en la Ley y normas vigentes.

Adecuación: Capacidad de un sistema eléctrico para satisfacer en todo tiempo y lugar la demanda eléctrica de los consumidores respetando los límites técnicos de los componentes y teniendo en cuenta salidas esperadas de servicio, programadas y no programadas, de componentes del sistema.

Agentes del mercado: Empresas generadoras, cogeneradoras, autogeneradoras, transportistas, distribuidoras, los grandes clientes y las interconexiones internacionales.

Ampliaciones: Todo equipamiento o instalación que se adiciona al Sistema de Transmisión.

Armónicas: Son componentes de frecuencia que son múltiplos enteros de la frecuencia fundamental de la onda sinusoidal ideal de 60Hz.

Calidad de servicio: Atributo de un sistema eléctrico determinado conjuntamente por:

la calidad del producto eléctrico entregado a los usuarios del sistema y que está referido a la magnitud de la tensión y la frecuencia y la contaminación de la tensión instantánea de suministro;

la calidad del suministro eléctrico entregado a los usuarios del sistema y que está referido a la frecuencia, la profundidad y la duración de las interrupciones de suministro;

la calidad de servicio comercial entregado a los usuarios del sistema en su relación comercial;

Capacidad remanente del equipamiento de un usuario: Es la capacidad del equipamiento que no es requerida en el despacho diario del sistema interconectado para satisfacer los requerimientos de tal usuario.

Capacidad Instalada: Es la capacidad de la unidad generadora. La capacidad instalada es la potencia eléctrica máxima que el conjunto (máquina motriz/generador) está en capacidad de producir en forma continua bajo condiciones normales, y por lo tanto, tiene que respetar las limitaciones que cualquiera de estos componentes impone de otro. Para autogeneradores y cogeneradores se considerará la máxima potencia que pueden inyectar en la Red de Transmisión.

Cargos de Interconexión: Reflejan los costos de los activos dedicados a materializar la conexión física entre dos Prestadores del Servicio de Transmisión.

Cargo por conexión: Reflejan los costos de los activos de conexión asignados a un usuario cuando estos no son propiedad del usuario.

Cargo por uso del sistema principal de transmisión: Reflejan los costos que se le asignan a cada usuario por el uso del sistema principal de transmisión.

Cargos por uso de redes: Reflejan los costos que se le asignan a cada usuario por el uso de redes que son propiedad de otro usuario y que formen parte de la red de transmisión.

Cargos de Transmisión: son los cargos que corresponden por el Servicio de Transmisión prestado empleando el Sistema de Transmisión, que incluye el Cargo por Conexión, el Cargo por Uso del Sistema Principal de Transmisión, el Cargo por el Servicio de Operación Integrada y el Cargo de Interconexión cuando aplique.

Centro Nacional de Despacho: Dependencia de ETESA encargada de la prestación del servicio público de operación integrada.

Condición extrema: Se refiere a una condición del Sistema Interconectado Nacional que esta fuera de las condiciones de estado estable de operación (definidas en el Reglamento de Operación). Es usualmente el resultado de una contingencia, sobrecarga o disturbio.

Conexión: Entre el sistema de transmisión y sus usuarios: es el conjunto de líneas, equipos y aparatos de transformación, maniobra, protección, comunicaciones y auxiliares, que son necesarios para materializar la vinculación eléctrica del usuario en uno o varios puntos determinados del Sistema Principal de Transmisión.

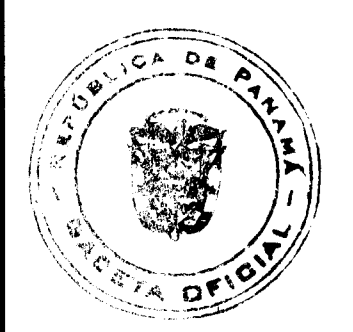

Confiabilidad: Capacidad de un sistema para suministrar en todo instante y lugar la demanda eléctrica que los consumidores requieren con adecuados niveles de calidad respecto de las interrupciones del servicio. La confiabilidad se evalúa a través de dos aspectos de los sistemas eléctricos: adecuación y seguridad.

Contingencia Simple: Pérdida abrupta no programada de un elemento del Sistema Principal de Transmisión o una unidad de generación o la proporción de una demanda que pueda perderse abruptamente.

Contrato de Acceso: El contrato que se establecerá entre la Empresa que presta el Servicio de Transmisión y el Usuario que accede al Sistema de Transmisión donde se establecen los derechos y obligaciones de las partes en un todo de acuerdo a lo indicado en la Ley y normas complementarias.

Costo de Abastecimiento: Es la suma que resulta de la adquisición en el mercado mayorista de la energía y potencia eléctrica requeridas, puesta en los nodos de la distribuidora que incluye el servicio de transmisión, pérdidas en transmisión y demás costos del mercado mayorista.

Criterios de confiabilidad: Conjunto de principios a tener en cuenta para el planeamiento, diseño, operación y evaluación de la confiabilidad actual o futura de un sistema eléctrico.

Demanda máxima anual no coincidente: Demanda máxima diaria (potencia activa) en los puntos de interconexión, pronosticada para el año siguiente de acuerdo con lo establecido en el Reglamento de Operación.

Efecto de Parpadeo (FLICKER): Es una variación rápida y cíclica de la tensión, que causa una fluctuación correspondiente en la luminosidad de las lámparas a una frecuencia detectable por el ojo humano.

Equipamiento Inicial: Es el equipamiento de la Empresa de Transmisión Eléctrica y que estará sujeto a un tratamiento específico en el esquema tarifario. Este equipamiento será definido por la ASEP mediante Resolución.

Equipamiento de Conexión: Es el conjunto de líneas, equipos y aparatos que forman parte de la Conexión.

Empresa de Transmisión: Empresa de Transmisión Eléctrica, S.A. en lo que hace a su función de transmisión.

Ente Regulador: Es el Ente Regulador de los Servicios Públicos, entidad creada por la Ley 26 de 1996. Es reemplazado por la Autoridad Nacional de los Servicios Públicos (ASEP) mediante el Decreto Ley No. 10 de 22 de febrero de 2006.

Fórmulas tarifarias: Son las fórmulas resultantes de asignar a cada una de las variables definidas en los procedimientos tarifarios un valor resultante de una evaluación de costos calculadas bajo el supuesto de eficiencia económica en el desarrollo del plan de expansión y en la gestión de la Empresa de Transmisión.

Ley: Ley N° 6 del 3 de febrero de 1997.

Monto Extraordinario: Son aquellos montos asociados a los Cargos de Transmisión mensuales, que exceden los cargos aprobados en el Pliego Tarifario vigente o las consiguientes actualizaciones anuales de los mismos, según aplique.

Operación normal: Condición en la que se cumple la continuidad y calidad de servicio establecida.

Plan de Expansión: Plan de expansión de generación y transmisión en el sistema interconectado nacional, cuya factibilidad técnica, económica, financiera y ambiental, prevé la continuidad, calidad y confiabilidad en el suministro del servicio de electricidad.

Prestador de Servicios Públicos de Electricidad: La persona natural o jurídica, pública o privada, de capital nacional o extranjero, que preste el servicio público de electricidad.

Prestador del Servicio Público de Transmisión: Es cualquier persona natural o jurídica titular de una concesión para la transmisión de energía eléctrica.

Procedimientos tarifarios: Son los procedimientos de cálculo de tarifas definidos en el Régimen Tarifario del presente Reglamento de Transmisión

Punto de interconexión: Es el punto en el que un Generador, un Distribuidor o un Gran Cliente es conectado al Sistema Principal de Transmisión.

Red de Transmisión: La red de transmisión eléctrica en el Sistema Interconectado Nacional, está constituida por las líneas de transmisión de alta tensión, subestaciones, transformadores y otros elementos necesarios para transportar energía eléctrica, desde el punto de entrega de dicha energía por el generador hasta el punto de recepción por el Distribuidor o Gran Cliente. Incluye las interconexiones internacionales, las de transmisión (sean estas propiedad de la Empresa de Transmisión o de otros agentes del mercado) y las redes de distribución utilizadas por Generadores y otros Distribuidores que participan en el mercado mayorista. De acuerdo a lo establecido en el Artículo 77 de la Ley No 6 de 3 de febrero de 1997.

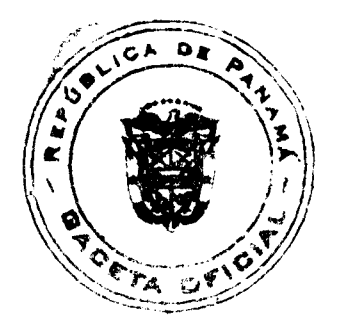

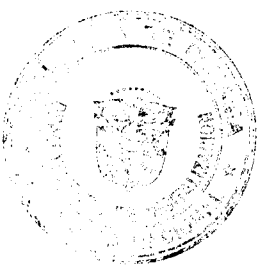

#### Gaceta Oficial Digital, miércoles 30 de julio de 2008

Régimen Tarifario: Conjunto de reglas relativas a la determinación de las tarifas que se cobran por la prestación del servicio público de electricidad en aquellas actividades sujetas a regulación.

Seguridad: Capacidad del sistema eléctrico para soportar perturbaciones repentinas, como cortocircuitos y salidas de servicio no programadas de componentes del sistema, manteniendo la integridad del mismo.

Servicio Público de Transmisión o Servicio de Transmisión: Es la actividad de transmitir energía eléctrica por medio del sistema de transmisión o a través del equipamiento de la red de transmisión perteneciente a un usuario.

Sistema de Transmisión: Es el conjunto de líneas de transmisión de alta tensión, subestaciones, transformadores y otros elementos necesarios para transportar energía eléctrica del Sistema Interconectado Nacional sean de conexión o del sistema principal de transmisión, pertenecientes a los Prestadores del Servicio Público de Transmisión que tienen concesiones de transmisión.

Sistema de Conexión de Transmisión: Es la parte del Sistema de Transmisión que no forma parte del Sistema Principal de Transmisión.

Sistema Interconectado Nacional: Es el conjunto de centrales de generación, líneas y redes de transmisión y distribución de electricidad y sus instalaciones complementarias que se encuentran interconectadas, en un solo sistema a nivel nacional, sin distinción de las personas públicas y privadas a quienes pertenezcan.

Sistema Principal de Transmisión o Sistema Principal: Es el equipamiento inicial, más el conjunto de líneas de transmisión de alta tensión, equipamiento de subestaciones, transformadores y otros elementos necesarios para transportar energía eléctrica perteneciente al Sistema de Transmisión, que son utilizadas en operación normal por dos o más agentes del mercado. Para efectos de esta clasificación de activos se excluyen los Usuarios Indirectos.

Sobredimensionamiento: condición que se produce cuando el tamaño del equipamiento instalado es superior al tamaño óptimo posible a seleccionar, tomando en consideración las características y restricciones de diseño, técnicas y económicas para atender los requerimientos de demanda o de generación.

Solicitud de Acceso: Solicitud escrita presentada por el interesado donde expresa su deseo de realizar la Conexión que adjunta toda la información requerida por las normas vigentes.

Solicitud de Interconexión: Solicitud escrita presentada por un prestador del Servicio de Transmisión para conectarse a las instalaciones de Transmisión de otro prestador. Esta solicitud debe adjuntar toda la información requerida por las normas vigentes.

Transmisión: Actividad que tiene por objeto el transporte de energía eléctrica en alta tensión y la transformación de tensión vinculada, desde el punto de entrega de dicha energía por el generador, hasta el punto de recepción por la distribuidora o gran cliente.

Usuario del sistema de transmisión o usuario: Son usuarios del Servicio Público de Transmisión de electricidad los generadores conectados a la red de transmisión, los distribuidores (considerados en éstos últimos la generación de sus plantas con una capacidad de más de 5 MW, sea ésta propia o de generadores, autogeneradores y cogeneradores que le vendan su producción), y aquellos grandes clientes conectados al Sistema Principal de Transmisión, autogeneradores y cogeneradores que participan en el Mercado Mayorista.

Usuarios Directos: Son los usuarios que se encuentren físicamente vinculados a las instalaciones de la Empresa de Transmisión Eléctrica. , vi

Usuarios Indirectos: Son los Usuarios que se encuentren eléctricamente vinculados con la Empresa de Transmisión Eléctrica a través de las instalaciones de otros Usuarios o de otro Prestador del Servicio Público de Transmisión. No se considerarán Usuarios Indirectos para efecto del pago de los Cargos de Transmisión a aquellos agentes productores que tengan una potencia de su planta menor o igual a 5 MW.

Uso esporádico: Es el uso del sistema de transmisión, que realiza un agente que por realizar una transacción con agentes de otro país o por ser un agente productor o consumidor cuya producción o consumo no puede ser simulado en los modelos de programación de largo plazo, su uso no puede ser previsto en la programación de largo plazo realizada para la evaluación del pliego tarifario correspondiente.

Valor esperado de Energía No Servida: Esperanza matemática de la energía que no se podrá suministrar por déficit en la capacidad de suministro disponible. Es expresando en [MWh/año] y se calcula usando técnicas probabilísticas.

Valor Nuevo de Reemplazo (VNR) de las instalaciones de transmisión: Es el costo de las instalaciones destinadas al servicio de transmisión, como si previamente no hubiese ninguna instalación existente, incluyendo los intereses durante la construcción, los derechos, los gastos y las indemnizaciones que se deben pagar para el establecimiento de las servidumbres determinado a partir de la mejor información suministrada por la Empresa de Transmisión Eléctrica y de los valores considerados en el plan de expansión del sistema de transmisión, ambos aprobados por la ASEP.

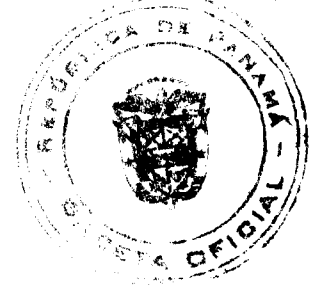

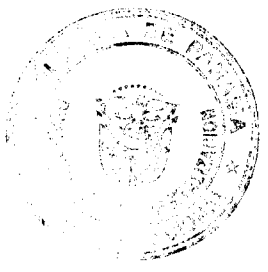

 $\overline{22}$ 

#### Gaceta Oficial Digital, miércoles 30 de julio de 2008

Artículo 11. Bianualmente la ASEP deberá realizar un Informe de Desempeño. Para tal fin, la ASEP requerirá los siguientes informes con análisis de la aplicación del presente Reglamento los cuales deben incluir las propuestas de modificación al mismo:

a) Informe de ETESA.

b) Informe del CND.

c) Informes de Agentes que brindan el Servicio de Transmisión.

d) Propuestas de los Usuarios del Sistema de Transmisión.

Artículo 22. Una empresa que presta el Servicio de Transmisión por medio de instalaciones del Sistema Principal de Transmisión tendrá los siguientes derechos:

a) Recibir una remuneración por el uso de sus instalaciones, establecida de acuerdo al marco legal del sector eléctrico y al presente Reglamento.

b) Solicitar al CND la desconexión de todo equipamiento, o no permitir la conexión, de sus usuarios directos o indirectos que afecte el funcionamiento y la calidad de su Servicio de Transmisión, por no cumplir los estándares técnicos de diseño u operación y afectar los compromisos que resultan de las Normas de Calidad de Servicio establecidas en el presente Reglamento.

c) Participar de las reuniones de coordinación de mantenimiento, con derecho a presentar observaciones al plan de mantenimiento que coordine el CND, y a recibir explicaciones satisfactorias sobre la modificación a sus requerimientos, de acuerdo con lo establecido en el Reglamento de Operación.

d) Presentar observaciones a los programas de operación o maniobras ordenadas por el CND y recibir una respuesta satisfactoria del CND. La presentación de observaciones no releva a la empresa que presta el Servicio de Transmisión de ejecutar las instrucciones emitidas por el CND, excepto en los casos que afecte su seguridad de acuerdo con lo ya indicado en el punto b.

e) Establecer y presentar al CND la capacidad de cada instalación de su propiedad, junto con los estudios correspondientes. No obstante, los límites operativos de las líneas de Transmisión resultantes de aplicar las normas de calidad de servicio del presente Reglamento, incluyendo problemas de estabilidad dinámica o transitoria, serán fijados por el CND de acuerdo con los criterios y procedimientos que se establecen en el presente Reglamento y el Reglamento de Operación.

f) Definir conjuntamente con los usuarios los Contratos de Acceso al Sistema de Transmisión.

g) Definir conjuntamente con otros Prestadores del Servicio Público de Transmisión los Acuerdos de Interconexión entre sus respectivas redes.

Artículo 23. Una empresa que presta el Servicio de Transmisión por medio de instalaciones del Sistema Principal de Transmisión tendrá las siguientes obligaciones y responsabilidades:

a) Realizar las acciones necesarias para evitar el peligro a la seguridad de su equipo o personal.

b) Prestar el Servicio de Transmisión, permitiendo el acceso abierto y no discriminatorio de usuarios a sus instalaciones así como las interconexiones con otros Prestadores del Servicio Público de Transmisión a cambio de los Cargos de Transmisión que de ello surjan, en los términos del Marco Legal vigente para el Sector Eléctrico y el presente Reglamento.

c) Disponer de los equipos de control y protección necesarios para aislar los efectos, sobre sus respectivas instalaciones, de fallas producidas en equipamientos pertenecientes a otros usuarios.

d) Permitir el acceso a sus instalaciones a los representantes  $\alpha$  a los auditores técnicos independientes que a tales efectos designe el CND y la ASEP.

e) Presentar al CND sus necesidades de mantenimiento, participar de las reuniones de coordinación de mantenimiento que este organismo convoque, y cumplir los programas de mantenimientos que el CND establezca.

f) Mantener condiciones adecuadas de seguridad en todas sus instalaciones de acuerdo a lo establecido en el presente Reglamento o en el Reglamento de Operación.

g) Determinar las instalaciones de los usuarios u otros Prestadores del Servicio Público de Transmisión que no reúnen los requisitos técnicos necesarios ya sea para su conexión o interconexión a la Red de Transmisión, según aplique y notificar al CND cuándo sus instalaciones están en condiciones de ser operadas.

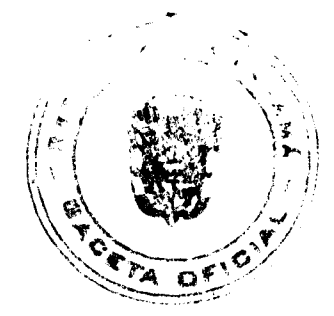

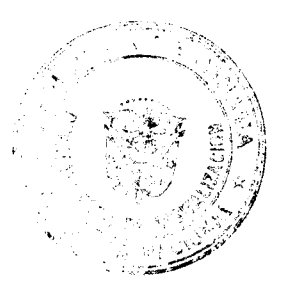

#### Gaceta Oficial Digital, miércoles 30 de julio de 2008

h) Pagar a quién corresponda en cada caso las compensaciones que establece el presente Reglamento por incumplimientos de las Normas de Calidad de Servicio.

i) Cumplir en la operación y en el diseño con todas las normas ambientales y técnicas vigentes.

j) Suministrar, en tiempo y forma, al CND la información requerida para el control de las ampliaciones y conexiones al Sistema de Transmisión, la planificación de la operación, su gestión en tiempo real y toda otra información que fuere necesaria para llevar a cabo su función de operación y administración, de acuerdo con lo establecido en el Reglamento de Operación.

k) La empresa que presta el servicio de transmisión, deberá ndtificar previamente al usuario afectado sobre la fecha de su desconexión y el motivo, no siendo necesario esta notificación previa, en los casos en que se ponga en serio riesgo la seguridad del personal y/o los equipos del Sistema Interconectado Nacional.

Artículo 31. Todo Usuario que solicite acceso o nuevo Prestador del Servicio Público de Transmisión que solicite interconexión con la Red de Transmisión tendrá derecho a materializar dicho acceso o interconexión a dicha red una vez cumplidos los requisitos técnicos y ambientales establecidos por la regulación. Cuando el acceso o interconexión haya sido autorizado, el mismo estará sujeto a lo establecido en el Reglamento de Operación y el presente Reglamento.

Parágrafo Transitorio: Hasta tanto no se modifique el Reglamento de Operación para incluir las solicitudes de interconexión de otros Prestadores del servicio público de transmisión, el interesado deberá, a solicitud de ETESA, entregar toda la información y realizar todos los estudios que le sean requeridos.

Artículo 32. En ningún caso un acceso o interconexión a la Red de Transmisión podrá afectar negativamente el suministro de la demanda conectada a las redes de distribución.

Artículo 33. Cualquier Usuario del Sistema de Transmisión o nuevo Prestador del Servicio Público de Transmisión que acceda o se interconecte, según sea el caso, a la red de transmisión a través de las instalaciones de un tercero, deberá solicitar el acceso o interconexión al sistema de transmisión y se podrá conectar si existe capacidad remanente. Una vez aprobado el nuevo acceso o interconexión, el mismo tendrá iguales derechos que el propietario de las instalaciones en lo que respecta a transmisión.

Artículo 35. La conexión de un nuevo consumo deberá ser autorizada por ETESA si la misma cumple con el presente Reglamento, el Reglamento de Operación y además cuenta con capacidad remanente en el Sistema de Transmisión. De no contar el Sistema de Transmisión con capacidad remanente, el nuevo consumo requerirá previamente a la conexión la correspondiente ampliación, la cual será realizada de acuerdo con lo indicado en el presente Reglamento y el Reglamento de Operación, quedando su conexión e ingreso postergado a la fecha en que la ampliación entre en servicio.

Artículo 37. Para hacer uso del derecho de Acceso Libre, que establece la Ley en su Artículo 81 y 91 y el Artículo 39 del Reglamento de la Ley, el interesado deberá tramitar ante la Empresa de Transmisión una Solicitud de Acceso al Sistema de Transmisión, en adelante denominada la Solicitud de Acceso. En caso que el interesado sea un nuevo Prestador del Servicio Público de Transmisión, la Solicitud de Acceso será una Solicitud de Interconexión al Sistema de Transmisión, en adelante denominada Solicitud de Interconexión. La aprobación de una u otra es requisito indispensable para la suscripción del respectivo Contrato de Acceso o Acuerdo de Interconexión y la efectiva materialización de dicho Acceso o Interconexión.

Artículo 38. Para aprobar cualquier Solicitud de Acceso (conexión de nueva generación o consumo) se debe cumplir lo establecido en el Reglamento de Operación; lo mismo aplica en el caso de Solicitudes de Interconexión (nuevo Prestador del Servicio Público de Transmisión). Las modificaciones y/o ampliaciones relacionadas a instalaciones asociadas a generación, transmisión o consumo existente, deberán realizarse de conformidad a lo establecido en el Contrato de Acceso o el Acuerdo de Interconexión y cumpliendo con lo dispuesto en el Reglamento de Operación y el presente Reglamento.

Artículo 39. El interesado deberá presentar la respectiva Solicitud de Acceso o Solicitud de Interconexión acompañada de los estudios establecidos en el Reglamento de Operación, demostrando el cumplimiento de las normas de diseño y de calidad de servicio incluidos en este Reglamento, para su evaluación y aprobación.

Artículo 40. Ningún Prestador del Servicio Público de Transmisión o propietario de instalaciones de conexión con capacidad remanente podrá rechazar una Solicitud de Acceso excepto ante incumplimiento de los requisitos que se establecen en este Reglamento y/o el Reglamento de Operación.

Artículo 41. ETESA deberá analizar la Solicitud de Acceso o Interconexión y verificar lo siguiente:

a) El cumplimiento de lo requerido en el Artículo 39 y 40 del Reglamento de la Ley.

b) Que el diseño y especificaciones generales de las instalaciones cumplen con las Normas de Diseño del Sistema de Transmisión y Calidad de Servicio del presente Reglamento.

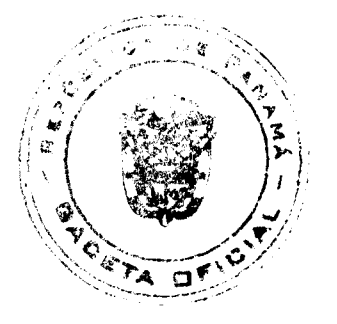

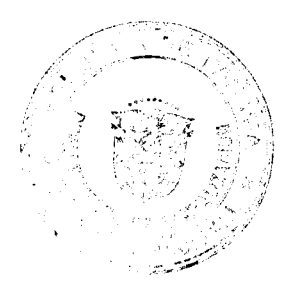

#### Gaceta Oficial Digital, miércoles 30 de julio de 2008

c) Que se ha demostrado a través de los estudios del Sistema de Transmisión que las nuevas instalaciones cumplen con los requisitos establecidos en el presente Reglamento y el Reglamento de Operación, de la siguiente manera:

(i)No se afectará de manera adversa al sistema de transmisión actual; no representando un riesgo para la operación del sistema ni de las personas, dentro de los márgenes de seguridad definidos.

(ii) El Sistema de Transmisión operará dentro de las Normas de Calidad de Servicio establecidas en el presente Reglamento.

Artículo 43. Dentro de los cinco (5) días hábiles siguientes a la recepción de una solicitud de acceso o interconexión, ETESA deberá remitir dicha solicitud al CND y a la Empresa donde se conecta de no ser la Empresa de Transmisión, con el objetivo de contar con sus opiniones.

Artículo 44. Dentro de diez (10) días calendario posteriores a recibir la solicitud de acceso o interconexión, tanto el CND como la Empresa donde se conectará el interesado deberán remitir a la Empresa de Transmisión las observaciones y requerimientos generales para autorizar la conexión. De no recibir la Empresa de Transmisión los comentarios en el plazo indicado, se considera que no se tienen observaciones.

Artículo 45. En un plazo no mayor de treinta (30) días calendario después de recibida la solicitud, la Empresa de Transmisión evaluará las ampliaciones de Conexión propuestas sobre la base de los resultados obtenidos de su verificación, las opiniones y observaciones emitidas por el CND y la empresa donde se conectará el usuario de no ser la Empresa de Transmisión y deberá notificar por escrito al interesado, a la Empresa donde se conectará el usuario y al CND su aprobación o rechazo, acompañada de la correspondiente sustentación y evaluación técnica. De no recibir la notificación dentro de dicho plazo, se considerará que ETESA ha aprobado la Solicitud de Acceso o Interconexión.

Artículo 48. El incumplimiento de cualquiera de los requisitos establecidos en el presente Reglamento y/o el Reglamento de Operación, dará lugar al rechazo de la Solicitud.

Sección IV.2.3. Autorización para la puesta en servicio de la Conexión.

Artículo 49. La puesta en servicio de una conexión será autorizada por ETESA cuando el Solicitante ha cumplido con lo siguiente:

a) Autorización de Acceso a la Capacidad de Transmisión: En esta etapa ETESA autoriza el acceso al Sistema de Transmisión. Incluye la definición básica de las instalaciones y de los equipamientos de control requeridos y los Estudios Ambientales asociados a las obras de transmisión que se pretendan conectar. Una vez obtenida la autorización de acceso, el resto de las etapas no podrán ser empleadas para restringir el acceso excepto que el Solicitante no cumpla con los requerimientos del presente Reglamento y/o el Reglamento de Operación.

b) Aprobación del diseño técnico de detalle: En esta etaga se deberán presentar los planos preliminares de las instalaciones finales, que luego deberán actualizarse cuando se cuente con la versión definitiva "como construido", la memoria técnica, los estudios finales técnicos y eléctricos de impacto en el Sistema de Transmisión, que demuestran que la nueva instalación no produciría alteraciones a la seguridad o calidad de servicio del Sistema de Transmisión, tal como se define en el Reglamento de Operación incluyenda los estudios de coordinación de protecciones, todos los cuales deberán estar a conformidad de ETESA. En el caso que durante el proceso de estudio se haya determinado que la nueva instalación producía alteraciones a la seguridad o calidad de servicio y que las mismas pudieron ser resueltas con modificaciones o agregados al proyecto, o al resto del sistema de transmisión, debe constar que las mismas fueron incluidas para que la ampliación fuese aprobada. A este respecto el solicitante habrá podido efectuar correcciones al proyecto presentado hasta lograr la aprobación del mismo y solicitar las ampliaciones del sistema de transmisión necesarias, para lo cual es responsabilidad del solicitante haber hecho las consultas oportunas para garantizar que su propuesta sea aprobada.

c) Aprobación por parte del CND del diseño y optimización de los sistemas de control y protecciones de acuerdo a lo establecido en el Reglamento de Operación. En esta etapa, previa a la puesta en servicio, se realizarán los estudios necesarios para ajustar y optimizar los equipamientos de control como son: sistemas de estabilización, características de excitación, curvas de capacidad, sistemas de compensación, control de perturbaciones producidas por la demanda, etc., para asegurar el cumplimiento de los criterios de desempeño mínimo.

d) Firma del Contrato de Acceso o del Acuerdo de Interconexión con ETESA y con los proveedores del Servicio de Transmisión.

e) Ensayos de campo para verificar el adecuado funcionamiento del equipamiento de acuerdo a lo que se establezca en los Reglamentos de Transmisión, Operación, Comercial y Metodologías de Detalle, sujetas a la aprobación de ETESA  $y$  el  $CND$ .

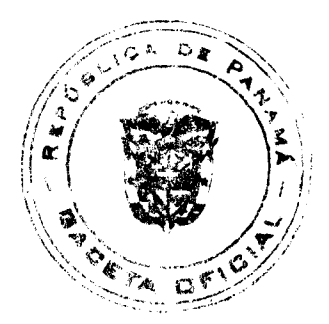

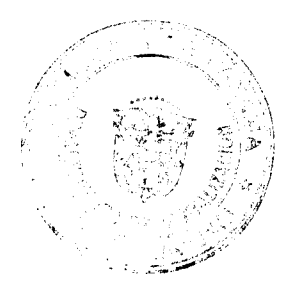

No.26094

#### Gaceta Oficial Digital, miércoles 30 de julio de 2008

f) Autorización para el funcionamiento operativo de la conexión por parte del CND.

Artículo 50. Una vez aprobados los ensayos y entregados la totalidad de la documentación requerida, el CND certificará y notificará a los involucrados mediante una note la fecha de entrada en operación comercial.

Sección IV.2.4. Contratos de Acceso y Acuerdos de Interconexión.

Artículo 51. Para que un Solicitante pueda conectarse al Sistema de Transmisión, deberá contar en cada Conexión con un Contrato de Acceso con ETESA y con los propietarios de las instalaciones donde se conecta. Dichos Contratos incorporarán los aspectos legales, técnicos y económicos que, como derechos y obligaciones, deben ser observados por las partes dentro del marco legal del sector eléctrico, y del presente Reglamento. Cuando se trate de Acuerdos de Interconexión, los mismos serán requeridos para cada punto de Interconexión. Tanto los Contratos de Acceso como los Acuerdos de Interconexión deberán ser informados, por la parte que se conecta, a la ASEP para su registro y al CND.

Artículo 52. Los Contratos de Acceso entre la Empresa de Transmisión y el Usuario y entre el propietario de las instalaciones a las que se conecta el Usuario y el Usuario deberán contener los siguientes requisitos generales, como mínimo:

a) Datos de inscripción o generales de las partes contratantes.

b) Ubicación de las instalaciones y puntos de interconexión cuando aplique.

c) Normas de calidad que regirán el servicio, las cuales deberán ser como mínimas las aprobadas por la ASEP.

d) Especificación de los servicios que se prestarán.

e) Obligaciones y derechos de las partes contratantes.

f) Las inspecciones que serán necesarias realizar y las formas para realizarlas durante la vigencia del contrato.

g) Formas de medición de la energía a transmitir y recibir y puntos de medición.

h) Los cargos por el uso del sistema, los cargos de conexión y el cargo por servicio de operación integrada, los cuales deberán fijarse de acuerdo a la tarifa aprobada por el Ente Regulador y de conformidad con lo establecido en el Artículo 82 de la Ley No 6 de 1997, así como el cargo por uso de redes cuando aplique.

i) La responsabilidad por el mantenimiento de las instalaciones de conexión y los acuerdos para la implementación del mismo.

j) La responsabilidad por los daños en las instalaciones de conexión.

k) Plazo de duración del contrato.

l) Garantías de pago de los cargos mensuales, en donde el usuario integrará un depósito de garantía por un monto igual a un mes de los cargos asociados para cubrir incumplimientos de pago.

m) Para las instalaciones de conexión que se construyan posteriores a la aprobación de este Reglamento, las partes en el contrato de acceso podrán exigirse entre sí garantías de cumplimiento de conexión o garantía contractual que aseguren el cumplimiento de sus obligaciones en tiempo y forma. La garantía a exigir por la Empresa de Transmisión al Usuario debe estar referida entre otros a garantizar los pagos por la instalación de conexión. La garantía a exigir por el Usuario a la Empresa de Transmisión debe estar referida entre otros a la construcción oportuna de las instalaciones de conexión.

n) Casos de incumplimiento contractual y situaciones de fuerza mayor y caso fortuito, conforme a la Ley No 6 de 3 de febrero de 1997 y el reglamento de la Ley.

o) Mecanismos de solución de diferencias e indicación de que es atribución privativa de la ASEP el actuar como dirimente en caso de que en el plazo que se indique en el contrato las partes contratantes no lleguen a un acuerdo.

p) Normas legales aplicables al contrato y la prelación de las mismas para el caso de que sea necesario interpretar las cláusulas contractuales o para la solución de diferencias.

q)Procedimiento para la modificación y/o ampliaciones del punto de interconexión, sea que las mismas ocurran directamente en el punto de interconexión o aguas abajo del mismo.

Cuando se trate de Acuerdos de Interconexión entre la Empresa de Transmisión y otro Prestador del Servicio Público de Transmisión y entre el propietario de las instalaciones a las que se conecta el otro Prestador del Servicio Público de Transmisión y dicho Prestador aplicarán los mismos requisitos generales mínimos, con excepción de los literales h), l) y m), que deberán ser adecuados en función de reflejar los Cargos de Interconexión y las Garantías específicas a

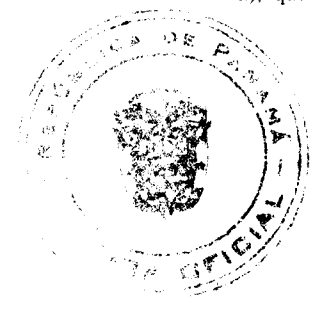

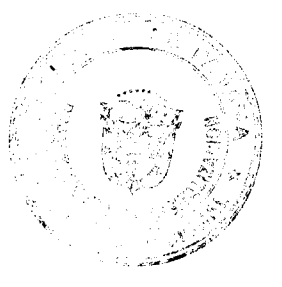

#### Gaceta Oficial Digital, miércoles 30 de julio de 2008

instalaciones de Conexión, si aplican.

Artículo 53. ETESA sólo podrá permitir la energización de una Conexión luego de que estén firmados los correspondientes Contratos de Acceso. Lo mismo aplicará para el caso de las interconexiones con los respectivos Acuerdos de Interconexión. De cualquier modo, no se permitirá la operación de un nuevo Prestador del Servicio Público de Transmisión ni se habilitará ningún Usuario a operar en el SIN hasta tanto cuente con los Contratos de Acceso o Acuerdos de Conexión según corresponda. Cualquier aspecto específico o particular correspondiente a la conexión que requiera ser acordado en el Contrato de Acceso o el Acuerdo de Interconexión, es de libre decisión entre las partes siempre que no contradiga lo establecido en el presente Reglamento o el Reglamento de Operación.

Artículo 54. En caso de vencerse o ser rescindido un Contrato de Acceso o Acuerdo de Interconexión, las partes tendrán un plazo de sesenta (60) días para acordar un nuevo Contrato o Acuerdo. Durante dicho plazo, a efectos de dar continuidad a la operación, seguirá vigente lo establecido en el Contrato o Acuerdo vencido o rescindido. Vencido el plazo establecido, la ASEP establecerá las condiciones de conexión y uso que deberán ser establecidas en el nuevo Contrato de Acceso o Acuerdo de Interconexión.

Artículo 55. En caso que no se logre acordar los términos de un Contrato de Acceso, Acuerdo de Interconexión o cualquiera de sus enmiendas con ETESA en un plazo máximo de sesenta (60) días calendario, una o ambas partes deberán recurrir a la ASEP, entregando toda la documentación respectiva en su poder que dispongan y la identificación de las razones de la falta de acuerdo. La ASEP establecerá las condiciones de conexión y uso que deberán formar parte del referido contrato, acuerdo o sus enmiendas.

Canítulo IV.3. Desconexión del Usuario.

Artículo 56. Si alguna instalación produjere o pudiere producir un efecto adverso sobre el Sistema de Transmisión, o sobre alguna instalación de un tercero, ETESA deberá notificárselo a la ASEP en los términos del artículo 45 del Decreto Ejecutivo Nº 22 de 19 de junio de 1998.

Artículo 57. Si la irregularidad pusiera en riesgo la seguridad de personal y/o los equipos del SIN, ETESA y/o el CND podrán proceder a desconectar la instalación, y notificar la decisión de inmediato a la ASEP. Si la irregularidad pusiera en riesgo la continuidad de servicio el CND podrá proceder a dar la orden de desconexión de la instalación, y notificar la decisión de inmediato a la ASEP. Para ambos casos, ETESA y/o el CND, deberán presentar a la ASEP un informe completo y detallado del por qué de la acción de desconexión, en un término no mayor de dos (2) días hábiles después de efectuada la desconexión.

Artículo 58. Cuando ETESA o el CND haya desconectado una instalación en virtud de lo señalado en el artículo anterior, y su propietario presenta un reclamo, la ASEP deberá analizar la gravedad de la irregularidad para verificar si la desconexión fue justificada. En caso de decidir que no fue justificado, la ASEP podrá aplicar las sanciones y/o compensaciones a que diera lugar.

# Título V. La Expansión del Sistema de Transmisión

Capítulo V.1. Criterios Generales

Artículo 63. El Plan de Expansión que ETESA elevará para su aprobación a la ASEP deberá ser desarrollado con los siguientes criterios:

a) Pronóstico de la Demanda:

(i) Deberá incluir, los datos utilizados, los detalles metodológicos y los resultados intermedios y finales respecto del pronóstico de energía - potencia a nivel del Sistema Principal de Transmisión y de su desagregación al nivel de barras del mismo, en un todo de acuerdo con los requerimientos de los distintos estudios del Plan de Expansión. Los resultados incluyen la totalidad de los años del plan de expansión del Sistema Principal de Transmisión y comprenden: demanda máxima y mínima y factor de potencia por barra del Sistema Principal de Transmisión, curvas típicas y simultaneidad de la demanda.

(ii) El pronóstico de demanda de energía y potencia a nivel del Sistema Principal de Transmisión deberán basarse en modelos apropiados, sobre la base de la información suministrada por las Empresas Distribuidoras debidamente ajustada en forma centralizada.

(iii) La desagregación de la demanda pronosticada de energía y potencia, al nivel de áreas de concesión y de barra del Sistema Principal de Transmisión, deberá realizarse utilizando datos estadísticos de registros de potencia, energía y de curvas típicas por barra del Sistema Principal de Transmisión.

b) Escenarios de Suministro y Criterios de Planificación:

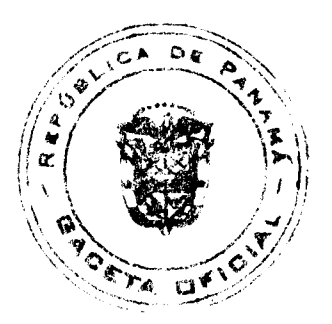

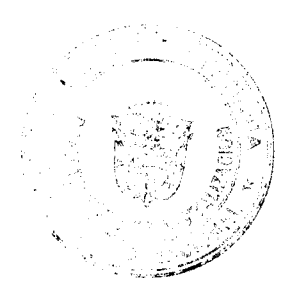

(i) Los escenarios de suministro (generación nacional e intercambios internacionales) a utilizar en los estudios del plan de expansión, elaborados considerando las pautas y criterios fijados por la COPE, deberán detallarse y fundamentarse presentando todos los aspectos metodológicos, criterios y datos utilizados.

(ii) Cuando los escenarios o criterios propuestos no son los de mínimo costo deberán estar fundamentados respecto de los instrumentos legales que los avalen y financien explicitamente y debiéndose demostrar que no incrementarán los cargos por uso del Sistema Principal, ni el de conexión de los usuarios que no lo hayan requerido.

c) Planes Indicativos de Generación

(i) Deberá considerar el Sistema Principal de Transmisión actual, las obras aprobadas por la ASEP y las obras adicionales que resulten necesarias asociadas con la nueva generación al menos en forma simplificada.

(ii) Deberá garantizarse la viabilidad técnica y económica de las alternativas del plan indicativo de generación considerando las implicaciones sobre el planteamiento de las alternativas del plan de expansión de la transmisión.

(iii)Deberá determinar un conjunto mínimo de planes indicativos de acuerdo a los escenarios de generación definidos.

(iv) Deberá verificar para cada escenario, el riesgo asociado a las plantas de generación que lo conforman.

d) Plan de Expansión del Sistema de Transmisión: con los siguientes criterios:

(i) Estándares Tecnológicos y Costos de los Componentes de la Transmisión:

(i.1) Las tecnologías y los costos de las instalaciones típicas utilizadas en el Plan de expansión deberán revisarse periódicamente.

(i.2) Las tecnologías adoptadas deberán fundamentarse y revisarse al menos una vez el año anterior al que se aplica una Revisión Tarifaria de la Transmisión sobre la base de la compatibilidad con el Sistema Principal de Transmisión, los costos asociados, la confiabilidad y el estado del arte.

(i.3), Los costos que deben ser considerados para el PEST deben ser aquellos que aseguran que las obras y su operación se realizan de manera eficiente. El costo de una expansión del Sistema de Transmisión, será la suma de los costos de adquisición e instalación de sus componentes, de acuerdo con valores o precios de mercado, según se establece en el Régimen Tarifario contenido en el presente Reglamento. En la medida de lo posible, los componentes de instalaciones se valorizarán conforme su costo puesto y habilitado en terreno, de acuerdo a su costo de adquisición y a los costos de las tareas propias del proyecto de habilitación de la expansión. Conforme su naturaleza, los componentes de un tramo se clasificarán en componentes importados y nacionales, debiendo especificarse en cada caso, y según proceda la siguiente división: precio de adquisición (FOB o nacional), costo de transporte, seguros, costos de internación (cuando corresponda), flete y costo de bodega, flete a obra, costos de ingeniería, mano de obra asociada a la instalación o construcción, otros materiales, gastos generales, bienes intangibles, intereses durante la construcción, otros gastos asociados a la habilitación y/o reposición de componentes, capital de explotación. Para la determinación de los precios de componentes de instalaciones, ETESA deberá basarse en antecedentes de los últimos años de costos reales de obras, licitaciones y deberá efectuar un estudio de mercado, debiendo optar por los precios más económicos sin degradar el estándar de calidad de componentes normalmente usados en el país, y teniendo presente las condiciones de calidad de servicio y seguridad a que se refiere el presente Reglamento. Para ello ETESA deberá solicitar el mejor nivel de desagregación a los proponentes que participen en sus licitaciones. Si no es posible obtener este tipo de desagregación podrán utilizarse los costos que resulten de los procesos competitivos, sin embargo ETESA justificará los valores utilizados comparándolos con las alternativas más onerosas que no utilizó. Los costos deberán considerar las indicaciones de eficiencia que apruebe la ASEP en cada revisión tarifaria. +

(ii) Diagnóstico de las condiciones de funcionamiento del Sistema de Transmisión de corto plazo:

(ii.1) Deberá desarrollarse un diagnóstico de las condiciones de funcionamiento eléctrico y del desempeño del Sistema de Transmisión actual y para los 3 próximos años determinándose: los niveles de tensión en barras, nivel de carga de los componentes, situaciones de congestión y nivel de confiabilidad en barras del Sistema Principal de Transmisión.

(ii.2) El Sistema de Transmisión a considerar debe ser el actual, las obras aprobadas por la ASEP, las obras de generación cuyo ingreso sea firme y la demanda pronosticada.

(ii.3) Identificará las ampliaciones menores que se deberían realizar para mejorar la eficiencia y la calidad de servicio del Sistema de Transmisión.

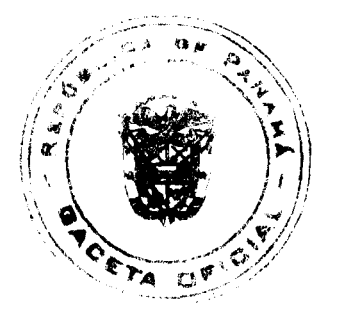

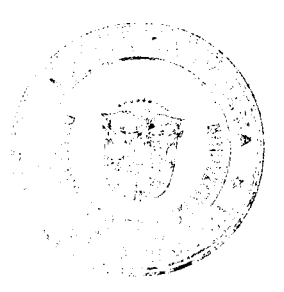

#### Gaceta Oficial Digital, miércoles 30 de julio de 2008

(iii) Plan de Expansión del Sistema de Transmisión que constará de:

(iii.1) Plan de Corto Plazo: con un horizonte de cuatro años.

(iii.2) Plan de Expansión del sistema de Transmisión de largo plazo: con un horizonte de diez años.

(iii.3) Plan de Reposición de Largo Plazo de los Activos Existentes.

(iii.4) Plan de Reposición de Corto Plazo de los Activos Existentes.

(iii.5) Plan de Expansión de la Planta General y del Sistema de Comunicaciones.

Artículo 75. El Plan de Expansión, que tendrá como fecha objetivo de aprobación el 30 de octubre del año previo a su vigencia, será presentado para su aprobación mediante el siguiente procedimiento:

a). Se establece como fecha de inicio del desarrollo del Plan de Expansión del año de vigencia el 1 de noviembre del año anterior.

b) ETESA deberá realizar todas las actividades necesarias y en los plazos requeridos.

c) Cada uno de los capítulos o secciones se desarrollará en las siguientes etapas:

(i) ETESA deberá presentar a los Generadores y Distribuidores y a la ASEP el capítulo respectivo antes de cuatro semanas de la fecha de terminación correspondiente.

(ii) Los Generadores y Distribuidores y la ASEP tendrán un periodo de dos semanas para hacer sus observaciones y presentarlas a ETESA.

(iii) ETESA tendrá un periodo de dos semanas antes de la fecha de terminación para que realice los ajustes si corresponden y dar respuesta fundamentada a las observaciones recibidas.

d) El desarrollo de los siguientes capítulos o secciones deberá ser realizado en las fechas previstas:

(i) Estudios Básicos para el Plan de Expansión: 31 de diciembre es su fecha de terminación. Consistirá de:

(i.1) Pronóstico de la Demanda.

(i.2) Escenarios de Suministro y Criterios de Planificación.

(i.3) Estándares Tecnológicos y Costos de Componentes de la Transmisión

(i.4) Diagnóstico de las condiciones de funcionamiento del Sistema de Transmisión de corto plazo.

(i.5) Niveles de confiabilidad previstos en los distintos nodos del Sistema Principal de Transmisión.

(i.6) Análisis dinámico del funcionamiento del Sistema Principal de Transmisión, que asegure el cumplimiento del criterio de seguridad n-1.

(ii) Plan(es) Indicativo(s) de Generación: 31 de marzo es su fecha de terminación.

(iii) Plan de Expansión del Sistema de Transmisión en general: 31 de mayo es su fecha de terminación. Consistirá de:

(iii.1) Plan de Expansión de Corto Plazo.

(iii.2) Plan de Expansión de largo plazo.

(iii.3) Plan de Reposición de largo plazo de los Activos Existentes.

(iii.4) Plan de Reposición de corto plazo de los Activos Existentes.

(iii.5) Plan de Expansión de la Planta General que califiquen como ampliaciones mayores y del Sistema de Comunicaciones.

e) ETESA presentará el Plan de Expansión para la aprobación de la ASEP a más tardar el 30 de junio de cada año, consolidando todos los requisitos y capítulos incorporando los ajustes realizados por las observaciones en las etapas previas y de acuerdo a lo indicado en este Reglamento.

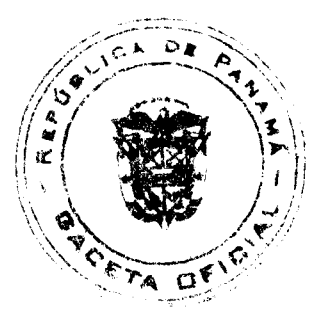

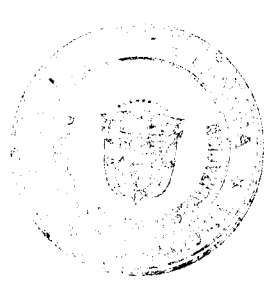

### f) Antes de la fecha de inicio:

(i) El CND, los Distribuidores, los Generadores y Grandes Clientes conectados al sistema principal de transmisión suministrarán a ETESA la información requerida para modelar la evolución del sistema.

(ii) Los usuarios del Sistema de Transmisión informarán a ETESA y al CND sus requerimientos de ampliación del Sistema de Transmisión.

g) El Plan de Expansión deberá ser evaluado por un Consultor o Empresa Consultora especializada independiente, contratada por la ASEP, que deberá auditar el cumplimiento de las obligaciones reglamentarias y la calidad del estudio cuyo informe deberá ser suministrado a la ASEP antes del 31 de julio.

h) La ASEP realizará después del 30 de junio y antes del 30 <mark>de octubre de ca</mark>da año una consulta pública para evaluar el Plan de Expansión en general y las modificaciones tarifarias previstas resultantes de las Ampliaciones de Transmisión a ejecutar incorporadas en el Plan de Expansión de Corto Plazo, el Plan de Reposición de corto plazo de los Activos Existentes, el Plan de Expansión del Sistema de Comunicaciones y de las ampliaciones del Plan de Expansión de la Planta General que califiquen como ampliaciones mayores.

i) Sobre la base del resultado de la consulta pública, el informe de la consultora independiente y su propio análisis la ASEP tiene la responsabilidad de analizar el plan propuesto por ETESA, y las observaciones de los usuarios, solicitar ajustes a ETESA de justificarlo como necesario, previo a su aprobación. La aprobación por la ASEP de las Ampliaciones de Transmisión a ejecutar incorporadas en el Plan de Expansión de Transmisión de Corto Plazo y la Reposición de instalaciones a ejecutar incluirá el monto presupuestado que no deberá ser superado por la Empresa de Transmisión, sin previa autorización de la ASEP, y el plazo de ejecución a partir del cual la obra se considerará en servicio, asumiendo la Empresa de Transmisión todas las consecuencias derivadas de su indisponibilidad.

Artículo 78. El proceso de expansión del Sistema de Transmisión requiere las siguientes etapas:

a) Autorización de la ampliación: Es la etapa requerida para obtener tal autorización de ETESA. Incluye la definición básica de las instalaciones y de los equipamientos de control requeridos y los estudios ambientales. Una vez obtenida la autorización de ampliación, el resto de las etapas no podrán ser empleadas para restringir el acceso excepto que el Solicitante no cumpla con los requerimientos del presente Reglamento.

b) El resto de los pasos indicados en la sección Autorización para la Puesta en Servicio de la Conexión del Título IV de este Reglamento.

Artículo 79. El Usuario responsable de ejecución de la ampliación de Conexión deberá obtener las autorizaciones requeridas en la normativa ambiental aplicable en la República de Panamá y cumplir con los demás requisitos establecidos en el presente Reglamento y el Reglamento de Operación.

Sección VII.1.1 : Confiabilidad del sistema principal de transmisión

Artículo 102. Las desconexiones que afecten a las empresas distribuidoras y a grandes clientes conectados al Sistema Principal de Transmisión, debidas a problemas de servicio en el Sistema Principal de Transmisión, deberán ser medidas por los siguientes índices:

FMIK = Frecuencia media de interrupción, en el punto de interconexión por kVA conectado o instalado;

$$
FMIK = \frac{\sum_{i=1}^{n} kVAfs_i}{kVA \max}
$$

TTIK = Tiempo total de la interrupción, en el punto de interconexión por kVA conectado o instalado;

$$
TTIK = \frac{\sum_{i=1}^{n} kVAfs_i \times Tfs_i}{kVA \max}
$$

Donde:

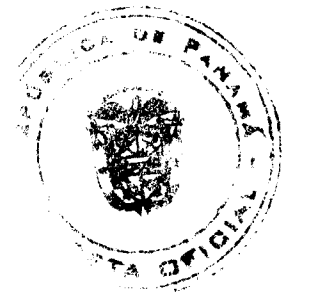

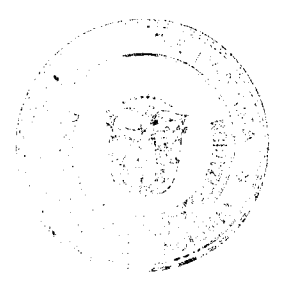

No.26094

#### Gaceta Oficial Digital, miércoles 30 de julio de 2008

kVAfsi = kVA instalado interrumpido en el punto de interconexión. En los casos en que no exista equipamiento de transformación, se computará la potencia que estaba siendo transportada antes de la interrupción a través de la instalación afectada. De no resultar posible su determinación se la considerará igual a la potencia máxima transportada por la instalación afectada en el período controlado.

kVAmax = kVA máximo instalado en el punto de interconexión. En los casos en que no exista equipamiento de transformación se considerará la potencia máxima promedio de intervalos de 15 minutos transportada por la instalación afectada en el período controlado.

Tfsi = Duración de cada interrupción.

ij

Sección VII.2.1. Control de Potencia Reactiva

n= número de interrupciones en el período.

Artículo 115. Para el cálculo del factor de potencia de las, empresas distribuidoras y grandes clientes conectados al Sistema Principal de Transmisión en cada uno de sus puntos de interconexión se debe considerar que cuando un agente tiene varias líneas de alta tensión o de media tensión, hasta nivel de 34.5 kV únicamente, que concurren a un mismo punto de interconexión, sea este una barra, se deberá determinar el valor del factor de potencia correspondiente a dichos circuitos considerando la suma total de la potencia activa y reactiva de todos las líneas que concurren al mismo punto de interconexión. Adicionalmente, deben considerarse los siguientes casos:

Cuando existan líneas de alta tensión que operen en forma anillada y que concurren a puntos de interconexión diferentes, sean estas propiedad de una empresa distribuidora o de empresas distribuidoras distintas, el cálculo del factor de potencia se hará considerando la suma total de la potencia activa y reactiva de todas las líneas que conforman el anillo. El CND deberá procurar mantener los niveles de tensión en rangos que minimicen la circulación de potencia reactiva en dicho anillo.

En este último caso, si las líneas que conforman el anillo son propiedad de empresas distribuidoras distintas, la asignación de la responsabilidad por los incumplimientos asociados al Factor de Potencia deberá establecerse a través de la Metodología específica para recargos y retribuciones.

Cuando previo a un punto de interconexión exista transformación, con dos niveles de voltaje en el lado de la carga (transformadores de tres devanados), se considerará que las líneas que salen de las barras de los devanados de carga operan malladas siempre y cuando exista interconexión de dichos circuitos, aguas abajo, hasta un nivel de voltaje igual al voltaje del menor de los devanados del transformador. En estos casos el cálculo del factor de potencia se hará considerando la suma total de la potencia activa y reactiva de todas las líneas que salen de las dos barras a diferente voltaje. Este caso aplicará independientemente de la propiedad de dichas líneas, sin embargo de tratarse de líneas propiedad de empresas distribuidoras distintas, la asignación de la responsabilidad por los incumplimientos asociados al Factor de Potencia deberá establecerse a través de la Metodología específica para recargos y retribuciones

Sección VII.4.2. Información de los Índices de Calidad de Servicio

Artículo 154. Los que prestan el Servicio Público de Transmisión elaborarán un Informe Diario que reportará las interrupciones del servicio ocurridas en las últimas 24 horas y que deberá ser entregado a la ASEP. El informe deberá incluir los siguientes puntos:

- a) Fecha, hora y duración de cada interrupción.
- b) MVA interrumpidos.
- c) Equipos afectados.
- d) Agentes del mercado afectados.
- e) Localización de la interrupción.
- f) Causa de la interrupción.

Este informe en su versión Preliminar deberá ser enviado por vía FAX o correo electrónico a la ASEP a las 7:30 de la mañana. El Informe definitivo deberá ser enviado dentro del mismo día. Cuando se trate de eventos de gran magnitud o eventos muy complejos donde se dificulte la entrega de información dentro del mismo día, sea porque el volumen de información es muy grande o porque se requiere información adicional de otros Agentes distintos a los que prestan el Servicio Público de Transmisión, se otorgará un plazo excepcional de hasta cinco (5) días calendario para la entrega del Informe definitivo, siempre y cuando los que prestan el Servicio Público de Transmisión lo comuniquen a la ASEP el mismo día que entregaron el Informe Preliminar. Una copia del Informe Preliminar y del Informe definitivo deberá ser entregada a los Agentes afectados.

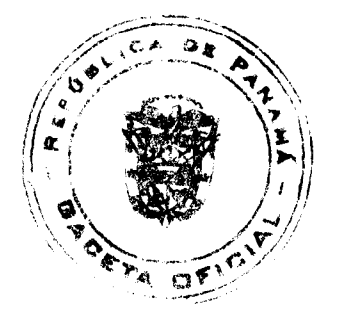

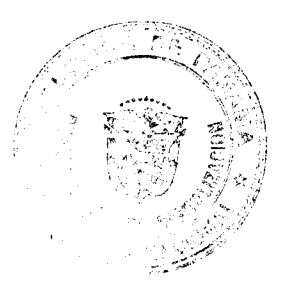

#### Gaceta Oficial Digital, miércoles 30 de julio de 2008

Capítulo XIII.2. Separación del CND

Artículo 215. La estructura funcionalmente independiente del CND deberá estar caracterizada por:

a) La separación contable: Cuentas separadas dentro de la estructura contable de ETESA.

b) Definición del criterio de asignación de costos entre actividades que respondan a una asignación de costos eficientes.

c) La persona responsable de la dirección del CND no podrá participar en otras actividades de ETESA que no sean las que les corresponda por sus funciones del CND, ni directamente ni indirectamente.

d) ETESA deberá asegurarse que los intereses profesionales de la persona responsable del CND son considerados razonablemente de modo que sea capaz de una acción independiente.

e) La dirección del CND tendrá los derechos de decisión necesarios, e independientes del resto de las actividades de ETESA, respecto a sus actividades de coordinación del Mercado y el Sistema. Esto no se opone a la necesaria existencia de mecanismos de coordinación apropiados para asegurar que tanto en el aspecto económico, como en el de responsabilidades económicas ETESA pueda definir los lineamientos a los que se debe sujetar el accionar del CND. En particular, esto permitirá a ETESA aprobar el plan financiero anual, o cualquier instrumento equivalente del CND y límites globales de contratación y niveles salariales y cantidad de personal. No permitirá al resto de ETESA dar instrucciones que afecten decisiones diarias, mucho más cuando estas puedan afectar de manera directa o indirecta los intereses comerciales de ETESA.

f) EL CND deberá establecer un programa de cumplimento de las exigencias de disponer de una funcionalidad independiente para el CND y las metodologías de supervisión que empleará al respecto. Este programa deberá ser presentado a la ASEP antes del 15 de diciembre de cada año. El programa definirá las obligaciones y derechos específicos de los funcionarios del CND para alcanzar el objetivo requerido. Anualmente ETESA deberá emitir antes del 30 de enero del año posterior un informe sobre el cumplimiento de los objetivos de independencia funcional, que será informado a la ASEP y publicado.

Título XIV. Sistema de Liquidación y Cobranza

Artículo 218. ETESA es la responsable de hacer las notas de débito (o facturas o créditos de corresponder) y recabar los pagos por los siguientes servicios prestados:

 $\sim f$ 

a) Cargo por Conexión.

b) Cargo por Uso del Sistema Principal de Transmisión.

c) Cargos por los Servicios de Operación Integrada.

d) Cargos por Interconexión.

Artículo 221. Los Usuarios tienen el derecho de presentar reclamos a las transacciones informadas por ETESA, con la correspondiente justificación, dentro de un plazo de 15 días de recibida la factura por parte de ETESA. Transcurrido dicho plazo, aquellos datos que no sean observados serán considerados como aceptados por los Usuarios y no se podrán presentar reclamos posteriores.

Artículo 222. En tanto los reclamos sean resueltos, los Usuarios deben realizar los pagos de acuerdo a los valores indicados en la Factura, excepto si los mismos son de un monto extraordinario con respecto a los pagos habituales en cuyo caso la ASEP deberá decidir si procede el pago o el reclamo.

Artículo 223. ETESA deberá analizar los reclamos dentro de un plazo no mayor que 15 días, y realizar los ajustes que correspondan. De no surgir acuerdo con el Usuario que presenta el reclamo, ETESA debe elevar el reclamo a la ASEP, incluyendo la justificación que presentó el Usuario y el motivo de su rechazo por parte de ETESA. La ASEP decidirá en un término no mayor de 20 días hábiles e informará a ETESA para que lo tenga en cuenta en su facturación.

Artículo 225. Todos los Usuarios asumen la obligación de pago en los tiempos y formas que se establezcan.

Artículo 226. Todos los Usuarios deberán integrar un depósito por un monto igual a un mes de los cargos asociados. Dicho monto estará dedicado a cubrir incumplimientos de pago.

Artículo 227. Si durante la operación comercial de un Usuario se registran casos de morosidad y/o falta de pago, la ASEP podrá requerir incrementar el monto en su depósito de garantía a dos o más meses de servicio

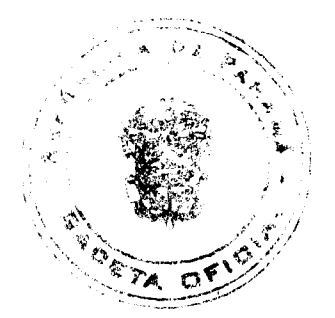

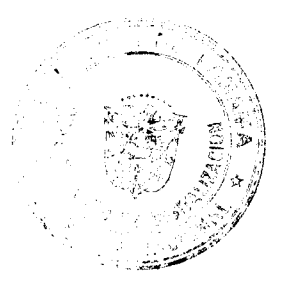

#### Gaceta Oficial Digital, miércoles 30 de julio de 2008

# República de Panamá

# Órgano Judicial

# CORTE SUPREMA DE JUSTICIA

# **ACUERDO NUMERO 152**

# (De 13 de marzo de 2007)

En la ciudad de Panamá, alos trece (13) días del mes de marzo de dos mil siete (2007), se reunió el Pleno de la Corte Suprema de Justicia, con la asistencia de la Secretaria General.

Abierto el acto, el Honorable Magistrado Presidente Encargado de la Corte Suprema de Justicia, JOSÉ A. TROYANO P., manifestó que el motivo del a reunión era considerar otorgarle autorización al Licenciado LUCIANO CONTRERAS CARRERA, Jefe del Departamento de Compras y Almacén del Órgano Judicial, para que en las ausencias temporales de la Doctora Vielsa Ríos, Secretaria Administrativa de la Corte Suprema de Justicia, presida todos los "Actos de Recepción de Propuestas", funciones atribuidas al cargo para el cual fue nombrada mediante Acuerdo Nª 628-A de 26 de diciembre de 2006, la Dra. Ríos.

Esta designación se hace con el fin de agilizar dichos actos, que no ocurran demoras en su diligenciación, como quiera que las múltiples funciones y ocupaciones que ejerce la Secretaria Administrativa de esta Corporación imposibilitan ocasionalmente su participación en dichos actos.

Sometida a consideración la propuesta, ésta recibió el voto unánime de los Magistrados del Pleno de la Corte Suprema de Justicia, presentes, y en consecuencia

#### **ACUERDA:**

Autorizar al Licenciado LUCIANO CONTRERAS CARRERA, con cédula de identidad Nº 8-334-612, para que en las ausencias temporales de la Dra. Vielsa Ríos, en su calidad de Secretaria Administrativa de la Corte Suprema de Justicia, presida todos los Actos de "Recepción de Propuestas".

No habiendo otros temas que tratar se dio por concluido el acto y se dispuso hacer las comunicaciones correspondientes.

JOSÉ ANDRÉS TROYANO P., Magistrado Presidente de la Corte Suprema de Justicia, Encargado

MGDO. ADÁN ARNULFO ARJONA L.

MGDA, ESMERALDA AROSEMENA DE TROITIÑO

MGDO. VÍCTOR L. BENAVIDES P.

MGDO. ALBERTO CIGARRUISTA C.

MGDO. ROBERTO GONZÁLEZ R.

MGDO. HARLEY J. MITCHELL D.

MGDO. ANÍBAL SALAS CÉSPEDES

MGDO, WINSTON SPADAFORA F.

LDCA. YANIXSA Y. YUEN C., Secretaria General.

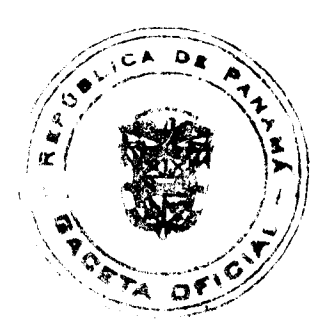

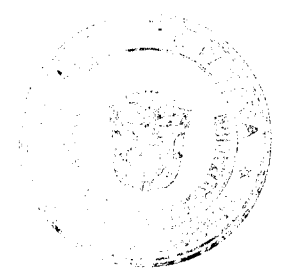

### Gaceta Oficial Digital, miércoles 30 de julio de 2008

### RESOLUCION CTMA No. 01-08

### (DEL 13 DE FEBRERO DE 2008)

"Por la cual el Consejo Técnico Nacional de Agricultura, establece los requisitos necesarios para el otorgamiento de idoneidad en Ciencias Agricolas".

#### CONSIDERANDO

- Que algunas Universidades Particulares han estado incumpliendo con las normas PRIMERO: jurídicas requeridas por el CTNA, para el otorgamiento de idoneidad en Ciencias Agrícolas. Que el Consejo Técnico Nacional de Agricultura establece como base, los requisitos SEGUNDO: académicos requeridos por la Universidad de Panamá para el ingreso en Carreras
- Que actualmente se tiene establecido los requisitos para solicitar idoneidad en TERCERO: Ciencias Agrícolas, los que no están siendo exigidos al ingresar en carreras cuyos titulos se consideran de las Ciencias Agrícolas, que están siendo otorgados en Universidades Particulares y Oficiales.

#### RESUELVE

- Establecer como requisitos para el otorgamiento de idoneidad en Ciencias PRIMERO: Agrícolas, los que a continuación se detallan:
	- 1. Solicitud debidamente redactada en papel bond & X x 13 (legal), con 4 timbres de B/.1.00
	- 2. Fotocopia del Diploma (Presentar original para cotejar la copia) 3. Convalidación, Homologación o Reconocimiento del Diploma por la Universidad de Panamá, en que se reconoce la sutoridad académica de la Universidad que le otorgó el<br>Diploma; cuando se trata de títulos a nivel superior obtenidos en el extranjero.
	- 4. Fotocopia de los créditos (Presentar el original para cotajar la copia)
	- 5. Original del Certificado de Nacimiento con 4 timbre de II/.1.00.
	- 5. Un limbre de B/.10.00 (Certificado de Idoneidad)

de las Ciencias Agrícolas.

- $\overline{I}$ Un timbre de B/.1.00 (Carné).
- Pago por derecho a trámite según la categoría (Resolución CTNA No. 01-06 de 13 de julio A. de 2006) y B/. 5.00 por un CD que contiene el Manuel de Procedimiento y Ordenamiento Juridico del CTNA.

Estos requisitos entraran en vigencia a partir de su aprobación SEGUNDO:

Fundamento de Derecho:

Ley 22 de 30 de enero de 1961 Decreto 265 de 24 de septiembre de 1968

PUBLIQUESE Y CUMPLASE ing. Agreefsuit Zumes Balbuera

Presidente

khuid Ahlh at i Sizo Avenue Letebra ১৯৯৯

Statemen a North Agio. Edgardo Acuña Guzmán<br>Vice-Pheadente Render Food Cruz Paredes

Ing. Agro. Enrique Wedernew

República de Panamá

Superintendencia de Bancos

RESOLUCIÓN S.B.P. No. 019-2008

(de 18 de enero de 2008)

El Superintendente de Bancos,

en uso de sus facultades legales, y

# **CONSIDERANDO:**

 $\mathbf{I}$ 

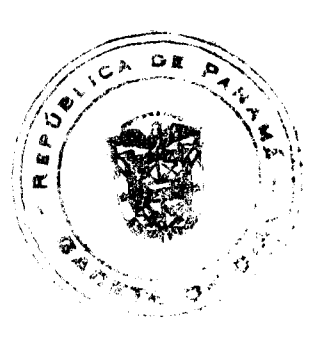

#### Gaceta Oficial Digital, miércoles 30 de julio de 2008

Que GTC BANK INC. es una sociedad organizada de conformidad con las leyes de la República de Panamá, inscrita a Ficha 400906, Documento 236729, de la Sección Mercantil del Registro Público, con Licencia Bancaria Internacional otorgada mediante Resolución S.B. No. 031-2001 de la Superintendencia de Bancos de Panamá;

Que BANEX INTERNATIONAL BANK CORP. es una sociedad organizada de conformidad con las leyes de la República de Panamá, inscrita a Ficha 405721, Documento 268505, de la Sección Mercantil del Registro Público, con Licencia Bancaria Internacional emitida mediante Resolución S.B. No. 066-2001 de la Superintendencia de Bancos de Panamá:

Que GTC BANK INC. es subsidiaria 100% de CORPORACIÓN G&T CONTINENTAL, S. A. entidad mercantil constituida de conformidad con las leyes de la República de Guatemala, autorizada, mediante Resolución No. S.B.P. 145-2007 del 24 de septiembre de 2007, de esta Superintendencia de Bancos, para adquirir 99.947% de participación en el capital pagado de BANCO DE EXPORTACIÓN, S. A., entidad bancaria guatemalteca que controlaba a BANEX **INTERNATIONAL BANK CORP.,** 

Que mediante la misma Resolución No. S.B.P. 145-2007 se autorizó, además, la Fusión por Absorción de BANCO DE EXPORTACIÓN, S. A. por BANCO G&T CONTINENTAL, S. A. entidad bancaria constituida de conformidad con las leyes de la República de Guatemala y también subsidiaria directa de CORPORACIÓN G&T CONTINENTAL, S. A., convirtiendo por este acto a BANEX INTERNATIONAL BANK CORP. en subsidiaria directa de BANCO G&T CONTINENTAL, S. A.

Que GTC BANK INC. y BANEX INTERNATIONAL BANK CORP. por intermedio de apoderado especial, han presentado ante esta Superintendencia de Bancos, solicitud de autorización para fusionarse, a través de un denominado Acuerdo de Fusión por Absorción, en el que GTC BANK INC. queda como sociedad sobreviviente;

Que, efectuados los análisis correspondientes de conformidad con las disposiciones del Acuerdo 1-2004 de 29 de diciembre de 2004, que establece los criterios para la adquisición, traspaso de acciones y fusiones de Bancos y/o Grupos Económicos, la solicitud de GTC BANK INC. y BANEX INTERNATIONAL BANK CORP., no merece objeciones; y

Que en cumplimiento de lo dispuesto en el numeral 5 del Artículo 17 del decreto-Ley No. 9 de 26 de febrero de 1998, corresponde al Superintendente de Bancos resolver de conformidad.

#### **RESUELVE:**

ARTÍCULO ÚNICO: Autorizar la Fusión por Absorción entre GTC BANK INC. y BANEX INTERNATIONAL BANK CORP. a través de la cual queda GTC BANK INC. como sociedad sobreviviente.

FUNDAMENTO DE DERECHO: Decreto Ley No. 9 de 26 de febrero de 1998 y Acuerdo No. 1-2004 de 29 de diciembre de 2004.

Dada en la ciudad de Panamá, a los dieciocho (18) del mes de enero de dos mil ocho (2008).

NOTÍFIQUESE, PÚBLIQUESE Y CÚMPLASE,

Olegario Barrelier

Superintendente de Bancos

### **RESOLUCION No. 22/08**

# DE 22 de abril de 2008

LA JUNTA DIRECTIVA DEL INSTITUTO PANAMEÑO DE TURSIMO EN USO DE SUS FACULTADES **LEGALES.** 

### **CONSIDERANDO:**

Que la Gerencia General del Instituto Panameño de Turismo ha presentado para la consideración de la Junta Directiva la solicitud presentada por Pardini y Asociados, apoderados legales de la empresa JAMPAN CORP., inscrita a Ficha 489528, Documento 785525, de la Sección de Micropelículas Mercantil del Registro Público, cuyo representante Legal es Ariadna Rodríguez Rivera, con cédula de identidad personal No. 8-239-1235 para su inscripción en el Registro Nacional de Turismo, a fin de acogerse a los incentivos fiscales contemplados en la Ley No. 8 de 14 de junio de 1995, modificada

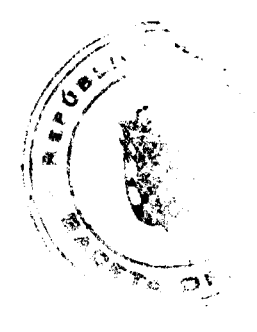

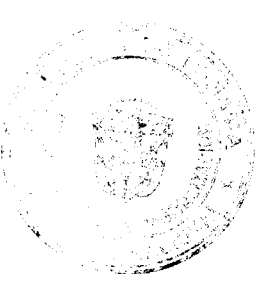

por el Decreto Ley No. 4 de 10 de febrero de 1998 y por la Ley No. 6 de 2 de febrero de 2005.

Que establecen los informes técnicos y turisticos, que la empresa Jampan Transport Services propiedad de la sociedad JAMPAN CORP., ofrecerá servicios de traslados y transporte marítimo a nacionales y extranjeros en lanchas rápidas en recorridos que van desde Isla Colón a las diversas islas que componen el Archipiélago de Bocas del Toro tales como: Bastimento, Red Frog, Boca del Drago, Isla Zapatilla, Dolphin Island, Hospital Point entre otras, así como la oportunidad de realizar paseos en un bote casa en aguas tranquilas alrededor de la bahía.

Que el artículo 51, literal C, numeral 2 del Decreto Ejecutivo No. 73 de 1995, por el cual se reglamenta la Ley No. 8 de 14 de junio de 1994, establece que se denomina Transporte Marítimo Turístico el servicio exclusivo de traslado a través del transporte marítimo o acuático para turistas con capacidad mínima de ocho (8) pasajeros.

Que la Evaluación Turística plasmada en el Memorando No. 119-1-RN-064-2008 de 17 de marzo de 2008, establece que la empresa Jampan Transport Services propiedad de la sociedad JAMPAN CORP., estará ubicada en el P.H. Best Friends, Calle Primera, al lado de la Policía Nacional, Isla de Bocas del Toro, Corregimiento de Bocas del Toro, Distrito de Bocas del Toro, Provincia de Bocas del Toro, dentro del área denominada Zona 2 Bastimentos, debidamente declarada Zona de Desarrollo Turístico de Interés Nacional mediante Resolución de Gabinete No. 41 de 13 de febrero de 2006.

Que consta en el expediente que la empresa Jampan Transport Services realizará el servicio de transporte marítimo turístico a través de las embarcaciones JAMPAN I, JAMPAN II, JAMPAN III, JAMPAN IV, JAMPAN V, JAMPAN VI y un BOTE CASA. Que dichas embarcaciones son propiedad de la empresa JAMPAN CORP., las cuales reúnen las características especiales para funcionar como Transporte Turístico Marítimo.

Que en el Informe Técnico plasmado en el Memorando No. 119-I-RN-065-2008 de 25 de marzo de 2008, se establece que las embarcaciones a través de las cuales se desarrollará el servicio de Transporte Turístico Marítimo tienen las siguientes especificaciones:

JAMPAN I: capacidad para trece (13) pasajeros, bote fuera de borda, fibra de vidrio, cuatro (4) cilindros, un (1) tripulante y sus dimensiones principales son: de 6.75 m, manga 1.89m, puntual 0.65 m, eslora 7.62 m.

JAMPAN II: capacidad para diecisiete pasajeros (17), motor fuera de borda, un (1) tripulante y sus dimensiones principales son: 7.70 m, manga: 1.96 m, puntual 0.76 m.

JAMPAN III: capacidad para quince (15) pasajeros, motor fuera de borda, cuatro (4) cilindros, fibra de vidrio, un (1) tripulante y sus dimensiones principales son: manga: 1.94m, puntual: 0.78m, eslora: 7.15m.

JAMPAN IV: capacidad para ocho (8) pasajeros, fibra de vidrio, motor Yamaha, un tripulante (1).

JAMPAN V: capacidad para diecinueve (19) pasajeros, motor fuera de borda, fibra de vidrio, un (1) tripulante, cinco (5) asientos fijos con respaldares, y sus dimensiones principales son: manga: 5 pies 9 pulgadas y eslora de 25 pies.

JAMPAN VI: capacidad para treinta (30) pasajeros, bote fuera de borda, fibra de vidrio, un (1) tripulante y sus dimensiones principales son: 30 pies, manga de 7 pies, puntual, de 3 pies.

BOTE CASA: exteriores de fibra de vidrio, cielo raso suspendido y piso forrado de vinil, tanque de reserva de combustible, 12/110 voltios de cobertura eléctrica, cargado de batería automático, tanque de combustible de 40 galones, 100GA tanque séptico, construcción de 3 muelles con bumpers esquinares, terraza frontal de 6', sistema de navegación GPS y comunicación, diez (10) chalecos salvavidas, cintas reflectivas, juego de luces y extintores.

Adicional, la Casa Bote cuenta con juego de comedor con cuatro sillas, estufa de tres quemadores, refrigeradora eléctrica de doble puerta, cortinas decorativas, bar, sofá cama, ducha residencial y colchones de calidad.

Que cita el Informe Económico plasmado en el Memorando No. 119-1-RN-078 de 27 de marzo de 2008, que la inversión realizada por la empresa JAMPAN CORP., es de QUINIENTOS MIL BALBOAS CON 00/100 (B/.500,000.00) y que desde el punto de vista económico, el proyecto es factible, ya que los factores vulnerables del sistema sobre el cálculo económico del mismo así lo demuestran.

Que una vez analizados los documentos e informes contentivos de la solicitud realizada por la empresa JAMPAN CORP., la Junta Directiva del Instituto Panameño de Turismo:

#### **RESUELVE:**

PRIMERO: AUTORIZAR la inscripción de la empresa JAMPAN CORP. inscrita a Ficha 489528, Documento 785525, de la Sección de Micropelículas Mercantil del Registro Público, cuyo Representante Legal es Ariadna Rodríguez Rivera, con cédula de identidad personal No. 8-239-1235, en el Registro Nacional de Turismo, a fin de acogerse a los incentivos fiscales contemplados en la Ley No. 8 de 14 de junio de 1995, modificada por el Decreto Ley No. 4 de 10 de febrero de 1998 y por la Ley No. 6 de 2 de febrero de 2005, para desarrollar la actividad de Servicio de Transporte Turístico Marítimo.

Å.

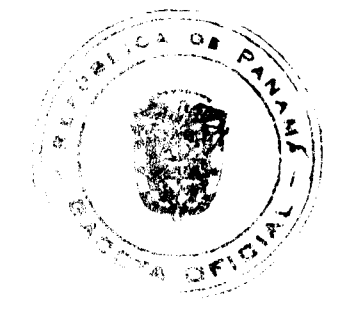

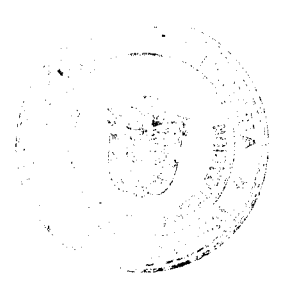

#### Gaceta Oficial Digital, miércoles 30 de julio de 2008

SEGUNDO: SEÑALAR que la empresa gozará de los incentivos fiscales establecidos en el artículo 17 de la Ley No. 8 de 14 de junio de 1994, desde la fecha de su inscripción en el Registro Nacional de Turismo, a saber.

- 1. Exoneración por el término de quince (15) años del pago del impuesto sobre la renta derivado de la actividad de la empresa.
- 2. Exoneración total por el término de veinte (20) años del impuesto de importación, contribución o gravamen, que recaigan sobre la importación de materiales, equipos, mobiliarios, accesorios y repuestos que se utilicen en la construcción, rehabilitación y equipamiento del establecimiento, siempre y cuando, las mercancías no se produzcan en Panamá o no se produzcan en calidad y cantidad suficiente. Se entenderá como equipo para los fines de esta Ley, vehículos con capacidad mínima de ocho (8) pasajeros, aviones, helicópteros, lanchas, barcos o útiles deportivos, dedicados exclusivamente a actividades turísticas.
- 3. Exoneración por veinte (20) años de los impuestos, contribuciones, gravámenes o derecho de cualquier clase o denominación que recaigan sobre el uso de los muelles o aeropuerto construidos por la empresa. Estas facilidades podrán ser utilizadas en forma gratuita por el Estado y de conformidad con el reglamento correspondiente.
- 4. Exoneración por veinte (20) años del pago del impuesto sobre la renta causado por los intereses que devenguen los acreedores en operaciones destinadas a inversiones en la actividad turística a la que se dedicará.

Adicionalmente la empresa tendrá derecho a la exoneración del Fondo Especial de Compensación de Intereses (FECI), normado por el Decreto No. 79 de 7 de agosto de 2003.

Señalar a la empresa que no podrá hacer uso del incentivo de Exoneración del Impuesto de Inmueble establecido en el artículo 17 de la Ley No. 8 de 14 de junio de 1994, toda vez que no es propietaria de la finca sobre la cual se encuentra el P.H. Best Friends, lugar donde está establecida la empresa Jampan Transport Services, propiedad de la sociedad **JAMPAN CORP.** 

TERCERO: SOLICITAR a la empresa JAMPAN CORP., que en un término no mayor de treinta (30) días hábiles, consigne ante el Instituto Panameño de Turismo / Contraloría General de la República, la Fianza de Cumplimiento por el uno por ciento (1%) de la inversión total, o sea, por la suma de CINCO MIL BALBOAS (B/.5,000.00), de conformidad con lo dispuesto en el artículo 30 de la Ley No. 8 de 1994, el cual establece las obligaciones que acepta cumplir la empresa solicitante, posterior a lo cual se procederá a la debida inscripción de la empresa en el Registro Nacional de Turismo.

CUARTO: ADVERTIR a la empresa que en caso de incumplimiento de sus obligaciones podrá ser sancionada de conformidad con lo establecido en el artículo 31 de la Ley No. 8 de 14 de junio de 1994.

QUINTO: ORDENAR la publicación de la presente Resolución por una sola vez en la Gaceta Oficial.

OFICIAR copia de la presente Resolución al Ministerio de Economía y Finanzas, Ministerio de Comercio e Industrias y Contraloría General de la República.

Fundamento Legal: Ley No. 8 de 14 de junio de 1994 y sus modificaciones

**COMUNÍOUESE Y CÚMPLASE** 

# ROBERTO PASCUAL RUBÉN BLADES

**Presidente Secretario** 

# REPÚBLICA DE PANAMÁ

# AUTORIDAD PANAMEÑA DE SEGURIDAD DE ALIMENTOS

RESUELTO AUPSA - DINAN - 164 - 2007

(De 21 de Marzo de 2007)

"Por medio del cual se emite el Requisito Fitosanitario para la importación de Habas chicas (Vicia faba var. minor; Habas grandes (Vicia faba var. major) y; Haba caballar (Vicia faba var. equina) en granos secos, para consumo y/o transformación, originarias de Tailandia."

El DIRECTOR NACIONAL DE NORMAS PARA LA IMPORTACIÓN DE ALIMENTOS,

en uso de sus facultades legales CONSIDERANDO:

Que el Decreto Ley 11 de 22 de febrero de 2006 crea la Autoridad Panameña de Seguridad de Alimentos, como entidad rectora del Estado para asegurar el cumplimiento y aplicación de las leyes y reglamentos en materia de seguridad de introducción de alimentos al territorio nacional, bajo criterios estrictamente científicos y técnicos.

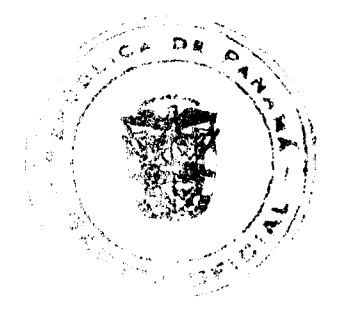

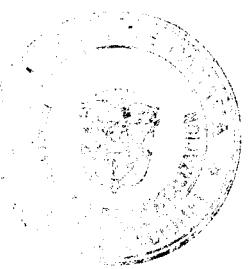

#### Gaceta Oficial Digital, miércoles 30 de julio de 2008

38

Que la Autoridad Panameña de Seguridad de Alimentos tiene como objetivo principal el proteger la salud humana, el patrimonio animal y vegetal del país, mediante la aplicación de las medidas sanitarias y fitosanitarias aplicables a la introducción de alimentos al territorio nacional.

Que el artículo 38, numeral 1 del Decreto Ley 11 de 22 de febrero de 2006 dicta que es función de la Dirección Nacional de Normas para la Importación de Alimentos, emitir los requisitos sanitarios y fitosanitarios, que deben cumplir los alimentos para su introducción al territorio nacional: En el almacenaje en zonas libres, zona procesadora, importación, tránsito v/o trasbordo.

Que la Autoridad Panameña de Seguridad de Alimentos ha considerado pertinente la emisión del Requisito Fitosanitario, con el fin de complementar los aspectos sanitarios, de inocuidad y calidad para la importación de Habas (Vicia faba) en granos secos, para consumo y/o transformación, originarias de Thailandia.

Que el país, zona, región o compartimiento, ha sido reconocido como elegible por la Autoridad Panameña de Seguridad de Alimentos, o en su defecto reconoce la elegibilidad otorgada por la Dirección Nacional de Sanidad Vegetal del Ministerio de Desarrollo Agropecuario, en base al Articulo 77 del Decreto Ley 11 de 22 de febrero de 2006.

Que el incumplimiento de las buenas prácticas agrícolas y de manejo de estos alimentos puede ocasionar la aparición o prevalencia contaminantes biológicos, químicos o físicos, afectando la salud de los consumidores y es responsabilidad de la Autoridad Panameña de Seguridad de Alimentos, verificar que los mismos no sobrepasen los niveles adecuados de protección de la salud pública.

Oue luego de las consideraciones antes expuestas,

### **RESUELVE:**

Artículo 1: Emitir los Requisitos Fitosanitarios para la Importación de Habas (Vicia faba) en granos secos, para consumo y/o transformación, originarias de Thailandia, descrita en la siguiente fracción del Arancel Nacional de Importación:

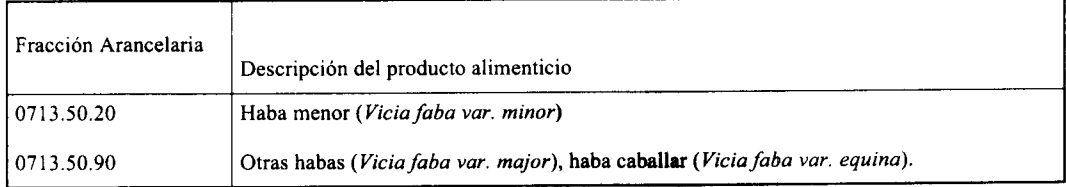

Artículo 2: El importador está obligado a informar a la Autoridad Panameña de Seguridad de Alimentos, a través del Formulario de Notificación de Importación, en forma manual o vía electrónica, en un tiempo mínimo de 48 horas, previa a la llegada del producto al punto de ingreso.

Artículo 3: Las Habas (Vicia faba) en granos secos, deben estar amparadas por un certificado fitosanitario, expedido por la Organización Nacional de Protección Fitosanitaria (ONPF) del país de origen, en el que se haga constar el cumplimiento de los siguientes requisitos:

Oue:

- 1. Las Habas (Vicia faba) han sido cultivados y embalados en Thailandia.
- 2. El embarque procede de áreas y lugares de producción libres de plagas de interés cuarentenario para la República de Panamá, tales como:
- $\overline{\mathbf{3}}$ 
	- a) Lampides boeticus
	- b) Callosobruchus chinensis
	- c) Etiella zinckenella
	- d) Trogoderma granarium
	- 3. Las áreas y lugares de producción han sido sujetas a inspección, por parte de la Organización Nacional de Protección Fitosanitaria (ONPF) del país de origen, durante el período de crecimiento activo, cosecha y embalaje del alimento.
	- 4. La producción, cosecha y el embalaje de estos alimentos, cultivados para el consumo humano, se realizaron en el marco de las buenas prácticas agrícolas y de las buenas prácticas de manufactura (BPM) con el fin de minimizar los riesgos de contaminantes biológicos, químicos y físicos.
	- 5. El embarque viene libre de insectos vivos de cualquier tipo, así como también de otros contaminantes biológicos, químicos y físicos, incluyendo suelos de cualquier tipo.
	- 6. El embarque recibió tratamiento cuarentenario contra insectos y ácaros, en su origen, registrando el tratamiento

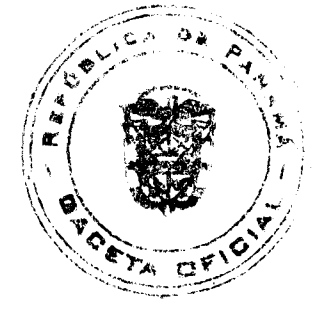

No.26094

#### Gaceta Oficial Digital, mi 30 de julio de 2008

utilizado, así como el tiempo, temperatura y humedad presentes durante el mismo.

- 7. El embalaje utilizado sea resistente a la manipulación y esta identificado con el código del país de origen, número de planta empacadora y código de lotes.
- 8. Los materiales utilizados para el embalaje y/o amortiguación no contengan fibras vegetales u otro material hospedero de plagas.
- 9. Los contenedores, previo al embarque, han sido lavados y desinfectados internamente.
- 10. Los contenedores han sido precintados (marchamados, flejados) y sellados, de manera que dichos sellos sólo puedan ser retirados por La Autoridad Panameña de Seguridad de Alimentos, al momento de llegar al territorio nacional.

Artículo 4: El embarque de Habas (Vicia faba) debe estar amparado con la siguiente documentación comprobatoria, en cada envío:

- 1. Copia del formulario de notificación de importación.
- 2. Certificado fitosanitario del país de origen del producto.
- 3. Copia de factura comercial del producto.
- 4. Pre-declaración de aduanas.

Artículo 5: Al ingreso del alimento al país, la Autoridad Panameña de Seguridad de Alimentos procederá a realizar el muestreo para el análisis entomológico. Y se reserva el derecho de tomar otras muestras, en ese momento o en cualquier punto de la cadena alimentaria, a objeto de realizar otros análisis: Microbiológico, micotoxinas, características organolépticas, físico-químicos y residuos tóxicos.

El costo de estos análisis deberá ser sufragado por el interesado.

Artículo 6: Estos requisitos fitosanitarios son exclusivos para la importación de Habas (Vicia faba) en granos secos, no obstante, no exime del cumplimiento de otras normas nacionales para su comercialización en el territorio nacional.

Artículo 7: Este Resuelto deroga toda disposición que le sea contraria.

Artículo 8: El presente Resuelto empezará a regir a partir de su firma y deberá ser publicado inmediatamente en la Gaceta Oficial

FUNDAMENTO DE DERECHO: Decreto Ley 11 de 22 de febrero de 2006.

Ley 23 de 15 de julio de 1997

Ley Nº 47 de 9 de julio de 1996

COMUNÍQUESE Y CÚMPLASE.

# HUMBERTO A. BERMÚDEZ R.

Director Nacional de Normas

para la Importación de Alimentos

ANSELMO GUERRA M.

Secretario General

# REPÚBLICA DE PANAMÁ

# AUTORIDAD PANAMEÑA DE SEGURIDAD DE ALIMENTOS

RESUELTO AUPSA - DINAN - 165 - 2007

(De 19 de Marzo de 2007)

"Por medio del cual se emite el Requisito Fitosanitario para la importación de Lechugas (Lactuca sp.) y/o Achicorias (Cichorium spp.), comprendidas la Escarola y la Endibia, frescas o refrigeradas, para consumo humano y/o transformación, originarias del Estado de La Florida, Estados Unidos de América."

EI DIRECTOR NACIONAL DE NORMAS PARA LA IMPORTACIÓN DE ALIMENTOS,

en uso de sus facultades legales CONSIDERANDO:

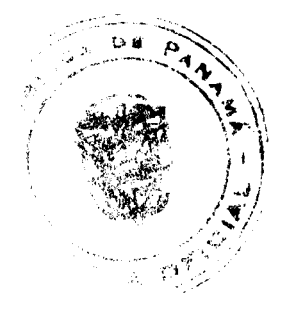

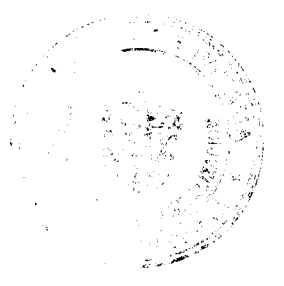

#### Gaceta Oficial Digital, miércoles 30 de julio de 2008

No 26094

Que el Decreto Ley 11 de 22 de febrero de 2006 crea la Autoridad Panameña de Seguridad de Alimentos, como entidad rectora del Estado para asegurar el cumplimiento y aplicación de las leyes y reglamentos en materia de seguridad de introducción de alimentos al territorio nacional, bajo criterios estrictamente científicos y técnicos.

Que la Autoridad Panameña de Seguridad de Alimentos tiene como objetivo principal el proteger la salud humana, el patrimonio animal y vegetal del país, mediante la aplicación de las medidas sanitarias y fitosanitarias aplicables a la introducción de alimentos al territorio nacional.

Que el artículo 38, numeral 1 del Decreto Ley 11 de 22 de febrero de 2006 dicta que es función de la Dirección Nacional de Normas para la Importación de Alimentos, emitir los requisitos sanitarios y fitosanitarios, que deben cumplir los alimentos para su introducción al territorio nacional: En el almacenaje en zonas libres, zona procesadora, importación, tránsito y/o trasbordo.

Que la Autoridad Panameña de Seguridad de Alimentos ha considerado pertinente la emisión del Requisito Fitosanitario, con el fin de complementar los aspectos sanitarios, de inocuidad y calidad para la importación de Lechugas (Lactuca sp.) y/o Achicorias (Cichorium spp.), comprendidas la Escarola y la Endibia, frescas o refrigeradas, para consumo humano y /o transformación, originarias del Estado de La Florida, Estados Unidos de América.

Que el país, lugar y sitio de producción ha sido reconocido como área libre de plagas de interés cuarentenario, por la Autoridad Panameña de Seguridad de Alimentos o en su defecto reconoce la declaración avalada por la Dirección Nacional de Sanidad Vegetal del Ministerio de Desarrollo Agropecuario, en base al Articulo 77 del Decreto Ley 11 de 22 de febrero de 2006.

Que el incumplimiento de las buenas prácticas agrícolas y de manejo de estos alimentos puede ocasionar la aparición o prevalencia contaminantes biológicos, químicos o físicos, afectando la salud de los consumidores y es responsabilidad de la Autoridad Panameña de Seguridad de Alimentos, verificar que los mismos no sobrepasen los niveles adecuados de protección de la salud pública.

Que luego de las consideraciones antes expuestas,

### RESUELVE:

Artículo 1: Emitir los Requisitos Fitosanitarios para la Importación de Lechugas (Lactuca sp.) y/o Achicorias (Cichorium spp.), comprendidas la Escarola y la Endibia, frescas o refrigeradas,, para consumo humano y/o transformación, originarias del Estado de La Florida, Estados Unidos de América, descrita en la siguiente fracción del Arancel Nacional de Importación:

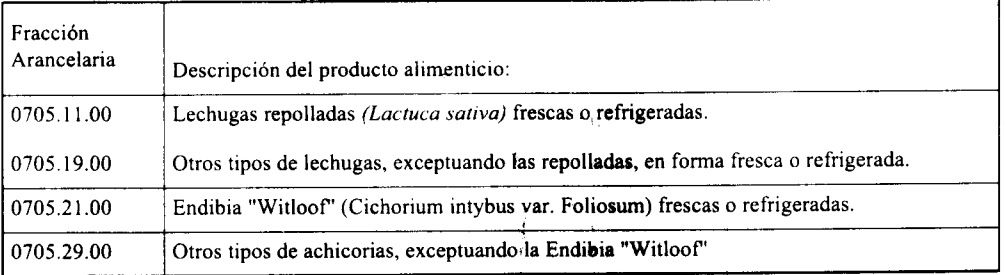

Artículo 2: El importador está obligado a informar a la Autoridad Panameña de Seguridad de Alimentos, a través del Formulario de Notificación de Importación, en forma manual o vía electrónica, en un tiempo mínimo de 48 horas, previa a la llegada del producto al punto de ingreso.

Artículo 3: Las Lechugas (Lactuca sp.) y/o Achicorias (Cichorium spp.), comprendidas la Escarola y la Endibia, frescas o refrigeradas, deben estar amparadas por un certificado fitosanitario, expedido por la Organización Nacional de Protección Fitosanitaria (ONPF) del país de origen, en el que se certifique el cumplimiento de los siguientes requisitos:

Oue:

- 1. Las Lechugas (Lactuca sp.) y/o Achicorias (Cichorium spp.), comprendidas la Escarola y la Endibia, han sido cultivadas y embaladas en el Estado de La Florida, Estados Unidos de América.
- 2. El embarque procede de áreas y lugares de producción libres de plagas de interés cuarentenario para la República de Panamá, tales como:

a) Thrips palmi\* d) Spodoptera exigua

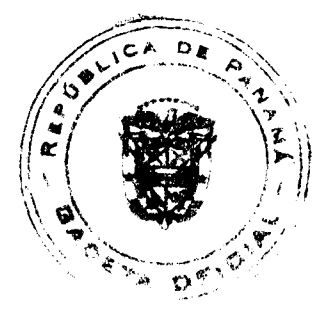

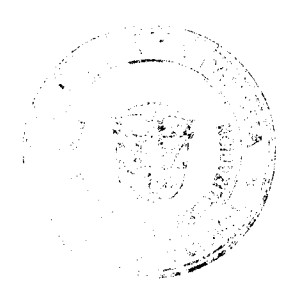

Gaceta Oficial Digital, miércoles 30 de julio de 2008

 $\pm$   $\pm$ 

b) Trialeurodes abutiloneus e) Peridroma saucia

c) Frankliniella schultzei

\* Plaga reglamentada(A-2), bajo control oficial

- 3. Las áreas y lugares de producción han sido sujetas a inspección, por parte de la Organización Nacional de Protección Fitosanitaria (ONPF) del país de origen, durante el período de crecimiento activo, cosecha y embalaje del alimento.
- 4. La producción, cosecha y el embalaje de estos alimentos, cultivados para el consumo humano, se realizaron en el marco de las buenas prácticas agrícolas y de las buenas prácticas de manufactura (BPM) con el fin de minimizar los riesgos de contaminantes biológicos, químicos y físicos.
- 5. El embarque viene libre de insectos vivos de cualquier tipo, así como también de otros contaminantes biológicos, químicos y físicos, incluyendo suelos de cualquier tipo.
- 6. El embarque recibió tratamiento cuarentenario contra insectos y ácaros, en su origen, registrando el tratamiento utilizado, así como el tiempo, temperatura y humedad presentes durante el mismo.
- 7. El embalaje utilizado sea resistente a la manipulación y esta identificado con el código del país de origen, número de planta empacadora y código de lotes.
- 8. Los materiales utilizados para el embalaje y/o amortiguación no contengan fibras vegetales u otro material hospedero de plagas.
- 9. Los contenedores, previo al embarque, han sido lavados y desinfectados internamente.
- 10. Los contenedores han sido precintados (marchamados, flejados) y sellados, de manera que dichos sellos solo puedan ser retirados por la Autoridad Panameña de Seguridad de Alimentos, a su llegada a Panamá.

Artículo 4: El embarque debe estar amparado con la siguiente documentación comprobatoria, en cada envío:

- 1. Copia del formulario de notificación de importación.
- 2. Certificado fitosanitario del país de origen del producto.
- 3. Copia de factura comercial del producto.
- 4. Pre-declaración de aduanas.

Artículo 5: Al ingreso del alimento al país, la Autoridad Panameña de Seguridad de Alimentos procederá a realizar el muestreo para el análisis entomológico. Y se reserva el derecho de tomar otras muestras, en ese momento o en cualquier punto de la cadena alimentaria, a objeto de realizar otros análisis: Microbiológico, micotoxinas, características organolépticas, físico-químicos y residuos tóxicos.

El costo de estos análisis deberá ser sufragado por el interesado.

Artículo 6: Estos requisitos fitosanitarios son específicos para la importación de Lechugas (Lactuca sp.) y/o Achicorias (Cichorium spp.), comprendidas la Escarola y la Endibia, frescas o refrigeradas, no obstante, no exime del cumplimiento de otras normas nacionales para su comercialización en el territorio nacional.

Artículo 7: Este Resuelto deroga toda disposición que le sea contraria.

Artículo 8: El presente Resuelto empezará a regir a partir de su firma y deberá ser publicado inmediatamente en la Gaceta Oficial.

FUNDAMENTO DE DERECHO: Decreto Ley 11 de 22 de febrero de 2006.

Ley 23 de 15 de julio de 1997

Ley Nº 47 de 9 de julio de 1996

COMUNÍQUESE Y CÚMPLASE.

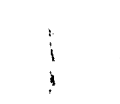

HUMBERTO A. BERMÚDEZ R.

Director Nacional de Normas

Para la Importación de Alimentos

ANSELMO GUERRA M.

Secretario General

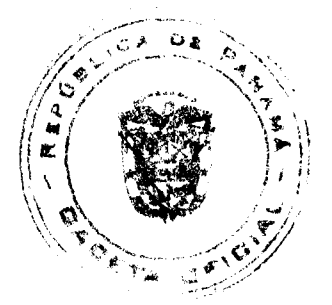

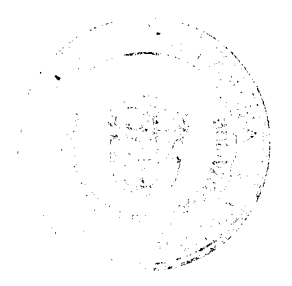

### Gaceta Oficial Digital, miércoles 30 de julio de 2008

### **CONCEJO MUNICIPAL DE OCU**

### **ACUERDO N0.11**

#### (11 DE JULIO DE 2007)

"Por medio del cual el Concejo Municipal de Ocú, traspasa al Instituto Nacional de Deporte (INDE-PANDEPORTE) El Estadio Municipal "EL HATILLO".

# EL HONORABLE CONCEJO MUNICIPAL DEL DISTRITO DE OCU, EN USO DE SUS FACULTADES **LEGALES Y:**

### CONSIDERANDO:

- 1. Que el Instituto Nacional de Deporte (PANDEPORTE), ha solicitado formalmente el traspaso de las instalaciones y el terreno del Estadio Municipal "EL HATILLO" ubicado en el Corregimiento de Ocú, Distrito de Ocú. Provincia de Herrera, basándose en lo dispuesto en la ley No.05 del 29 de abril de 1991, que regula lo concerniente al traspaso de estadios, coliseos, edificios e instalaciones nacionales o municipales al patrimonio del Instituto Nacional de Deporte.
- 2. Que de conformidad con la ley 16 del 3 de mayo de 1995 el Instituto Nacional de Deporte en su artículo 4, numeral 7 tiene entre sus fines fomentar, orientar la construcción, reparación y mantenimiento de coliseos, instalaciones y edificios para la realización de actividades deportivas y recreativas en todos el territorio nacional.
- 3. Que el Municipio de Ocú no dispone de capacidad económico para una inversión que convierta el Estadio "EL HATILLO", en el sitio adecuado para desarrollar eventos deportivos, recreativos y culturales.
- 4. Que el Instituto Nacional de Deportes para hacer inversiones en el Estadio "EL HATILLO", requiere que el bien sea propiedad del Estado a través del Instituto Nacional de Deportes.
- 5. Que al transferir el bien, El Municipio de Ocú, debe conservar el derecho de uso de las instalaciones en forma gratuita y en coordinación con el Instituto Nacional de Deportes (PANDEPORTE).
- 6. Que el Articulo 17 numeral 7 de la ley 106 del 8 de octubre de 1973, señala que es competencia del Concejo Municipal disponer de los bienes Municipales y que el Estadio "EL HATILLO", ubicado en el Distrito de Ocú, Provincia de Herrera, es un bien propiedad del Municipio de Ocú.

#### **ACUERDA:**

PRIMERO: Traspasar formalmente el bien llamado Estadio "EL HATILLO", ubicado

en el corregimiento de Ocú, Distrito de Ocú, Provincia de Herrera, al Instituto Nacional de Deportes PANDEPORTE. Correspondiente a la Finca (14922) Rollo (4984) Asiento 1, superficie (1)Has+2,873.04m2.

SEGUNDO: Establecer que la Alcaldía de Ocú, tendrá derecho a utilizar las Instalaciones del Estadio "EL HATILLO", previas coordinación con el Instituto Nacional de Deportes (PANDEPORTE).

TERCERO: Establecer que el Instituto Nacional de Deportes no podrá traspasar, Subcontratar, enajenar, ceder o privatizar el bien objeto de la cesión, por Ninguna decisión que tomen sus autoridades administrativas. En caso Contrario el Concejo de Ocú, se reserva el derecho de recuperar este bien mediante otro Acuerdo que deja sin efecto el actual.

CUARTO: Este Acuerdo rige a partir de su aprobación, sanción y publicación en Gaceta Oficial.

Fundamento de Derecho: Ley 106 del 8 de octubre de 1973, reformada por la ley 52 del 12 diciembre de 1984, articulo 17 numeral 7 y 9.

DADO Y APROBADO CORREGIDO POR EL HONORABLE CONCEJO MUNICIPAL DEL DISTRITO DE OCU, A LOS 11 DIAS DEL MES DE JULIO DE 2007.

H. R. ERNESTO FLORES ANTONIO A CASTILLERO P PRESIDENTE DEL CONCEJO ALCALDE MUNICIPAL DEL DEL DISTRITO DE OCU DISTRITO DE OCU

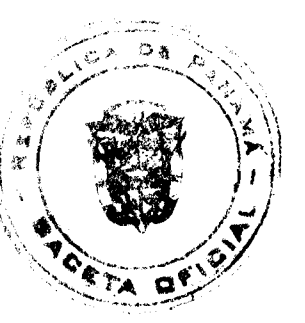

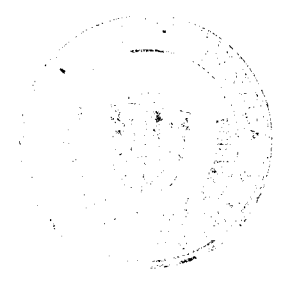

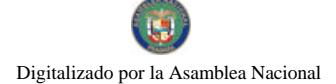

# Gaceta Oficial Digital, miércoles 30 de julio de 2008

 $43$ 

# LIC. MARELYS L ARJONA G ILDAURA P DE GONZALEZ

SECRETARIA SECRETARIA

### **ACUERDO No.04**

### (Del martes 17 de junio del 2,008)

### "POR MEDIO DEL CUAL SE ADICIONA A EL REGIMEN IMPOSITIVO LOS GRAVAMENES DE CONSTRUCCIONES DENTRO DEL DISTRITO DE CAPIRA Y SE FIJAN LOS TRAMITES DE OBTENCION DE LOS PERMISOS DE CONSTRUCCION Y SE'REGULAN OTRAS MATERIAS SOBRE EL TEMA".

### CONSIDERANDO:

Que el Municipio de Capira a través del Régimen Impositivo aprobado mediante acuerdo # 3, con fecha del 19 de marzo del 2,002, regula el cobro de los Impuestos de Construcción dentro del Distrito de Capira.

Que se hace necesario reorganizar y actualizar el sistema tributario del Municipio de Capira, incorporando nuevas actividades lucrativas, basadas en los principios de equidad y proporcionalidad Tributaria.

Que las disposiciones tributarias del código fiscal, tienen el carácter de supletorias para el Municipio, en cuanto sean aplicables en los casos que la Ley y los Acuerdos señalen el tratamiento a seguir.

Que este acuerdo tiene el propósito de actualizar sistemáticamente la estructura tributaria actual a fin de facilitar el entendimiento de las disposiciones fiscales Municipales, con respecto a los Impuestos, Contribuciones, Derechos, Tasas que se cobrar a los contribuyentes.

Que conforme a lo dispuesto en los numerales 8, 9, y 15 de la Ley 106 del 8 de octubre de 1973, modificado por la Ley 52 de 1984, es competencia exclusiva del Concejo:

Num.8: Establecer impuestos, contribuciones, derechos y tasas de conformidad con las leyes para atender a los gastos de administración, servicios e inversiones municipales.

Num.9: Reglamentar el uso, arrendamiento, venta y adjudicación de solares, lotes y demás bienes municipales que se encuentren dentro de las áreas y ejidos de poblaciones y de los demás terrenos municipales.

Num.15: Reglamentar lo relativo a las contribuciones y servicios públicos municipales, teniendo en cuenta las disposiciones generales sobre la salubridad, desarrollo urbano y otras.

Que es facultad de este Municipio por Ley reglamentar todo lo concerniente a las construcciones (Carreteras, calles, avenidas, edificios, viviendas, torres, puentes y todo lo que el Régimen Impositivo disponga) en el Distrito de Capira.

Que dado al desarrollo económico tecnológico y de biodiversidad, se regulan los tributos en infraestructuras, construcciones, carreteras, caminos de acceso, puentes, torres en general, así como las edificaciones y reedificaciones dentro del Distrito.

Que la reorganización del Sistema Tributario se logra a través de la copilacion de leyes, acuerdos municipales y decretos alcaldicios existentes.

Que las disposiciones contenidas en el presente acuerdo, se establecen según lo estipula la Constitución Política de la Republica de Panamá; en la ley 106 de 1973, reformada por la ley 52 del 12 de diciembre de 1984.

### EL HONORABLE CONCEJO MUNICIPAL DE CAPIRA EN USO DE SUS FACULTADES LEGALES **CONFERIDAS POR LA LEY.**

### **ACUERDA:**

PRIMERO: PARA CONSTRUIR, REALIZAR MEJORAS, ADICIONES A ESTRUCTURAS, DEMOLICION, MOVIMIENTO DE TIERRA, CONSTRUCCION DE CARRETERAS, PUENTES, TORRES, CALLES, AVENIDAS, VEREDAS, ACERAS, APROBACIONES DE PLANOS Y PERMISOS DE OCUPACION DENTRO DEL DISTRITO DE CAPIRA, SE REQUIERE CUMPLIR LOS SIGUIENTES REQUISITOS DE LOS PERMISOS DE CONSTRUCCION:

١

A. PRESENTAR VISTO BUENO DE PARTE DE LA JUNTA COMUNAL DEL LUGAR DONDE SE **EFECTUARA LA** 

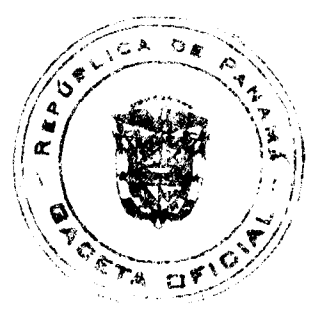

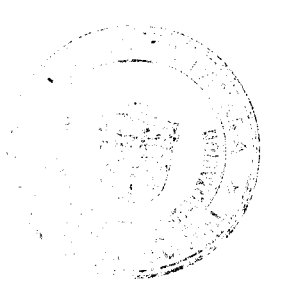

# Gaceta Oficial Digital, miércoles 30 de julio de 2008

44

CONSTRUCCION.

- B. PRESENTAR EN HOJA TIMBRADA LA SOLICITUD FORMAL DEL PERMISO DE CONSTRUCCION DIRIGIDA AL ALCALDE MUNICIPAL, CON LOS DATOS SIGUIENTES: NOMBRE DEL SOLICITANTE, NUMERO DE CEDULA, DIRECCION, TELEFONOS (EN EL CASO DE SER PERSONA JURIDICA), FAX, DIRECCION ELECTRONICA, RESIDENCIA COMERCIAL Y GENERAL, QUE PERMITAN LOCALIZAR AL CONSTRATISTA LICITANTE O CONSTRUCTOR DE LA OBRA, MATERIALES CON LOS CUALES SE CONSTRUIRA LA OBRA Y LA DISTRIBUCION DE LA MISMA (ESPACIO) Y VALOR DE LA OBRA.
- C. LA CONSTRUCCION QUE TENGA UN AREA MENOR A 50 MTS. 2 DEBE PRESENTAR UN CROQUIS O DIBUJO CON LAS MEDIDAS ESPECÍFICAS.
- D. TODA OBRA A CONSTRUIR Y SUS PLANOS DEBEN

ESTAR FIRMADOS POR EL ENCARGADO DEL DEPARTAMENTO DE INSPECCION MUNICIPAL.

E. ESTOS PLANOS DEBEN TENER LOS SELLOS DE LA OFICINA

DE VENTANILLA UNICA NACIONAL.

F. COPIA DE LA ESCRITURA DEL TERRENO O TITULO DE

PROPIEDAD SI EXISTE.

PARAGRAFO: LA DOCUMENTACION Y LA SOLICITUD DEBEN PRESENTARSE ANTE EL DEPARTAMENTO DE TESORERIA MUNICIPAL, QUIEN REVISARA PARA VER SI LA<br>DOCUMENTACION ESTA COMPLETA. CUMPLIENDO CON LOS REQUISITOS Y EVALUACION RESPECTIVA SE PASARA AL DESPACHO DEL SEÑOR ALCALDE PARA SU DEBIDA APROBACION.

SEGUNDO: TODA CONSTRUCCION CUYO VALOR NO EXCEDA LOS B/.10,000.00 PAGARA EL 1% DEL VALOR DE LA OBRA. SE EXEPTUAN AQUELLAS QUE ESTEN EXONERADAS POR SER DE INTERES SOCIAL O ACUERDOS ESPECIFICOS. SI EL VALOR DE LA CONSTRUCCION SUPERA LOS B/.10,000.00 BALBOAS PAGARA EL 2% DEL COSTO TOTAL DE LA OBRA.

TERCERO: ADEMAS DEL TESORERO MUNICIPAL, EL INGENIERO O INSPECTORES MUNICIPALES Y LOS CORREGIDORES OUEFAN FACUTLADOS PARA SOLICITAR LOS RESPECTIVOS PERMISOS DE CONSTRUCCION PARA LAS EDIFICACIONES QUE SE REALICEN EN SUS CORREGIMIENTOS. LOS HONORABLES CONCEJALES DEL DISTRITO PUEDEN SOLICITAR A TESORERIA ESTAS DILIGENCIAS.

CUARTO: CUANDO SURJAN DISCREPANCIAS O RECLAMOS POR LOS AVALUOS REALIZADOS POR PARTE DEL INGENIERO MUNICIPAL O LOS INSPECTORES MUNICIPALES, LOS INTERESADOS PRESENTARAN SUS RECLAMOS ACOMPAÑADOS DE SUS CONTRATOS, FACTURAS U OTROS DOCUMENTOS QUE SIRVAN PARA ESCLARECER EL RECLAMO.

**OUINTO:** FINALIZADA LA OBRA DEBE SER INSPECCIONADA POR EL INGENIERO O INSPECTOR MUNICIPAL PREVIA SOLICITUD DEL DUEÑO DE LA MISMA, PARA VERIFICAR SI CUMPLIO CON LOS REQUISITOS PRESENTADOS CUANDO FUE SOLICITADO EL PERMISO DE CONSTRUCCION Y OTORGA EL PERMISO DE OCUPACION FIRMADO POR EL ALCALDE Y POR EL INGENIERO O INSPECTOR MUNICIPAL Y ESTE ULTIMO PONDRA EL VALOR A PAGAR POR EL CONTRIBUYENTE.

SEXTO: LAS NORMAS Y DETALLES DE ANTERROYECTOS, PLANOS Y EDIFICACIONES, PLANOS MISCELANEOS, PLANOS DE LOTIFICACION, URBANIZACION, PLANOS DE MOVIMIENTOS DE TIERRA, PLANOS DE

CALLES, CARRETERAS, AVENIDAS, PUENTES, TORRES, ACERAS, PLANOS ESPECIALIZADOS, PERMISOS DE OCUPACION, SERAN VERIFICADOS POR EL DEPARTAMENTO DE INGENIERIA O INSPECCION MUNICIPAL, CONFORME LO DISPONE LOS ACUERDOS MUNICIPALES, CODIGOS Y LEYES EXISTENTES EN EL PAIS.

SEPTIMO: CUALQUIER CONSTRUCCION QUE SE REALICE SIN CUMPLIR CON LOS REQUISITOS ESTIPULADOS EN EL ARTICULO PRIMERO DE ESTE ACUERDO, SERA SUSPENDIDA HASTA QUE MUESTRE QUE TIENE SUS DOCUMENTOS COMPLETOS Y EN REGLA, EN CASO CONTRARIO, EL CORREGIDOR REMITIRA INFORME AL SEÑOR ALCALDE, DONDE CONSTE DILIGENCIA DE INSPECCION OCULAR, QUE SERA FIRMADA POR EL DUEÑO DE LA CONSTRUCCION O EN SU DEFECTO, POR DOS TESTIGOS IDONEOS QUE MANIFIESTEN LA NEGATIVA DEL DUEÑO A NOTIFICARSE. EL ALCALDE PROCEDERA MEDIANTE RESOLUCION A SANCIONAR A LOS INFRACTORES DE ESTA DISPOSICION LEGAL.

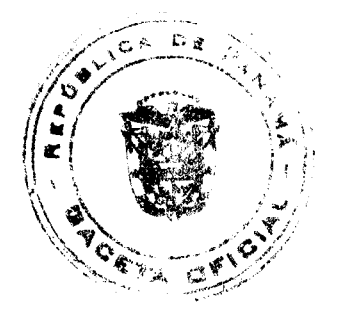

#### Gaceta Oficial Digital, miércoles 30 de julio de 2008

OCTAVO: ESTE ACUERDO COMIENZA A REGIR A PARTIR DE SU APROBACION Y PUBLICACION EN **GACETA OFICIAL.** 

NOVENO: ENVIESE COPIA DEL PRESENTE ACUERDO A LA ALCALDIA, GACETA OFICIAL Y TESORERIA MUNICIPAL.

DADO EN EL HONORABLE CONCEJO MUNICIPAL DE CAPIRA, A LOS DIECISIETE (17) DIAS DEL MES DE JUNIO DEL DOS MIL OCHO (2,008).

HR. JAIME MORENO

PRESIDENTE DEL CONCEJO

MUNICIPAL DE CAPIRA

**LEYDIS MORENO** 

SECRETARIA DEL CONCEJO

MUNICIPAL DE CAPIRA

f

**AVISOS** 

AVISO. A fin de dar cumplimiento a lo establecido con el artículo 777 del Código de Comercio, SANDRA S. SANDOVAL, con cédula 9-128-89, traspasa el establecimiento denominado "ANGELUS", ubicado en Calle 8va. a un costado de los jardines de la Escuela Normal de Santiago de Veraguas a ESTHER G. SANDOVAL GONZALEZ, cedulada 9-131-919. L. 201-296539. Tercera publicación.

AVISO. A fin de dar cumplimiento con lo establecido en el artículo 777 del Código de Comercio, ESTHER G. SANDOVAL GONZALEZ, con cédula 9-131-919, traspasa el establecimiento denominado MARKET PLACE, ubicado en la Ciudad del Saber, Ancón, a MELISSA ELENA ARAUZ DE MENA, con cédula 8-368-343. L. 201-296537. Tercera publicación.

AVISO DE DISOLUCIÓN. Por medio de la Escritura Pública No. 16,548 de 16 de julio de 2008, de la Notaría Primera del Circuito de Panamá, registrada el 21 de julio de 2008, a la Ficha 185771, Documento 1387433, de la Sección de (Mercantil) del Registro Público de Panamá, ha sido disuelta la sociedad "S. OVERSEAS MARINE CORP.". L. 201-296643. Unica publicación.

AVISO DE DISOLUCIÓN. Por medio de la Escritura Pública No. 16,410 de 15 de julio de 2008, de la Notaría Primera del Circuito de Panamá, registrada el 22 de julio de 2008, a la Ficha 471406, Documento 1388261, de la Sección de (Mercantil) del Registro Público de Panamá, ha sido disuelta la sociedad "VISION NORD OVERSEAS S.A.". L. 201-296645. Única publicación.

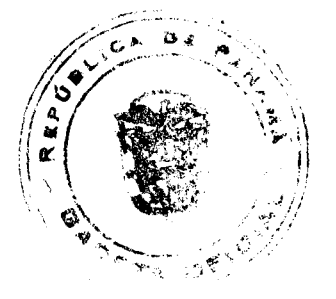

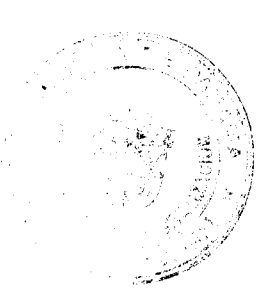

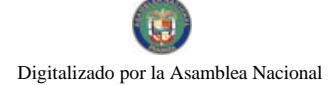

Gaceta Oficial Digital, miércoles 30 de julio de 2008

#### 46

# **EDICTOS**

ALCALDÍA DE ARRAIJÁN, EDICTO No. 031-08, Arraiján, 6 de junio de 2008. El suscrito Alcalde del Distrito de Arraiján. HACE SABER. Que el señor (a) LUIS ALHERTO GONZALEZ Y OTRO, con cédula de identidad personal No. 8-417-383, con domicilio en Huile, ha solicitado a este despacho la adjudicación a título de COMPRA Y .<br>VENTA, de dos globos de terreno, globo A que forma parte de la finca 118259, Rollo 9529, Doc. 1 y globo B de la finca 112915, Rollo 3529, Doc. 1, de propiedad de este Municipie, ubicado en Huile, Santa Clara, con un área de 8492.12 M2 y Plano No. 80104-78413, dentro de los siguientes linderos y medidas: Medida y linderos del globo A: Norte: Calle principal de Huile y mide: 63.916 Mts. Sur: Finca municipal 1129015 y mide: 141.86 Mts. Este: Resto libre de la Finca 118259, R. 9529; Doc. 1 y mide: 51.50 Mts. Oeste: Finca 4989, Tomo 125, Folio 462 y mide: 111.20 Mts. Area del globo A que será segregado de la finca 118259 un total de 7406.62 M2. Medida y linderos del globo B: Norte: Fincas 118259 y mide: 105.36 Mts. Sur: Finca 1129115 (Prop. Municipio) y mide: 119.70 Mts. Este: Finca 1129115 (Prop. Municipio) y mide: 23.42 Mts. Oeste: Finca 4989, (propiedad de MIDA) y mide: 9.85 Mts. Area del globo B que será segregado de la finca 112915 un total de 1085.50 M2. Area a fusionar 8492.12 m2. Para que dentro del término de dos (2) días siguientes a la última publicación se hagan valer los derechos a que haya lugar. En atención a lo que dispone el Artículo Séptimo del Acuerdo No. 22 del 1º de junio de 2004, se ordena la publicación del presente Edicto, por tres (3) días consecutivos en un periódico de circulación nacional y por diez (10) días en la Secretaría General de este despacho, copias del mismo se entregarán al interesado para tal efecto. FÍJESE Y PUBLÍQUESE. (fdo) ALCALDE MUNICIPAL. (fdo) ZOILA L. DE BARRAZA. SECRETARIA GENERAL. L. 201-296878.

REPÚBLICA DE PANAMÁ MINISTERIO DE DESARROLLO AGROPECUARIO DIRECCIÓN NACIONAL DE REFORMA AGRARIA REGIÓN No. 8, LOS SANTOS. EDICTO No. 036-08. EL SUSCRITO FUNCIONARIO SUSTANCIADOR DE LA DIRECCIÓN NACIONAL DE REFORMA AGRARIA DEL MINISTERIO DE DESARROLLO AGROPECUARIO, EN LA PROVINCIA DE LOS SANTOS, HACE SABER: Que el señor (a) ENRIQUE BROCE CEDEÑO, portador (a) de la cédula de identidad personal No. 7-71-317, vecino (a) del corregimiento de Cañas, distrito de Tonosí, ha solicitado a la Dirección de Reforma Agraria, mediante solicitud No. 7-212-06, según plano aprobado No. 707-03-8594, la adjudicación a Título Oneroso de una parcela de tierra Baldía Nacional adjudicable, de 48 Has. + 8,255.70 m2 ubicadas en la localidad de Ojo de Agua Arriba, corregimiento de Cañas, distrito de Tonosí, provincia de Los Santos, comprendida dentro de los siguientes linderos. Norte: Camino de Paradero a Cañas. Sur: Terreno de Esteban Domínguez. Este: Terreno de Esteban Domínguez, Juana Domínguez de Montenegro. Oeste: Terreno de Carlos Domínguez. Para efectos legales se fija el presente Edicto en lugar visible de este Departamento, en la Alcaldía de Tonosí o en la corregiduría de Cañas y copias del mismo se entregarán al interesado para que las haga publicar en los órganos de publicidad correspondientes, tal como lo ordena el artículo 108 del Código Agrario. Este Edicto tendrá una vigencia de quince (15) dias a partir de su última publicación. Dado en la ciudad de Las Tablas, a los dieciocho días del mes de julio de 2008. (fdo.) ING. ERIC BALLESTEROS. Funcionario Sustanciador. (fdo.) TEC. IRMA AGUILAR. Secretaria Ad-Hoc. L.201-296718.

REPÚBLICA DE PANAMÁ MINISTERIO DE DESARROLLO AGROPECUARIO DIRECCIÓN NACIONAL DE REFORMA AGRARIA REGIÓN No. 8, LOS SANTOS EDICTO No. 038-08. EL SUSCRITO FUNCIONARIO SUSTANCIADOR DE LA DIRECCIÓN NACIONAL DE REFORMA AGRARIA DEL MINISTERIO DE DESARROLLO AGROPECUARIO, EN LA PROVINCIA DE LOS SANTOS, HACE SABER: Que el señor (a) ROBERTO DOMÍNGUEZ BARRIOS, vecino (a) del corregimiento de Buenos Aires, distrito de Tonosí, portador (a) de la cédula de identidad personal No. 7-009-08, ha solicitado a la Dirección de Reforma Agraria, mediante solicitud No. 7-008-08, según plano aprobado No. 707-04-8614, la adjudicación a Título Oneroso, de una parcela de tierra Baldía Nacional adjudicable, de 62 Has. + 738.82 m2 ubicadas en la localidad de La Culebra, corregimiento de El Bebedero, distrito de Tonosí, provincia de Los Santos, comprendida dentro de los siguientes linderos. Norte: Terreno ocupado por la Sociedad Pafgun S.A. y terreno ocupado por Sebastián Escobar Castro. Sur: Terreno de Joaquín Antonio Pimentel González, Qda. La Corotúa. Este: Terreno de Sebastián Escobar Castro y Joaquín Pimentel González. Oeste: Servidumbre que conduce a Bijagual - Buenos Aires y Sociedad Pafgun S.A. y Qda. La Culebra. Para efectos legales se fija el presente Edicto en lugar visible de este Departamento, en la Alcaldía de Tonosí o en la corregiduría de El Bebedero y copias del mismo se entregarán al interesado para que las haga publicar en los órganos de publicidad correspondientes, tal como lo ordena el artículo 108 del Código Agrario. Este Edicto tendrá una vigencia de quince (15) días a partir de su última publicación. Dado en la ciudad de Las Tablas, a los veintidós días del mes de julio de 2008. (fdo.) ING. ERIC BALLESTEROS. Funcionario Sustanciador. (fdo.) TEC. IRMA AGUILAR. Secretaria Ad-Hoc. L.201-296714.

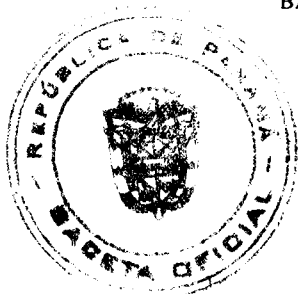

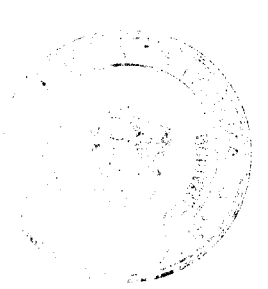

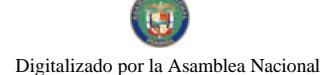

#### Gaceta Oficial Digital, miércoles 30 de julio de 2008

REPÚBLICA DE PANAMÁ MINISTERIO DE DESARROLLO AGROPECUARIO DIRECCIÓN NACIONAL DE REFORMA AGRARIA REGIÓN No. 8, LOS SANTOS. EDICTO No. 039-08. EL SUSCRITO FUNCIONARIO SUSTANCIADOR DE LA DIRECCIÓN NACIONAL DE REFORMA AGRARIA DEL MINISTERIO DE DESARROLLO AGROPECUARIO, EN LA PROVINCIA DE LOS SANTOS, HACE SABER: Que el señor (a) ROBERTO DOMÍNGUEZ BARRIOS, vecino (a) del corregimiento de Buenos Aires, distrito de Tonosí, portador (a) de la cédula de identidad personal No. 7-009-08, ha solicitado a la Dirección de Reforma Agraria, mediante solicitud No. 7-009-08, según plano aprobado No. 707-04-8613, la adjudicación a Título Oneroso, de una parcela de tierra Baldía Nacional adjudicable, de 35 Has. + 8,131.76 m2 ubicadas en la localidad de Buenos Aires, corregimiento de El Bebedero, distrito de Tonosí, provincia de Los Santos, comprendida dentro de los siguientes linderos. Norte: Servidumbre que conduce a Buenos Aires. Sur: Servidumbre que conduce a La Bonita. Este: Terreno de Roberto Domínguez Barrios y Ambrosio Sáez Hernández. Oeste: Servidumbre que conduce a Buenos Aires a La Bonita. Para efectos legales se fija el presente Edicto en lugar visible de este Departamento, en la Alcaldía de Tonosí o en la corregiduría de El Bebedero y copias del mismo se entregarán al interesado para que las haga publicar en los órganos de publicidad correspondientes, tal como lo ordena el artículo 108 del Código Agrario. Este Edicto tendrá una vigencia de quince (15) días a partir de su última publicación. Dado en la ciudad de Las Tablas, a los veintidós días del mes de julio de 2008. (fdo.) ING. ERIC BALLESTEROS. Funcionario Sustanciador. (fdo.) TEC. IRMA AGUILAR. Secretaria Ad-Hoc. L.201-296710.

REPÚBLICA DE PANAMÁ MINISTERIO DE DESARROLLO AGROPECUARIO DIRECCIÓN NACIONAL DE REFORMA AGRARIA REGIÓN METROPOLITANA. EDICTO No. 8-AM-088-08. El Suscrito Funcionario Sustanciador de la Dirección Nacional de Reforma Agraria, en la provincia de Panamá al público, HACE CONSTAR: Que el señor (a) BENILDA ABREGO PEÑALBA Y GERMAN RICARDO VILLARRETA SANCHEZ, vecino (a) de San Antonio, corregimiento de Chilibre, del distrito de Panamá, provincia de Panamá, portador de la cédula de identidad personal No. 9-104-2055 y 8-95-549 respectivamente, han solicitado a la Dirección Nacional de Reforma Agraria, mediante solicitud No. AM-139-05 del 26 de julio de 2005, según plano aprobado No. 808-15-19063 del 25/11/2005, la adjudicación del Título Oneroso de una parcela de tierra patrimonial adjudicable, con una superficie total de 0 Has. + 2,561.60 m2 que forman parte de la Finca No. 1935, inscrita al Tomo 83, Folio 232 propiedad del Ministerio de Desarrollo Agropecuario. El terreno está ubicado en la localidad de Calzada Larga (San Antonio), corregimiento de Chilibre, distrito de Panamá, provincia de Panamá, comprendido dentro de los siguientes linderos. Norte: Dídimo Hernández Franco. Sur: Servidumbre de 5.00 metros de ancho, Dídimo Hernández Franco. Este: Servidumbre de 5.00 metros, Dídimo Hernández Franco. Oeste: José Kaled. Para los efectos legales se fija el presente Edicto en lugar visible de este Despacho, en la Alcaldía del distrito de Panamá, o en la corregiduría de Chilibre, copia del mismo se le entregará al interesado para que lo haga publicar en los órganos de publicidad correspondientes, tal como lo ordena el artículo 108 del Código Agrario. Este Edicto tendrá una vigencia de quince (15) días a partir de la última publicación. Dado en Panamá a los 11 días del mes de julio de 2008. (fdo.) ING. PABLO E, VILLALOBOS D. Funcionario Sustanciador. (fdo.) NOVIA CEDEÑO. Secretaria Ad-Hoc. L.201-296876.

REPÚBLICA DE PANAMÁ MINISTERIO DE DESARROLLO AGROPECUARIO DIRECCIÓN NACIONAL DE REFORMA AGRARIA REGIÓN METROPOLITANA. EDICTO No. AM-092-08. El Suscrito Funcionario Sustanciador de la Dirección Nacional de Reforma Agraria, en la provincia de Panamá al público, HACE CONSTAR: Que el señor (a) AGUSTÍN CAMARENA DE GRACIA, vecino (a) de Villa Unida, corregimiento de Chilibre, del distrito de Panamá, provincia de Panamá, portador de la cédula de identidad personal No. 9-207-405, ha solicitado a la Dirección Nacional de Reforma Agraria, mediante solicitud No. AM-028-07 del 23 de febrero de 2007, según plano aprobado No. 808-15-19147 del 11 de enero de 2008, la adjudicación del Título Oneroso de una parcela de tierra patrimonial adjudicable, con una superficie total de 0 Has. + 757.54 m2 que forman parte de la Finca No. 18986, Tomo 458, Folio 364, denominada Las Huacas, propiedad del Ministerio de Desarrollo Agropecuario. El terreno está ubicado en la localidad de Villa Unida, corregimiento de Chilibre, distrito de Panamá, provincia de Panamá, comprendido dentro de los siguientes linderos. Norte: Mario Gilberto Henry y Dionicia De Gracia de Henry, vereda de 3.00 metros. Sur: Quebrada El Chorro. Este: Gerardo Abdiel Jaramillo Espinosa, Félix López Figueroa. Oeste: Aida Emix Morales Alveo. Para los efectos legales se fija el presente Edicto en lugar visible de este Despacho, en la Alcaldía del distrito de Panamá, o en la corregiduría de Chilibre y copia del mismo se le entregará al interesado para que lo haga publicar en los órganos de publicidad correspondientes, tal como lo ordena el artículo 108 del Código Agrario. Este Edicto tendrá una vigencia de quince (15) días a partir de la última publicación. Dado en Panamá a los 21 días del mes de julio de 2008. (fdo.) ING. PABLO E. VILLALOBOS D. Funcionario Sustanciador. (fdo.) NUVIA CEDEÑO. Secretaria Ad-Hoc. L.201-296808.

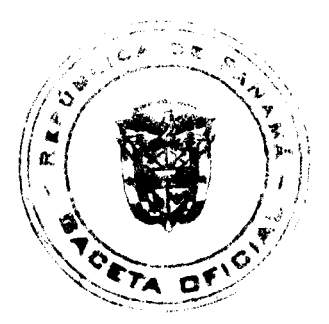

#### Gaceta Oficial Digital, miércole s 30 de julio de 2008

REPÚBLICA DE PANAMÁ MINISTERIO DE DESARROLLO AGROPECUARIO DIRECCIÓN NACIONAL DE REFORMA AGRARIA REGIÓN METROPOLITANA. EDICTO No. AM-094-08. El Suscrito Funcionario Sustanciador de la Dirección Nacional de Reforma Agraria, en la provincia de Panamá al público, HACE CONSTAR: Que el señor (a) MARIO GILBERTO HENRY con cédula No. 8-152-839, DIONISIA DE GRACIA DE HENRY con cédula No. 9-103-1842, HECTOR ANTONIO HENRY DE GRACIA con cédula No. 8-758-528, vecinos de Villa Unida, corregimiento de Chilibre, del distrito de Panamá, provincia de Panamá, han solicitado a la Dirección Nacional de Reforma Agraria, mediante solicitud No. AM-027-07 del 23 de febrero de 2007, según plano aprobado No. 808-15-19143 del 4 de enero de 2008, la adjudicación del Título Oneroso de una parcela de tierra patrimonial adjudicable, con una superficie total de 0 Has. + 1,025.01 m2 que forman parte de la Finca No. 18986, Tomo 458, Folio 364, denominada Las Huacas, propiedad del Ministerio de Desarrollo Agropecuario. El terreno está ubicado en la localidad de Villa Unida, corregimiento de Chilibre, distrito de Panamá, provincia de Panamá, comprendido dentro de los siguientes linderos. Norte: Calle principal Villa Unida, Sur: Agustín Camarena De Gracia y Mónica María Jiménez Villada, Gerardo Abdiel Jaramillo Espinosa. Este: Teodora Valencia de Pérez. Oeste: Vereda de 3.00 metros de ancho. Para los efectos legales se fija el presente Edicto en lugar visible de este Despacho, en la Alcaldía del distrito de Panamá, o en la corregiduría de Chilibre y copia del mismo se le entregará al interesado para que lo haga publicar en los órganos de publicidad correspondientes, tal como lo ordena el artículo 108 del Código Agrario. Este Edicto tendrá una vigencia de quince (15) días a partir de la última publicación. Dado en Panamá a los 22 días del mes de julio de 2008. (fdo.) ING. PABLO E. VILLALOBOS D. Funcionario Sustanciador. (fdo.) NUVIA CEDEÑO. Secretaria Ad-Hoc. L.201-296809.

REPÚBLICA DE PANAMÁ MINISTERIO DE DESARROLLO AGROPECUARIO DIRECCIÓN NACIONAL DE REFORMA AGRARIA REGIÓN No. 5, PANAMÁ OESTE EDICTO No. 076-DRA-2006. El Suscrito Funcionario Sustanciador de la Dirección Nacional de Reforma Agraria, del Ministerio de Desarrollo Agropecuario, en la provincia de Panamá, HACE CONSTAR: Que el señor (a) RAIMUNDO NÚÑEZ (L) RAIMUNDO BOCANEGRA (U) Y OTROS, vecino (a) de Los Límites, corregimiento de La Trinidad, del distrito de Capira, provincia de Panamá, portador de la cédula de identidad personal No. 8-237-2100, ha solicitado a la Dirección Nacional de Reforma Agraria, mediante solicitud No. 8-5-253-2001, según plano aprobado No. 803-08-17952, la adjudicación del Título Oneroso de una parcela de tierra Baldía Nacional adjudicable, con una superficie de 9 Has. + 2449.88 M2, ubicada en la localidad de El Límite, corregimiento de La Trinidad, distrito de Capira, provincia de Panamá, comprendida dentro de los siguientes linderos. Norte: Serv. de 10.00 mts. hacia otras fincas y hacia camino Princ. de El Límite, Roberto Rios. Sur: Catalina Nuñez y Qda. Las Huertas y Cornelio Velásquez. Este: Camino de tierra de 15.00 mts. hacia otras fincas y hacia Carret. Princ. de El Límite. Oeste: Eudocia Jiménez, Qda. Las Huertas y Cornelio Velásquez. Para los efectos legales se fija el presente Edicto en lugar visible de este Despacho, en la Alcaldía del distrito de Capira o en la corregiduría de La Trinidad, copia del mismo se le entregará al interesado para que las haga publicar en los órganos de publicidad correspondientes, tal como lo ordena el artículo 108 del Código Agrario. Este Edicto tendrá una vigencia de quince (15) días a partir de la última publicación. Dado en Capira a los 05 días del mes de mayo de 2006. (fdo.) ING. MIGUEL MADRID. Funcionario Sustanciador. (fdo.) ILSA HIGUERO. Secretario Ad-Hoc. L.201-284987.

REPÚBLICA DE PANAMÁ MINISTERIO DE DESARROLLO AGROPECUARIO DIRECCIÓN NACIONAL DE REFORMA AGRARIA REGIÓN No. 4, COCLÉ. EDICTO No. 174-08. EL SUSCRITO FUNCIONARIO SUSTANCIADOR DE LA DIRECCIÓN NACIONAL DE REFORMA AGRARIA DEL MINISTERIO DE DESARROLLO AGROPECUARIO EN LA PROVINCIA DE COCLÉ. HACE SABER: Que FRANKLIN ELIÉCER CHANIS CALDERÓN Y OTRO, vecino (a) de Barriada La Zona, corregimiento Cabecera, distrito de Natá, portador de la cédula de identidad personal No. 2-156-434, ha solicitado a la Dirección Nacional de Reforma Agraria, mediante solicitud No. 2-973-06, según plano aprobado No. 204-05-10879, la adjudicación a título oneroso de una parcela de tierra baldía nacional adjudicable, con una superficie total de 3 Has + 9998.05 m2, ubicada en la localidad de Yeguada de Quije, corregimiento de Las Huacas, distrito de Natá, provincia de Coclé, comprendida dentro de los siguientes linderos. Norte: Paulino Vargas. Sur: Isidro González, camino. Este: Andrés Ramos. Oeste: Camino. Para los efectos legales, se fija el presente Edicto en lugar visible de la Reforma Agraria en la provincia de Coclé y en la corregiduría de Las Huacas y copia del mismo se hará publicar en el órgano de publicidad correspondiente, tal como lo ordena el artículo 108 del Código Agrario. Este Edicto tendrá una vigencia de quince (15) días a partir de su última publicación. Dado en la ciudad de Penonomé, hoy 12 de junio de 2008. (fdo.) SR. JOSÉ E. GUARDIA L. Funcionario Sustanciador. (fdo.) LIC. MARIXENIA B. DE TAM. Secretaria Ad-Hoc. L.201-288628.-R

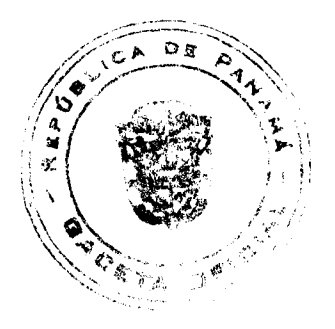

No.26094

#### Gaceta Oficial Digital, miércoles 30 de julio de 2008

REPÚBLICA DE PANAMÁ MINISTERIO DE DESARROLLO AGROPECUARIO DIRECCIÓN NACIONAL DE REFORMA AGRARIA REGIÓN No. 4, COCLÉ. EDICTO No. 0180-07. EL SUSCRITO FUNCIONARIO SUSTANCIADOR DE LA DIRECCIÓN NACIONAL DE REFORMA AGRARIA DEL MINISTERIO DE DESARROLLO AGROPECUARIO EN LA PROVINCIA DE COCLÉ. HACE SABER: Que MARIA EUGENIA GONZALEZ SANTANA, vecino (a) de Chigoré, corregimiento de Cabecera, distrito de Penonomé, portador de la cédula de identidad personal No. 2-89-1247, ha solicitado a la Dirección Nacional de Reforma Agraria, mediante solicitud No. 4-399-86, según plano aprobado No. 25-01-4658, la adjudicación a título oneroso de una parcela de tierra baldía nacional adjudicable, con una superficie total de 0 Has + 1102.544 m2, ubicada en la localidad de Chigoré, corregimiento de Cabecera, distrito de Penonomé, provincia de Coclé, comprendida dentro de los siguientes linderos. Norte: María Prudencia Quiroz, Félix Master, Sur: Ana Milena González, Este: Calle a Chigoré y a otros lotes. Oeste: Yadizel M. Hernández C., Jorge Ibarra R. Para los efectos legales, se fija el presente Edicto en lugar visible de la Reforma Agraria en la provincia de Coclé y en la corregiduría de Penonomé y copia del mismo se hará publicar en el órgano de publicidad correspondiente, tal como lo ordena el artículo 108 del Código Agrario. Este Edicto tendrá una vigencia de quince (15) días a partir de su última publicación. Dado en la ciudad de Penonomé, hoy 20 de junio de 2008. (fdo.) SR. JOSÉ E. GUARDIA L. Funcionario Sustanciador. (fdo.) LIC. MARIXENIA B. DE TAM. Secretaria Ad-Hoc. L.201-233008.-R

REPÚBLICA DE PANAMÁ MINISTERIO DE DESARROLLO AGROPECUARIO DIRECCIÓN NACIONAL DE REFORMA AGRARIA REGIÓN No. 4, COCLÉ. EDICTO No. 181-08. EL SUSCRITO FUNCIONARIO SUSTANCIADOR DE LA DIRECCIÓN NACIONAL DE REFORMA AGRARIA DEL MINISTERIO DE DESARROLLO AGROPECUARIO EN LA PROVINCIA DE COCLÉ. HACE SABER: Que FRANCO RODRIGUEZ SANCHEZ, vecino (a) de Panamá, corregimiento de Panamá, distrito de Panamá, portador de la cédula de identidad personal No. 2-20-325, ha solicitado a la Dirección Nacional de Reforma Agraria, mediante solicitud No. 2-270-05, según plano aprobado No. 202-01-10791, la adjudicación a título oneroso de una parcela de tierra baldía nacional adjudicable, con una superficie total de 0 Has + 5627.27 m2, ubicada en la localidad de Guabas Arriba, corregimiento de Cabecera, distrito de Antón, provincia de Coclé, comprendida dentro de los siguientes linderos. Norte: Kathia Irene Rodríguez Córdova, camino a Guabas Arriba. Sur: Luis Fernando Goyes, río Las Guabas. Este: Luis Fernando Goyes, camino a Las Guabas. Oeste: Kathia Irene Rodríguez Córdova y río Las Guabas. Para los efectos legales, se fija el presente Edicto en lugar visible de la Reforma Agraria en la provincia de Coclé y en la corregiduría de Antón y copia del mismo se hará publicar en el órgano de publicidad correspondiente, tal como lo ordena el artículo 108 del Código Agrario. Este Edicto tendrá una vigencia de quince (15) días a partir de su última publicación. Dado en la ciudad de Penonomé, hoy 12 de junio de 2008. (fdo.) SR. JOSÉ E. GUARDIA L. Funcionario Sustanciador. (fdo.) LIC. MARIXENIA B. DE TAM. Secretaria Ad-Hoc. L.201-289387.-R

REPÚBLICA DE PANAMÁ MINISTERIO DE DESARROLLO AGROPECUARIO DIRECCIÓN NACIONAL DE REFORMA AGRARIA REGIÓN No. 4, COCLÉ. EDICTO No. 185-08. EL SUSCRITO FUNCIONARIO SUSTANCIADOR DE LA DIRECCIÓN NACIONAL DE REFORMA AGRARIA DEL MINISTERIO DE DESARROLLO AGROPECUARIO EN LA PROVINCIA DE COCLÉ. HACE SABER: Que JORGE ISAAC REYES PINZON, vecino (a) de Panamá, corregimiento de Panamá, distrito de Panamá, portador de la cédula de identidad personal No. 8-490-712, ha solicitado a la Dirección Nacional de Reforma Agraria, mediante solicitud No. 2-1346-00, según piano aprobado No. 202-04-10616, la ddjudicación a título oneroso de una parcela de tierra baldía nacional adjudicable, con una superficie total de 0 Has + 3358.06 m2, ubicada en la localidad de Llano Grande, corregimiento de El Retiro, distrito de Antón, provincia de Coclé, comprendida dentro de los siguientes linderos. Norte: Oscar Reyes López. Sur: Servidumbre de acceso. Este: Servidumbre de Acceso. Oeste: Baldomero Reyes R. Para los efectos legales, se fija el presente Edicto en lugar visible de la Reforma Agraria en la provincia de Coclé y en la corregiduría de El Retiro y copia del mismo se hará publicar en el órgano de publicidad correspondiente, tal como lo ordena el artículo 108 del Código Agrario. Este Edicto tendrá una vigencia de quince (15) días a partir de su última publicación. Dado en la ciudad de Penonomé, hoy 12 de junio de 2008. (fdo.) SR. JOSÉ E. GUARDIA L. Funcionario Sustanciador. (fdo.) LIC. MARIXENIA B. DE TAM. Secretaria Ad-Hoc. L.201-289676.-R

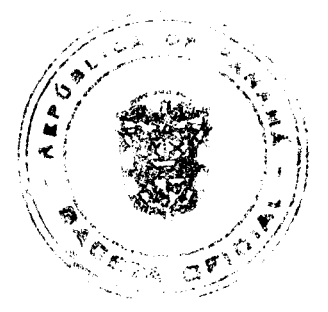

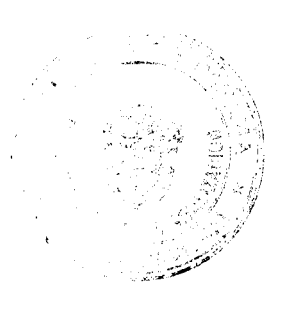

#### Gaceta Oficial Digital, miércoles 30 de julio de 2008

REPÚBLICA DE PANAMÁ MINISTERIO DE DESARROLLO AGROPECUARIO DIRECCIÓN NACIONAL DE REFORMA AGRARIA REGIÓN No. 4, COCLÉ. EDICTO No. 187-08. EL SUSCRITO FUNCIONARIO SUSTANCIADOR DE LA DIRECCIÓN NACIONAL DE REFORMA AGRARIA DEL MINISTERIO DE DESARROLLO AGROPECUARIO EN LA PROVINCIA DE COCLÉ. HACE SABER: Que EMELDA CRISTINA OJO, vecino (a) de Loma Bonita, corregimiento de Juan Díaz, distrito de Antón, portador de la cédula de identidad personal No. 2-119-397, ha solicitado a la Dirección Nacional de Reforma Agraria, mediante solicitud No. 2-481-04, según plano aprobado No. 202-06-9850, la adjudicación a título oneroso de una parcela de tierra baldía nacional adjudicable, con una superficie total de 3 Has + 4091.59 m2, ubicada en la localidad de Loma Bonita, corregimiento de Juan Díaz, distrito de Antón, provincia de Coclé, comprendida dentro de los siguientes linderos. Norte: María Clara Ojo, camino a Tortuguilla. Sur: Servidumbre, quebrada Las María. Este: Rosa Ojo M., quebrada Las María. Oeste: Servidumbre y camino a Tortuguilla. Para los efectos legales, se fija el presente Edicto en lugar visible de la Reforma Agraria en la provincia de Coclé y en la corregiduría de Juan Díaz y copia del mismo se hará publicar en el órgano de publicidad correspondiente, tal como lo ordena el artículo 108 del Código Agrario. Este Edicto tendrá una vigencia de quince (15) días a partir de su última publicación. Dado en la ciudad de Penonomé, hoy 12 de junio de 2008.<br>(fdo.) SR. JOSÉ E. GUARDIA L. Funcionario Sustanciador. (fdo.) LIC. MARIXENIA B. DE TAM. Secretaria Ad L.201-289810.-R

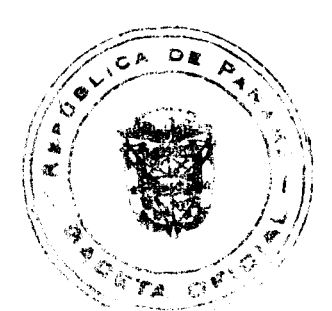